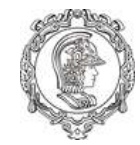

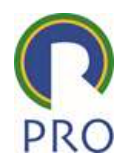

# PRO3213 PRO3473 RO3473<br>ção à Administração<br>bilidade de Custos<br>Prof Davi Nakano

# Introdução à Administração Contabilidade de Custos

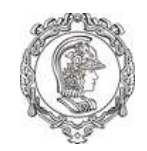

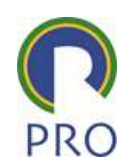

- Contábil:
	- Avaliação de Estoques
		- Qual o custo de produção dos itens em estoque?
	- Cálculo do custo de produtos e serviços
- Gerencial: Apoio para a tomada de decisão
	- Que produtos geram mais lucros?
	- Existem produtos deficitários?
	- Quais são os volumes mínimos econômicos?

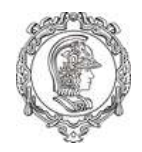

# Terminologia Contábil

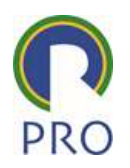

#### Custo

OIL<br>Custo<br>Gasto relativo a um bem ou um serviço<br>utilizado na **produção** de outros bens ou<br>serviços. Dil<br>
Custo<br>
Gasto relativo a um bem ou um serviço<br>
utilizado na **produção** de outros bens ou<br>
serviços.<br>
Despesa Gasto serviços.

Despesa

Gasto gerado para a geração de receitas do período

Investimento Custo<br>Gasto relativo a um bem ou um serviço<br>utilizado na **produção** de outros bens ou<br>serviços.<br>Despesa<br>Gasto gerado para a geração de receitas<br>do **período**<br>Investimento<br>Gasto ativado em função de sua vida útil<br>ou de **bene** Custo<br>Gasto relativo a um bem ou um serviço<br>utilizado na **produção** de outros bens ou<br>serviços.<br>Despesa<br>Gasto gerado para a geração de receitas<br>do **período**<br>Investimento<br>Gasto ativado em função de sua vida útil<br>ou de **bene** Perda<br>Pere eu cension concumidade de período(s)

Terminologia Contábil<br>
Gasto<br>
Gasto<br>
Gasto<br>
Sacrifício financeiro com que a<br>
entidade arca para obtenção de<br>
um produto ou serviço qualquer,<br>
sacrifício esse representado por<br>
do **período**<br>
do **período** Terminologia Contábil<br>
Gasto relativo a um bem ou u<br>
Gasto<br>
Gasto relativo a um bem ou u<br>
Gasto<br>
Sacrifício financeiro com que a<br>
entidade arca para obtenção de<br>
um produto ou serviço qualquer,<br>
sacrifício esse representad Terminologia Contábil<br>
Gasto<br>
Gasto<br>
Gasto<br>
Sacrifício financeiro com que a<br>
entidade arca para obtenção de<br>
um produto ou serviço qualquer,<br>
sacrifício esse representado por<br>
entrega ou promessa de entrega<br>
de ativos<br>
de Terminologia Contábil<br>
Custo<br>
Gasto relativo a um bem ou utilizado na produção de out<br>
sacrifício financeiro com que a<br>
entidade arca para obtenção de<br>
um produto ou serviço qualquer,<br>
sacrifício esse representado por<br>
ent Terminologia Contábil<br>
Custo<br>
Gasto relativo a um be<br>
divilizado na **produção**<br>
sacrifício financeiro com que a<br>
entidade arca para obtenção de<br>
um produto ou serviço qualquer,<br>
sacrifício esse representado por<br>
de ativos<br> de ativos Sasto<br>
Sasto<br>
Sasto<br>
Sacrifício financeiro com que a<br>
serviços.<br>
serviços.<br>
serviços.<br>
serviços.<br>
serviços.<br>
serviços.<br>
serviços.<br>
serviços.<br>
Serviços.<br>
Serviços.<br>
Serviços.<br>
Serviços.<br>
Serviços.<br>
Serviços.<br>
Serviços.<br>
Ser Gasto<br>
Sacrifício financeiro com que a<br>
entidade arca para obtenção de<br>
um produto ou serviço qualquer,<br>
sacrifício esse representado por<br>
entrega ou promessa de entrega<br>
de ativos<br>
Perda<br>
Bem ou serviço consumido de<br>
form

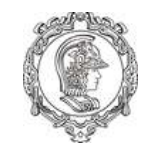

# Custos em Empresas Industriais

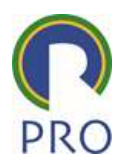

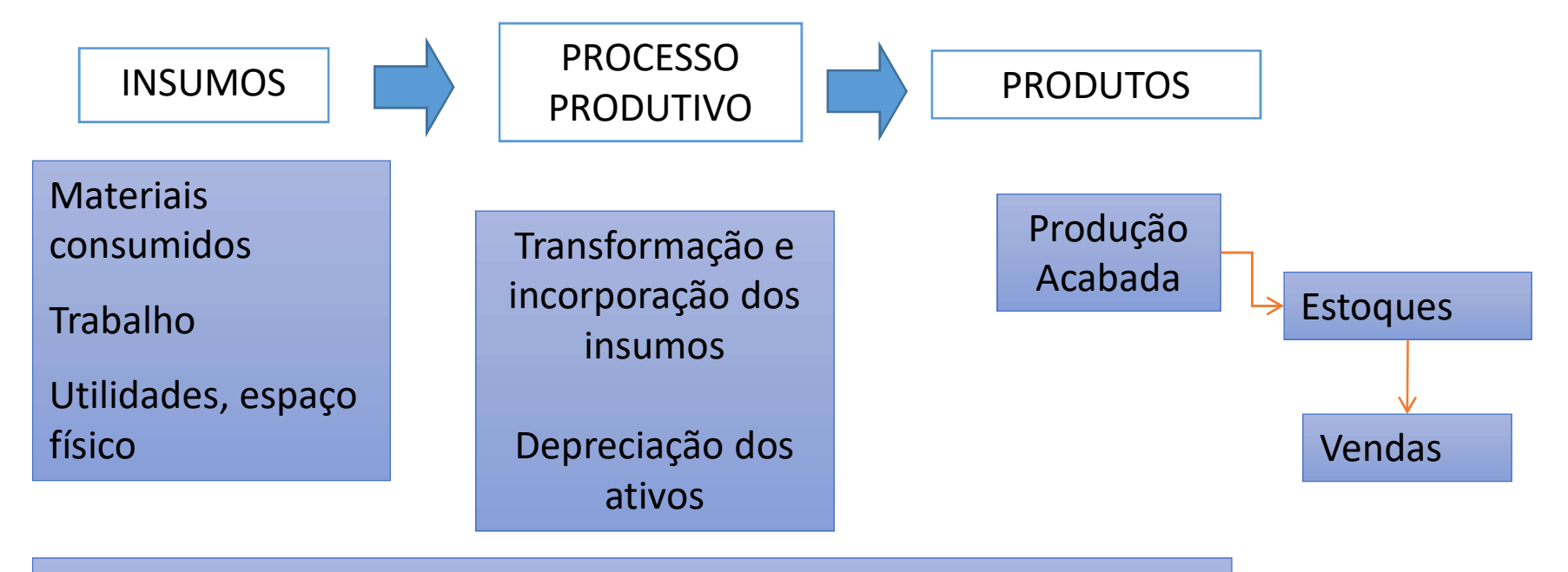

Materiais, trabalho e recursos consumidos durante o período, para aquisição, produção e venda da produção

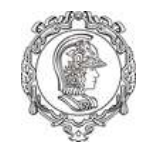

# Classificação dos Custos

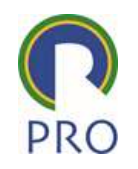

- Classificação dos Custos<br>Custos Diretos<br>• aqueles que podem ser associados<br>produto • Classificação dos Custos<br>• aqueles que podem ser associados diretamente ao<br>• Material Direto (matérias-primas, embalagens, produto • aqueles que podem ser associados diretamente ao<br>
• Material Direto (matérias-primas, embalagens,<br>
• Mão-de-obra Direta (aplicada às operações)<br>
• Mão-de-obra Direta (aplicada às operações)<br>
• aqueles que não podem ser as
	- Classificação dos Custos<br>
	stos Diretos<br>
	queles que podem ser associados diretamente ao<br>
	roduto<br>
	 Material Direto (matérias-primas, embalagens,<br>
	 Mão-de-obra Direta (aplicada às operações)<br>
	 Mão-de-obra Direta (aplicada componentes) Classificação dos Custos<br>
	stos Diretos<br>
	queles que podem ser associados diretamente ao<br>
	roduto<br>
	• Material Direto (matérias-primas, embalagens,<br>
	componentes)<br>
	• Mão-de-obra Direta (aplicada às operações)<br>
	tos Indiretos produto<br>
	• Material Direto (matérias-primas, embalagen<br>
	componentes)<br>
	• Mão-de-obra Direta (aplicada às operações)<br>
	ustos Indiretos<br>
	aqueles que não podem ser associados ao um<br>
	produto ou serviço específico<br>
	• Supervisão<br>
		-

- Custos Diretos<br>
 aqueles que podem ser associados<br>
produto<br>
 Material Direto (matérias-prima<br>
componentes)<br>
 Mão-de-obra Direta (aplicada à<br>
Custos Indiretos<br>
 aqueles que não podem ser associ<br>
produto ou serviço espec France, France, France, France, France, France, France, France, France, France, France, France, Theodores and the Supervisão<br>
• Mão-de-obra Direta (aplicada às operadores and the squeles que não podem ser associados ao rod
	- Supervisão
	-

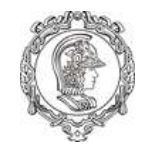

# Exemplos

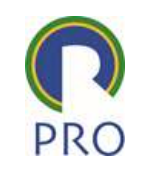

- Exemplos<br>• Matéria-prima: direto, pode ser apropriada perfeita<br>• Materiais de Consumo: geralmente indiretos Exemplos<br>Matéria-prima: direto, pode ser apropriada pel<br>e diretamente ao produto<br>Materiais de Consumo: geralmente indiretos<br>Mão de Obra: parte direto, parte indireto (ó • Matéria-prima: direto, pode ser apropriada perfeita<br>• Matéria-prima: direto, pode ser apropriada perfeita<br>• Materiais de Consumo: geralmente indiretos<br>• Mão-de-Obra: parte direto, parte indireto (é<br>possível associar some
- 
- Matéria-prima: direto, pode ser apropriada perfeita<br>• Matéria-prima: direto, pode ser apropriada perfeita<br>• Măteriais de Consumo: geralmente indiretos<br>• Mão-de-Obra: parte direto, parte indireto (é<br>• possível associar so Exemplos<br>
Matéria-prima: direto, pode ser apropriada perfeita<br>
e diretamente ao produto<br>
Materiais de Consumo: geralmente indiretos<br>
Mão-de-Obra: parte direto, parte indireto (é<br>
possível associar somente parte diretamente Exemplos<br>
Matéria-prima: direto, pode ser apropriada perfeita<br>
e diretamente ao produto<br>
Materiais de Consumo: geralmente indiretos<br>
Mão-de-Obra: parte direto, parte indireto (é<br>
possível associar somente parte diretamente indireto) • Materia-prima: direto, pode ser apropriada p<br>
• diretamente ao produto<br>
• Materiais de Consumo: geralmente indiretos<br>
• Mão-de-Obra: parte direto, parte indireto (é<br>
possível associar somente parte diretamente<br>
produto. • Materiais de Consumo: geralmente indiretos<br>• Mão-de-Obra: parte direto, parte indireto (é<br>possível associar somente parte diretamente a cada<br>produto. A ociosidade é tratada como custo<br>indireto)<br>• Salário da Supervisão: i Materiais de Consumo: geralmente indiretos<br>Mão-de-Obra: parte direto, parte indireto (é<br>possível associar somente parte diretamente a c<br>produto. A ociosidade é tratada como custo<br>indireto)<br>Salário da Supervisão: indireto<br>D
- 
- 

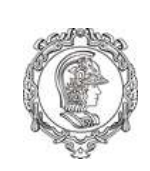

## Alocando Custos Diretos e Indiretos aos produtos

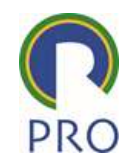

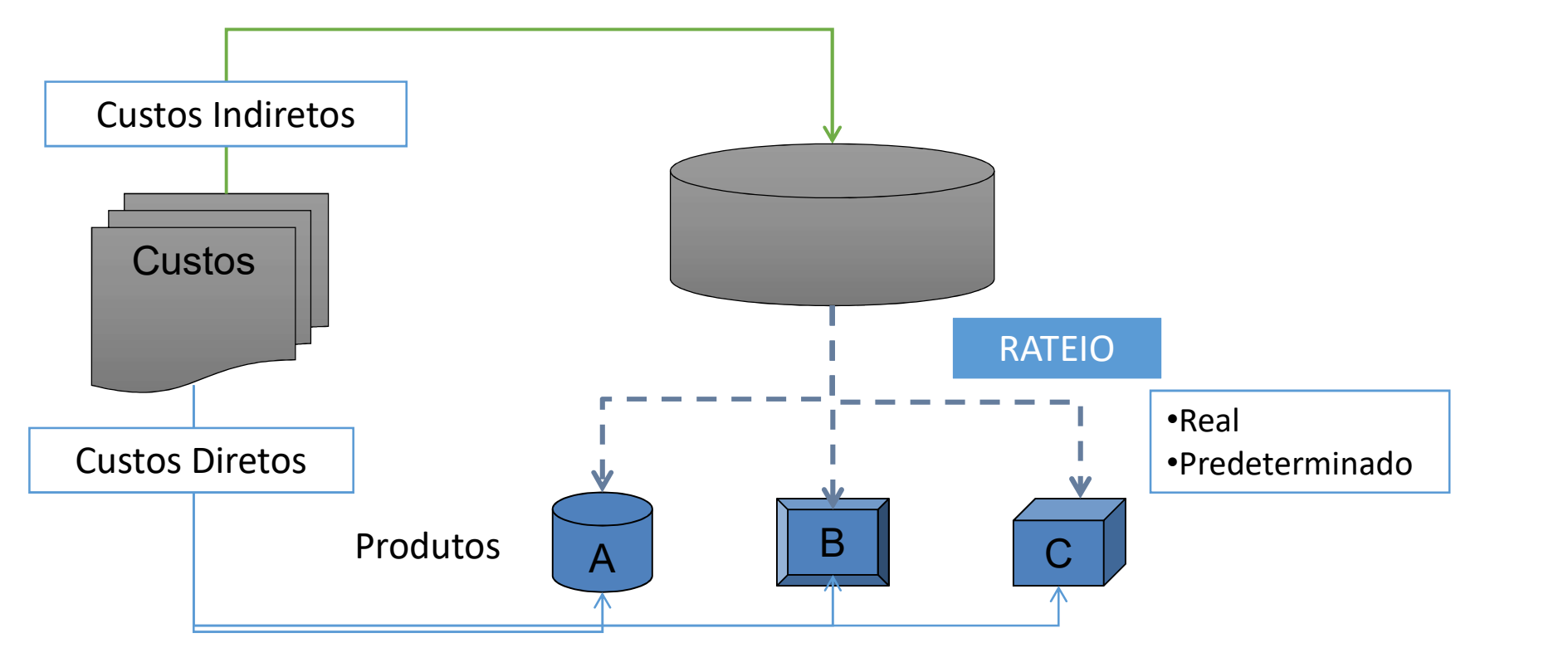

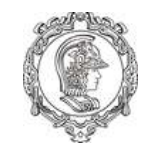

# Componentes do custo

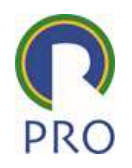

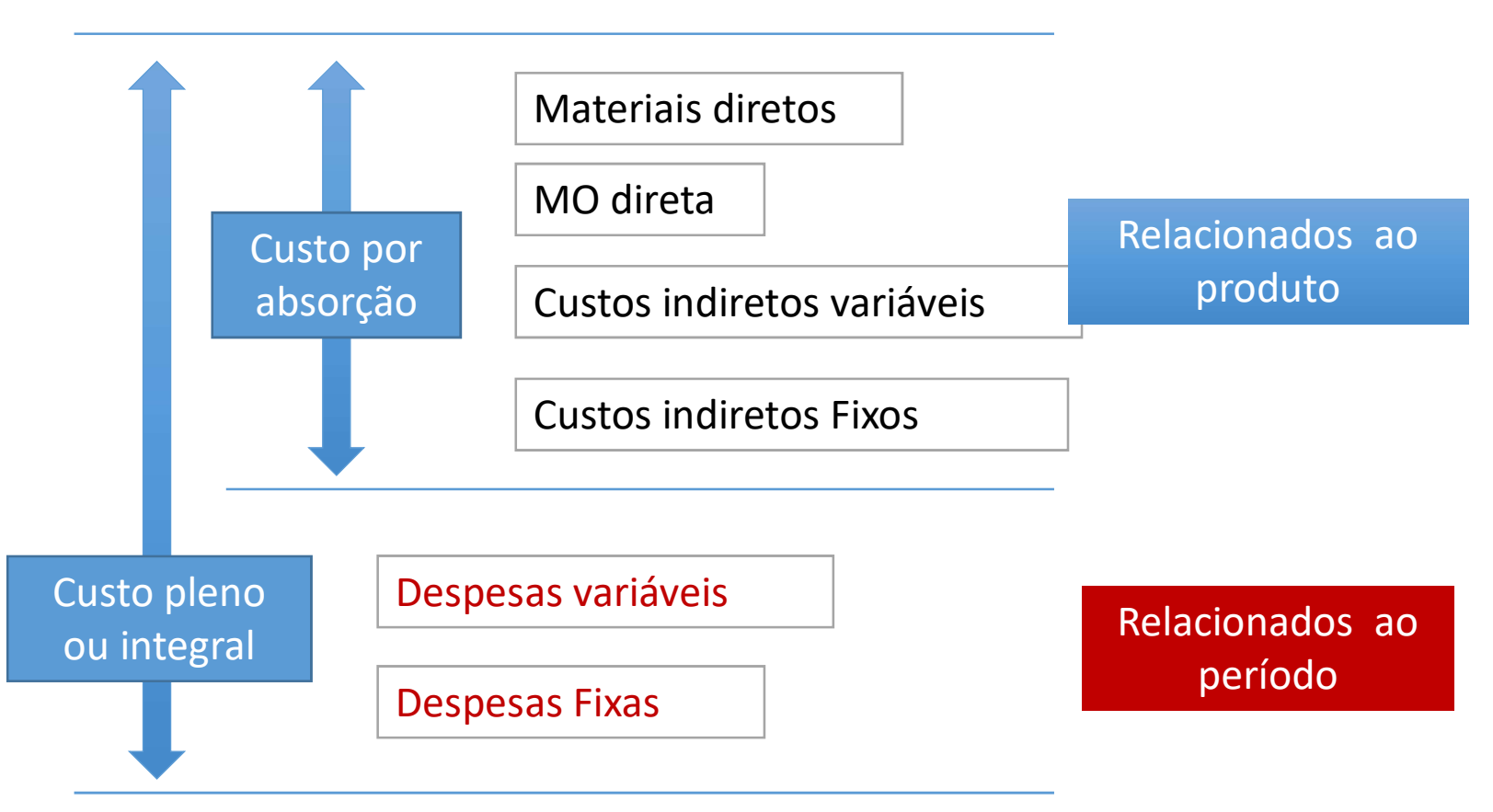

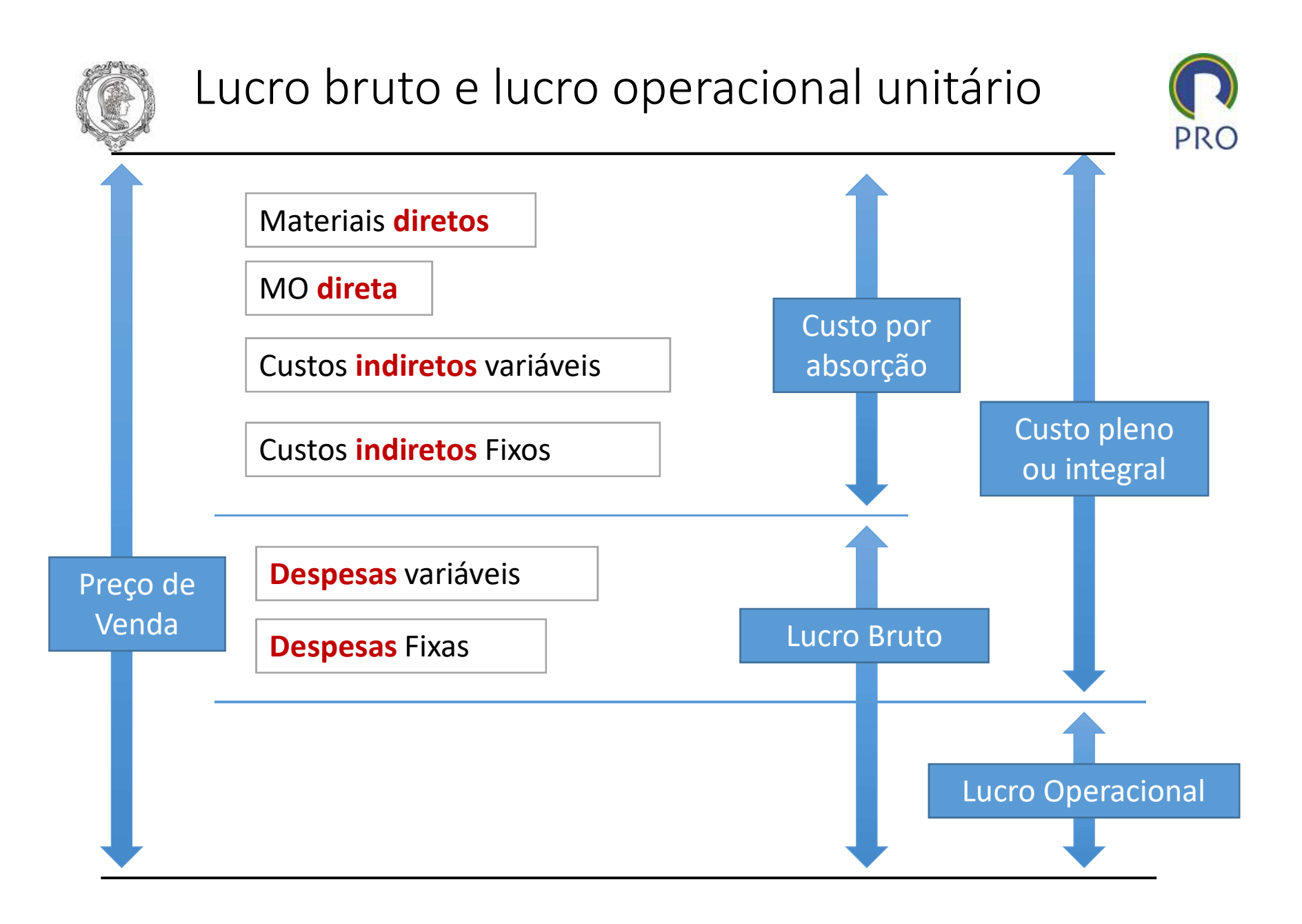

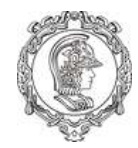

# Custos em Empresas comerciais

#### ESTOQUE DE MERCADORIAS

Estoque inicial

(+) Custo das mercadorias

(+) Custos de transporte

Estoque disponível (-) Estoque final

Custos das mercadorias vendidas

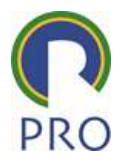

#### VENDAS

Receita das vendas

(-) Custos das mercadorias vendidas

Lucro Bruto

(-) Despesas administrativas e comerciais

Resultado

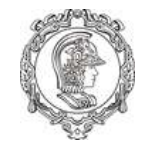

# Custos em Empresas de Serviços

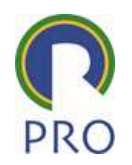

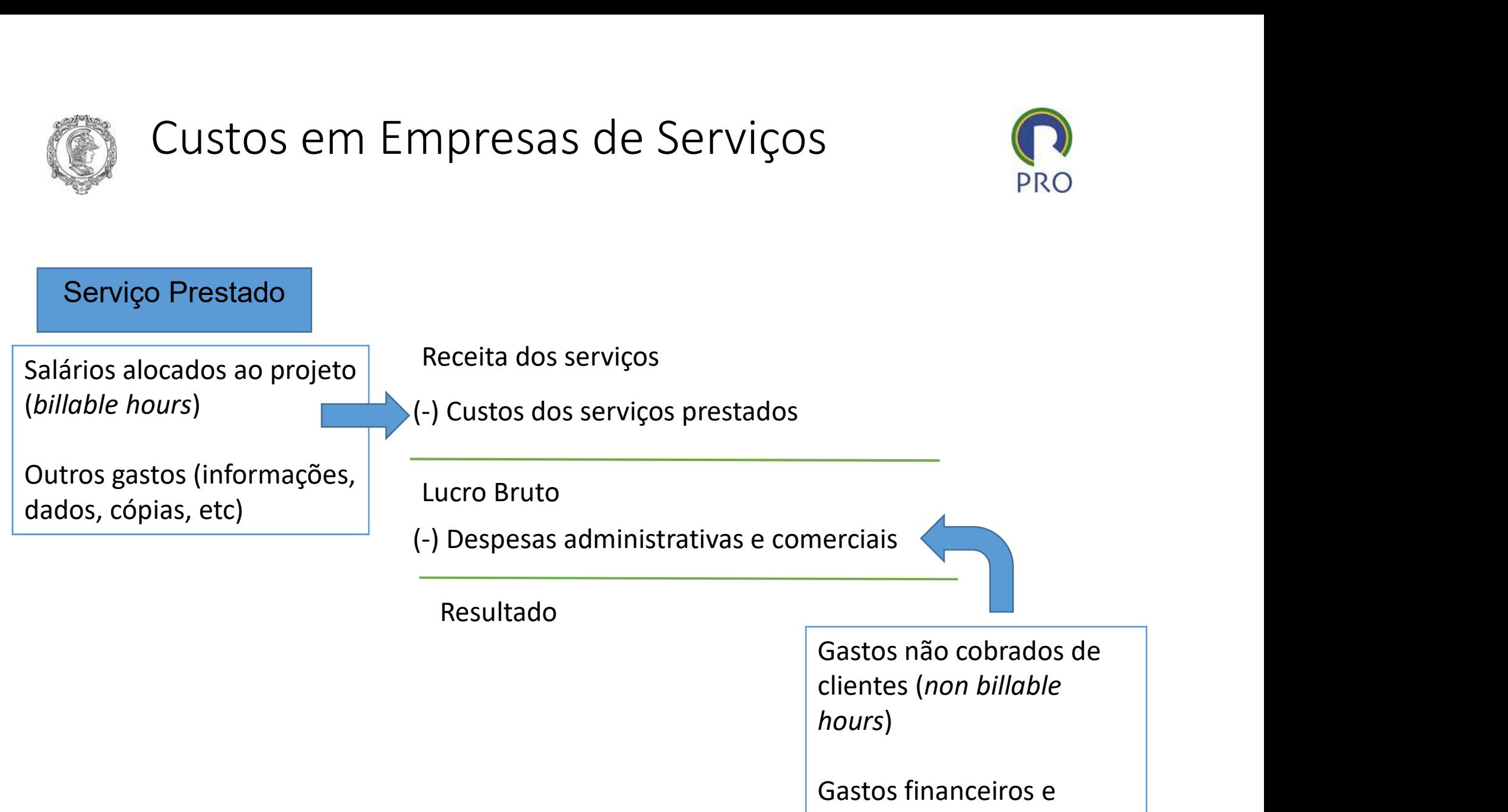

Gastos financeiros e comerciais

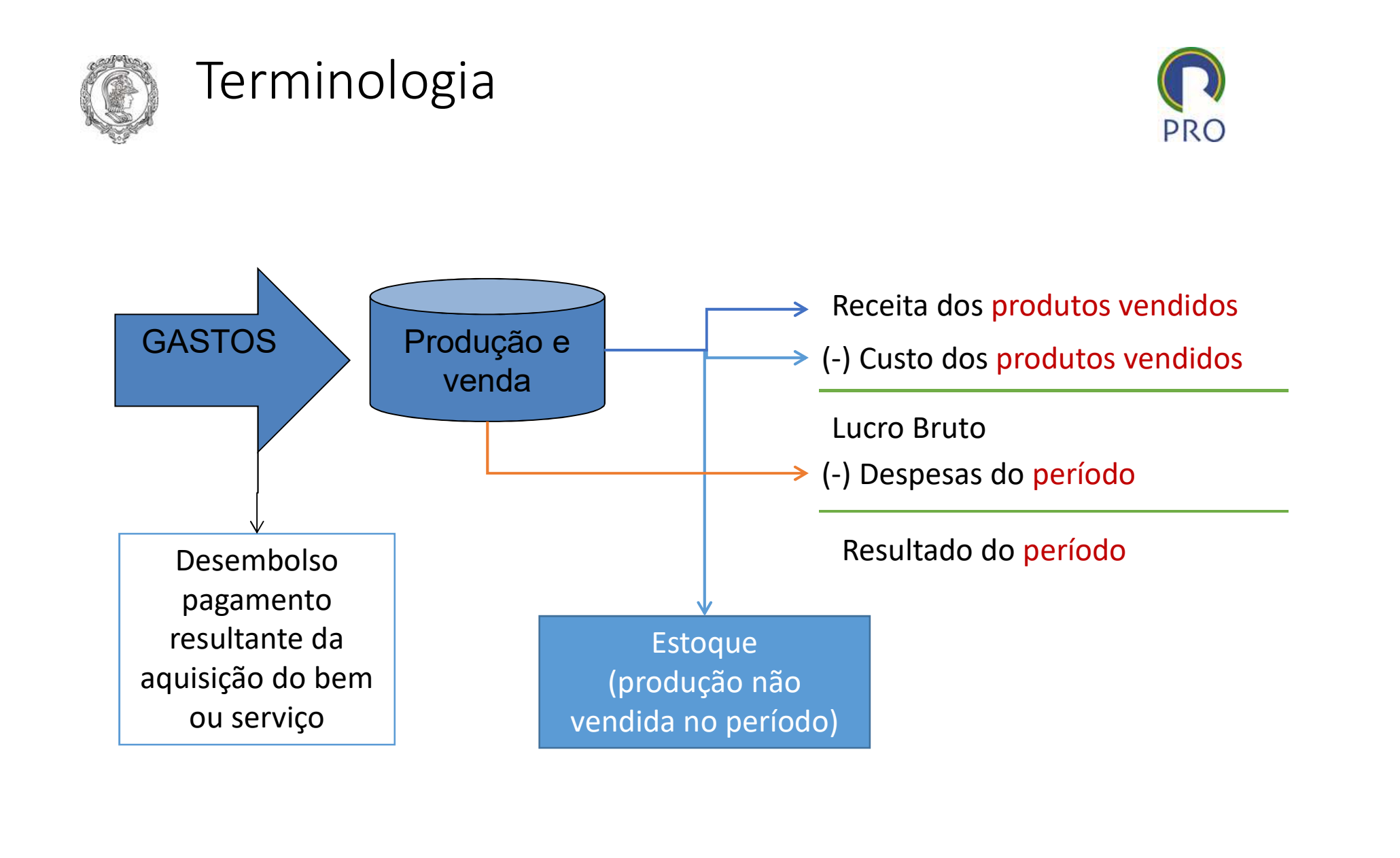

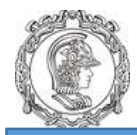

#### Incorporação dos custos nos Estágios de produção

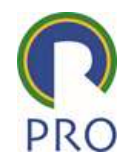

#### Matéria Prima

Estoque inicial

(+) Compras

(-) Estoque final

MP consumida

#### Produto em processo

Estoque inicial

(+) MP consumida

- (+) Mão de obra
- (+) Custos indiretos

Estoque disponível

(-) Estoque final

Custo dos produtos fabricados

Produto acabado Estoque inicial

(+) Custo dos produtos fabricados

Estoque disponível

(-) Estoque final

Custo dos produtos vendidos

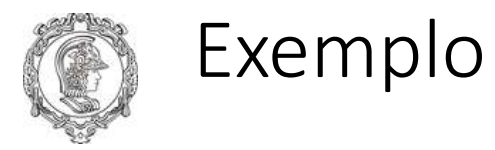

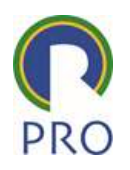

Um fabricante de sandálias apresenta os dados contábeis ao lado.

Estime o custo contábil e o custo integral da produção

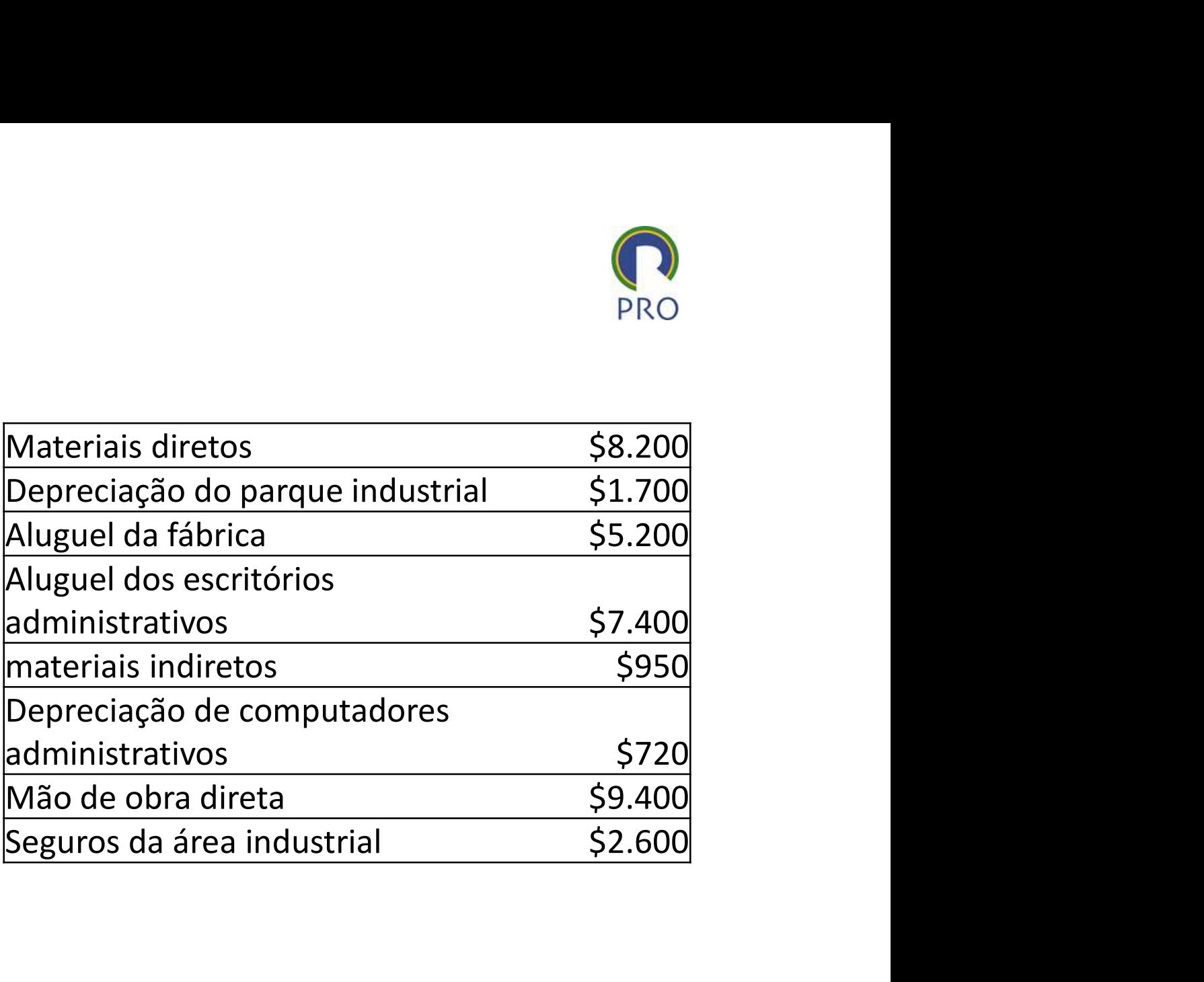

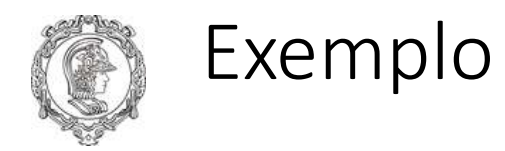

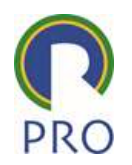

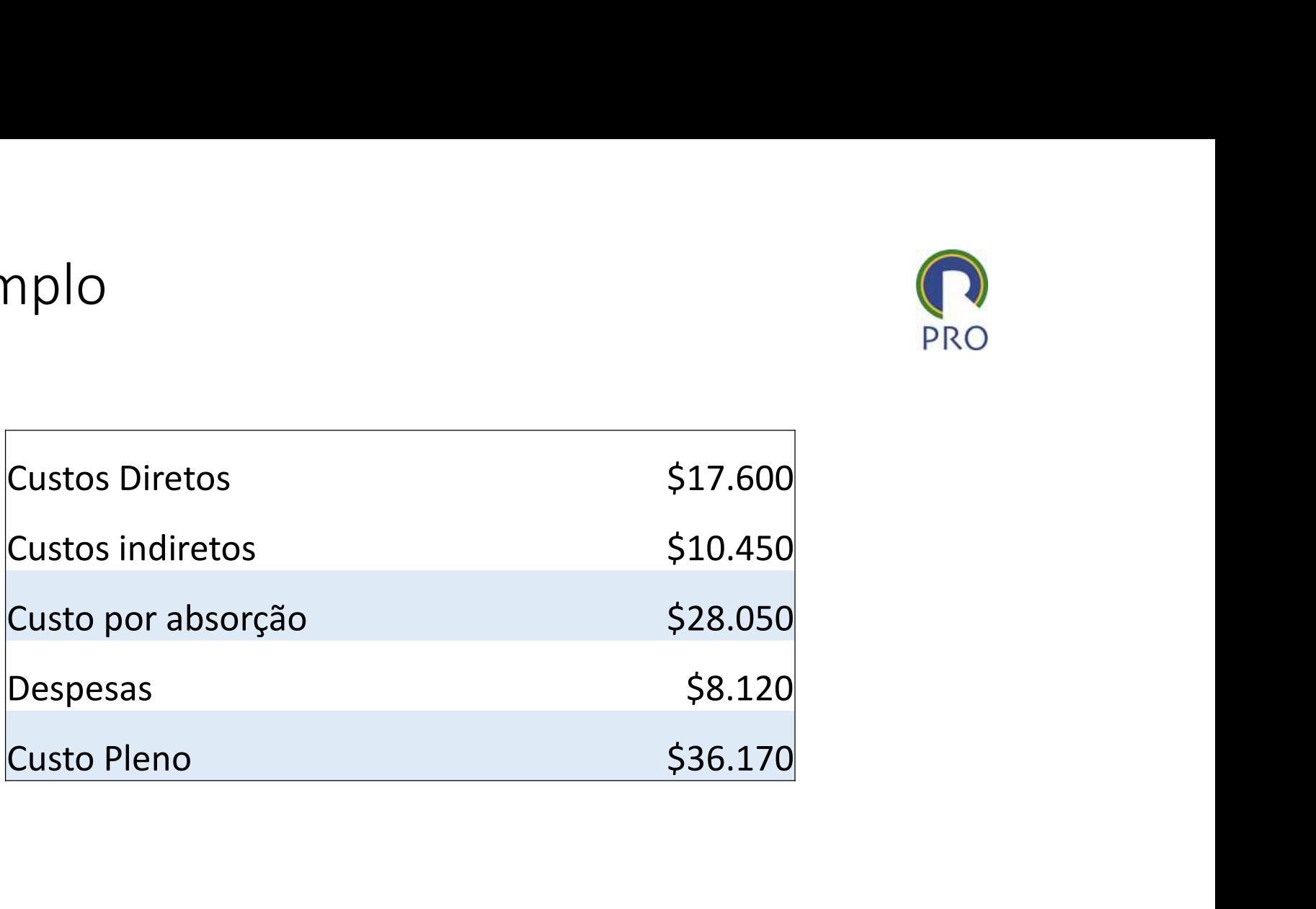

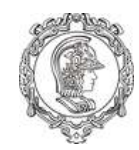

Custeio por Absorção

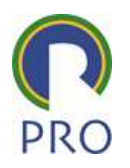

- Separar custos e despesas
- Apropriar os custos diretos aos produtos
- Ratear os custos indiretos

Exemplo

• A empresa Q produz 3 produtos: A, B e C e levantou os seguintes custos em determinado período:

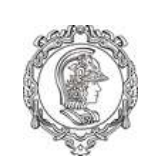

# Custos e Despesas da empresa Q no período t Custos e Despesas da empresa Q no<br>
período t<br>
comissão de vendedores \$80.000,00<br>
Salários de fábrica \$120.000,00<br>
Matéria-Prima consumida \$350.000,00

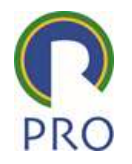

Custos e Despesas da empresa Q no<br>
período t<br>
comissão de vendedores (580.000,000)<br>
Salários de fábrica (5120.000,000)<br>
Matéria-Prima consumida (5350.000,000)<br>
Salários de administração (590.000,000)<br>
Perceiação (59.000,00 Custos e Despesas da empresa Q no<br>
período t<br>
comissão de vendedores (580.000,00)<br>
Salários de fábrica (5120.000,00)<br>
Matéria-Prima consumida (5350.000,00)<br>
Salários de administração (590.000,00)<br>
Depreciação na fábrica (5 Custos e Despesas da empresa Q no<br>
período t<br>
Comissão de vendedores 580.000,00<br>
Salários de fábrica 5120.000,00<br>
Matéria-Prima consumida 5350.000,00<br>
Salários de administração 590.000,00<br>
Depreciação na fábrica 560.000,00 Custos e Despesas da empresa Q no<br>
período t<br>
Comissão de vendedores<br>
Salários de fábrica<br>
Matéria-Prima consumida<br>
Salários de administração<br>
Salários de administração<br>
Depreciação na fábrica<br>
Seguros na fábrica<br>
Despesas Custos e Despesas da empresa Q no<br>
período t<br>
Comissão de vendedores 580.000,00<br>
Salários de fábrica 5120.000,00<br>
Matéria-Prima consumida<br>
Salários de administração 590.000,00<br>
Depreciação na fábrica 560.000,00<br>
Seguros na Custos e Despesas da empresa Q no<br>
período t<br>
comissão de vendedores<br>
Salários de fábrica (1900,000)<br>
Matéria-Prima consumida<br>
Salários de administração (190.000,000)<br>
Depreciação (190.000,000)<br>
Depreciação (190.000,000)<br> Examples de L'explosation de l'implestation de l'explosation de l'explosation de l'explosation de l'explosation de l'explosation de l'explosation de la ministração<br>
Salários de fábrica de la ministração de la ministração d PETIOCIO L<br>
Comissão de vendedores<br>
Salários de fábrica (1990)<br>
Matéria-Prima consumida (1990)<br>
Salários de administração (1990)<br>
Depreciação (1990)<br>
Depreciação (1990)<br>
Depreciação (1990)<br>
Depreciação (1990)<br>
Despessas fi Comissão de vendedores<br>
Salários de fábrica  $\begin{array}{l} \text{580.000,00}\ \text{Matéria-Pirma consumida} \\\\ \text{Salários de administração} \\\\ \text{Depreciação na fábrica} \\\\ \text{Depreciação na fábrica} \\\\ \text{Seguros na fábrica} \\\\ \text{Seguros na fábrica} \\\\ \text{Bespesas financiras} \\\\ \text{Honorários da diretoria} \\\\ \text{Materiais Diversos - fábrica} \\\\ \text{Energia Elétrica - fábrica} \\\\ \text{Manutencção - fábrica} \\\\ \text$ Salários de fábrica  $\begin{array}{ll}\n$ Salários de administração  $\begin{array}{ll}\n$ Salários de administração  $\end{array}$ <br>
Depreciação na fábrica  $\begin{array}{ll}\n$ Seguros na fábrica  $\end{array}$ <br>
Mespessas financeiras  $\begin{array}{ll}\n$ Honorários da diretoria  $\end{$ Matéria-Prima consumida<br>
Salários de administração (590.000,00)<br>
Depreciação na fábrica (560.000,00)<br>
Seguros na fábrica (560.000,00)<br>
Despesas financeiras (50.000,00)<br>
Monorários da diretoria (540.000,00)<br>
Materiais Diver Salários de administração  $$90.000,00$ <br>
Depreciação na fábrica  $$60.000,00$ <br>
Seguros na fábrica  $$10.000,00$ <br>
Despesas financeiras  $$50.000,00$ <br>
Monorários da diretoria  $$40.000,00$ <br>
Materiais Diversos - fábrica  $$15.000,0$ Depreciação na fábrica<br>
Seguros na fábrica<br>
Despesas financeiras<br>
Honorários da diretoria<br>
Materials Diversos - fábrica<br>
Energia Elétrica - fábrica<br>
Manutenção - fábrica<br>
Manutenção - fábrica<br>
Despesas de entrega<br>
Ospesas Seguros na fábrica<br>
Despesas financeiras (cartica entre 1950.000,00<br>
Honorários da diretoria (cartica entre 1960.000,000)<br>
Materiais Diversos - fábrica (cartica entre 1961.000,000)<br>
Energia Elétrica - fábrica (cartica entr

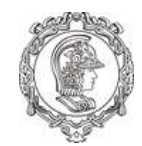

# 1o Passo: Separar Custos e Despesas

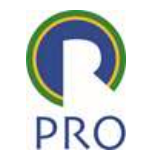

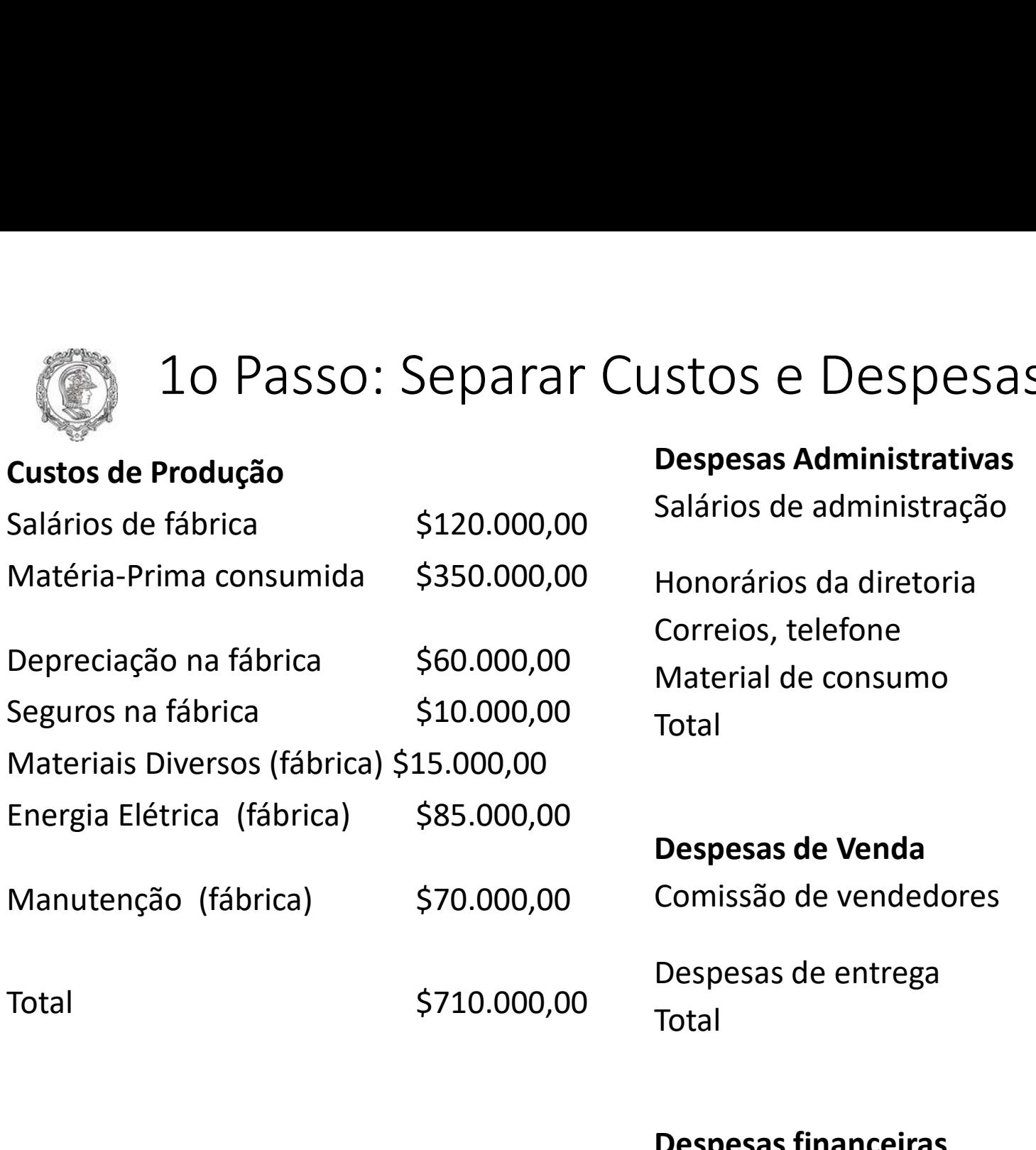

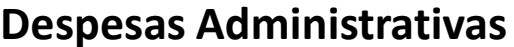

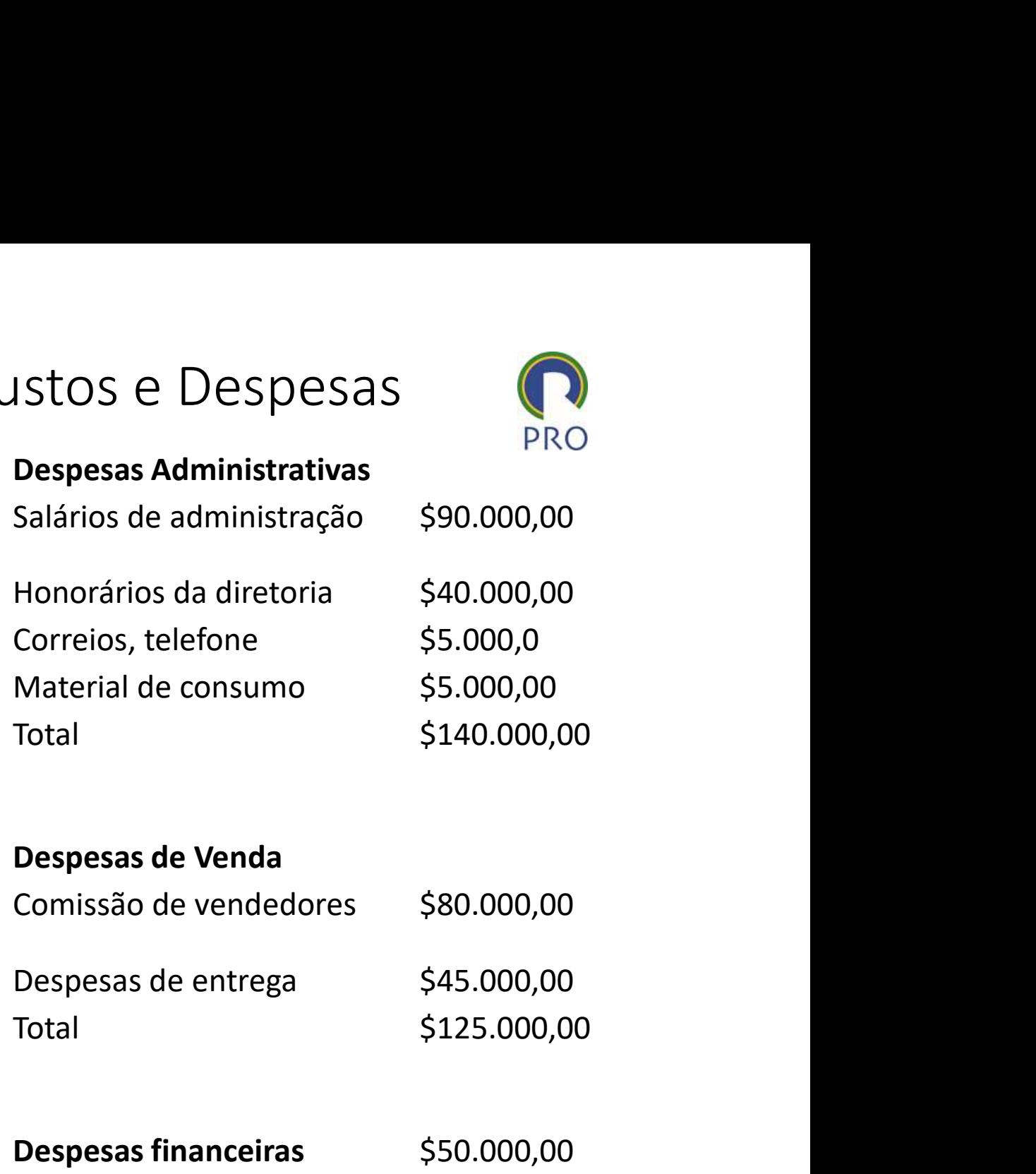

#### Despesas de Venda

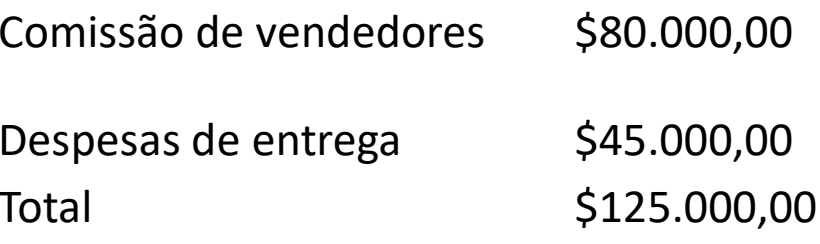

#### Despesas financeiras \$50.000,00

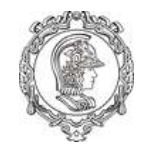

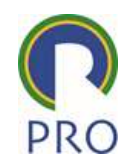

- 20 Passo: Apropriar Custos Direto<br>Premissas a empresa Q:<br>Possui um sistema de requisições de MP<br>a separação do consumo entre os três r Possui um sistema de requisições de MP que permite a separação do consumo entre os três produtos
- Possui medidores de energia elétrica nas máquinas, o que permite a separação do consumo entre produtos do consumo geral da fábrica
- Possui um sistema de apontamento de MO, que permite a separação da MO entre produtos e da supervisão

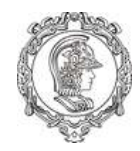

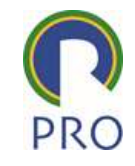

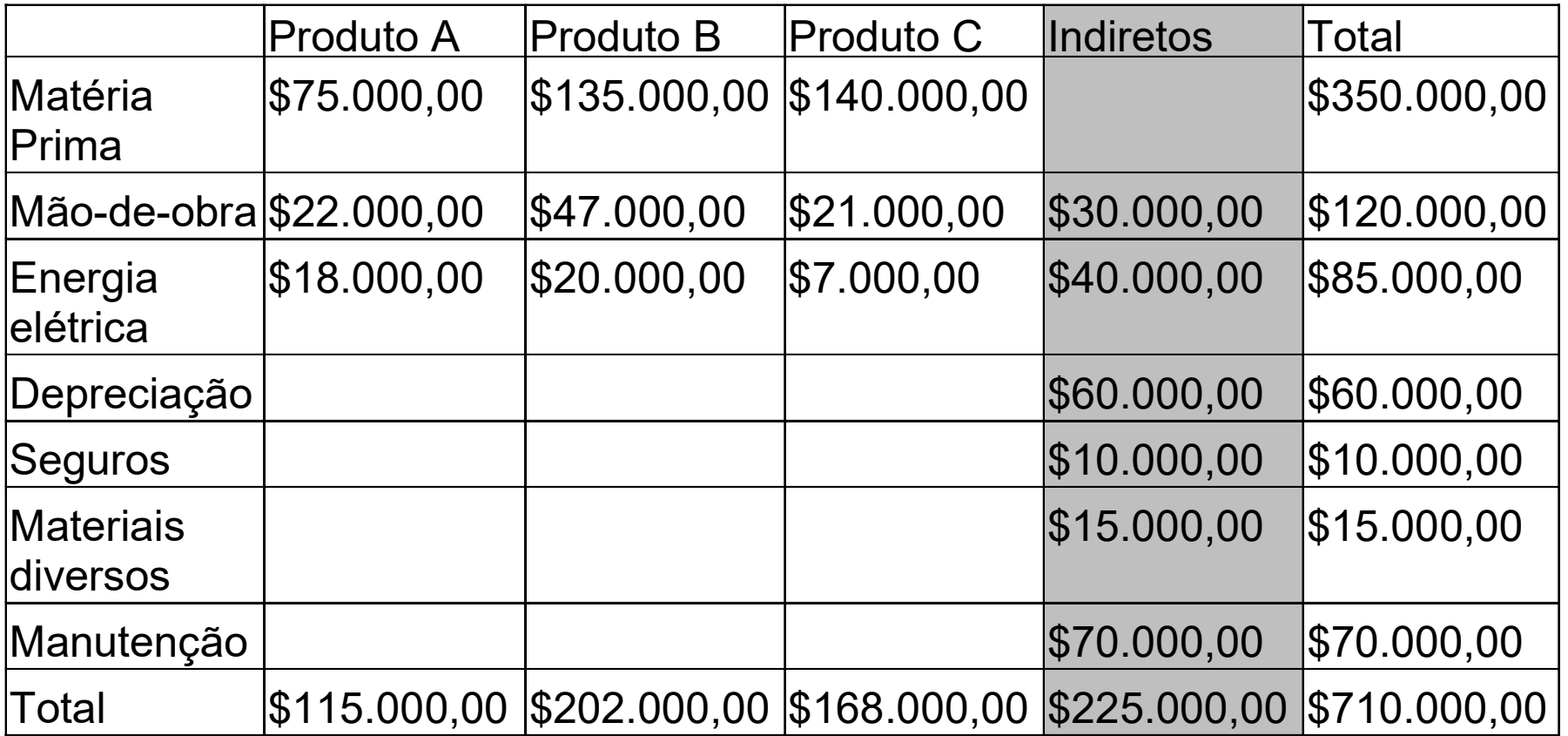

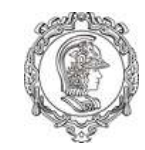

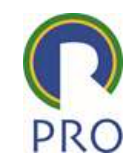

## Rateio Alternativa 1: Proporcionalidade com Custos Diretos

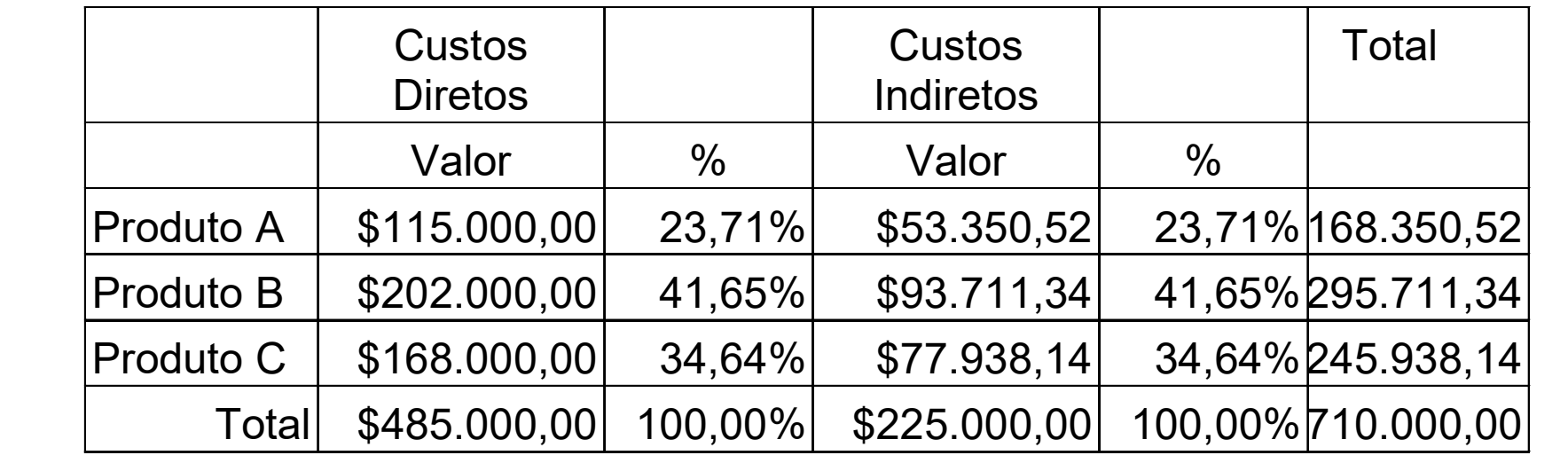

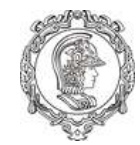

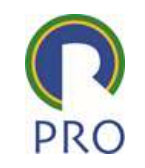

## Rateio Alternativa 2: Proporcionalidade com Custo de Mão-de-Obra Direta

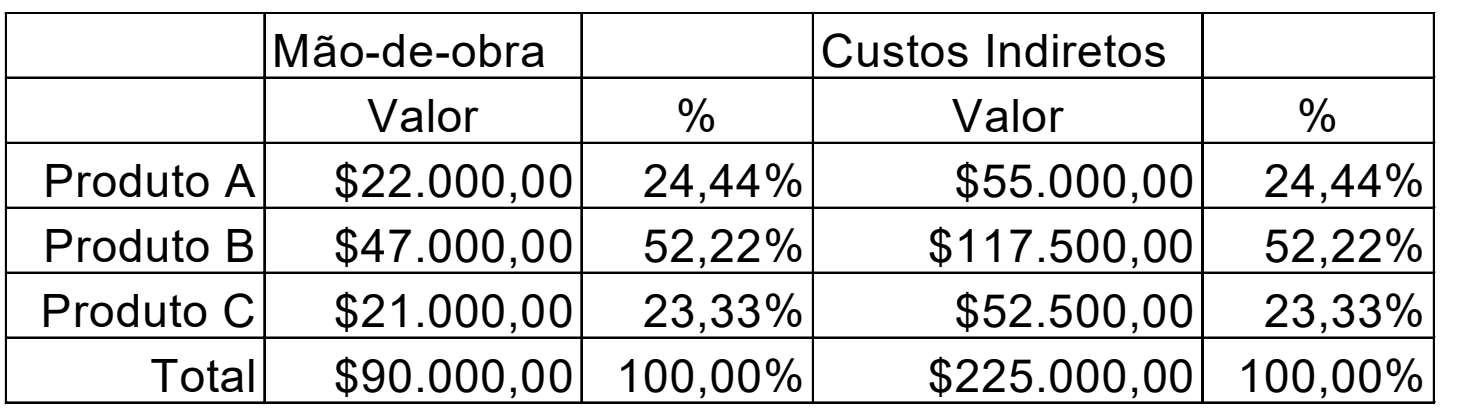

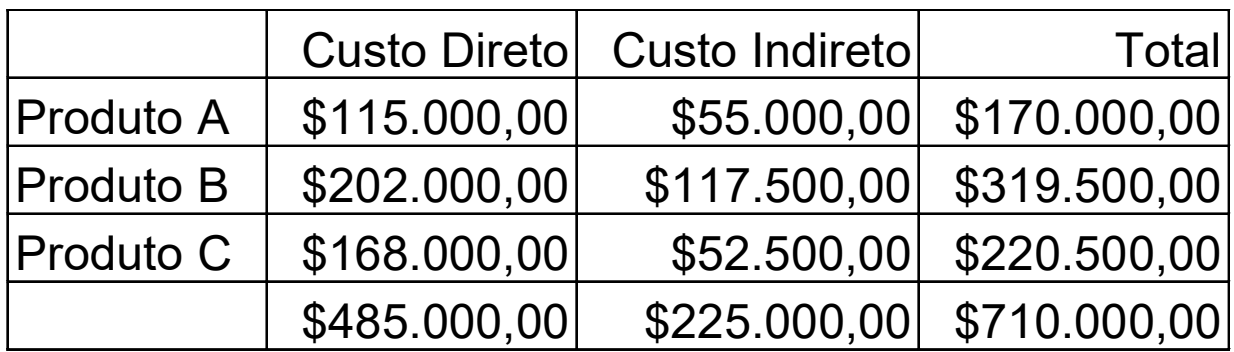

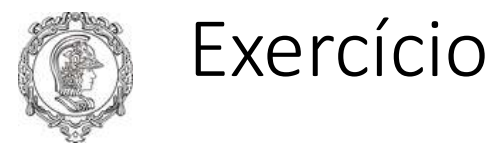

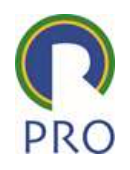

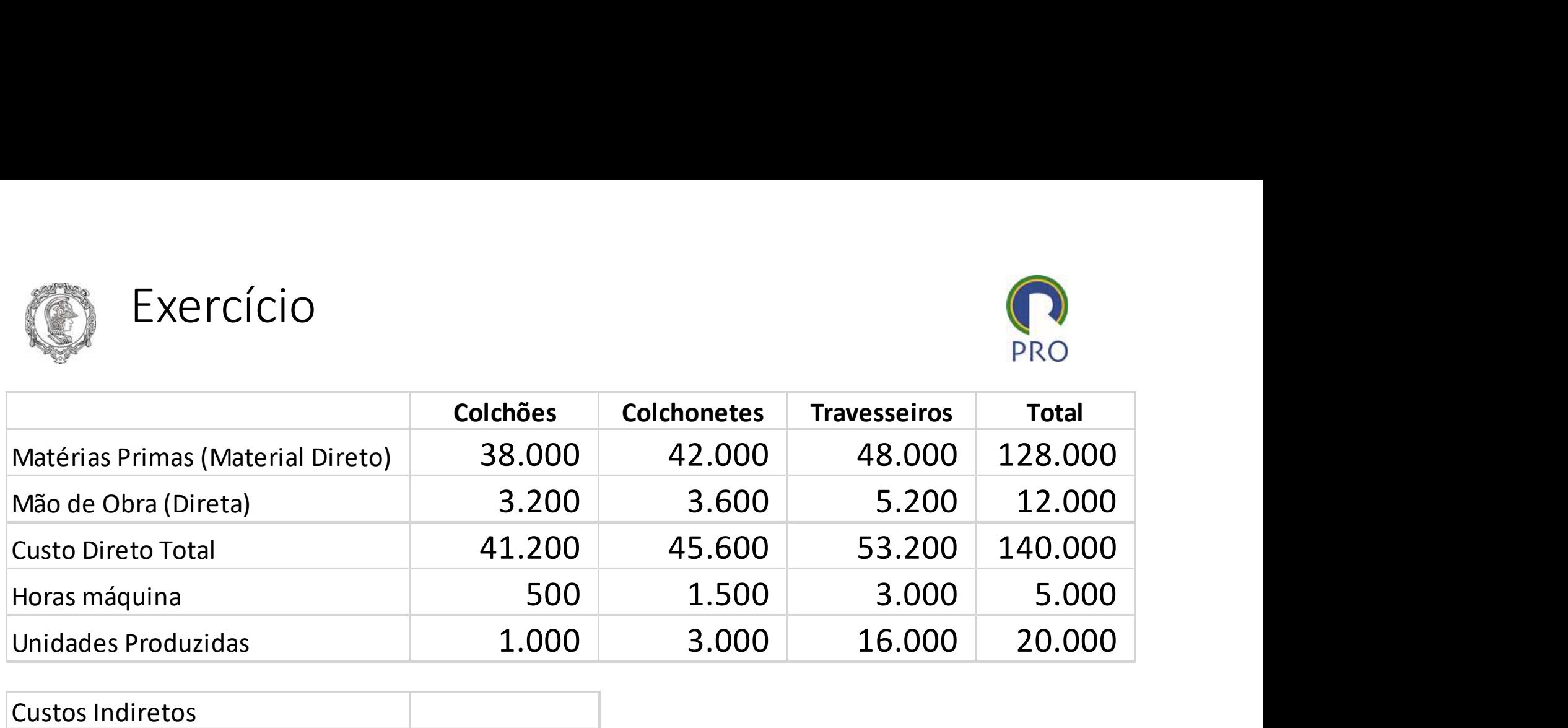

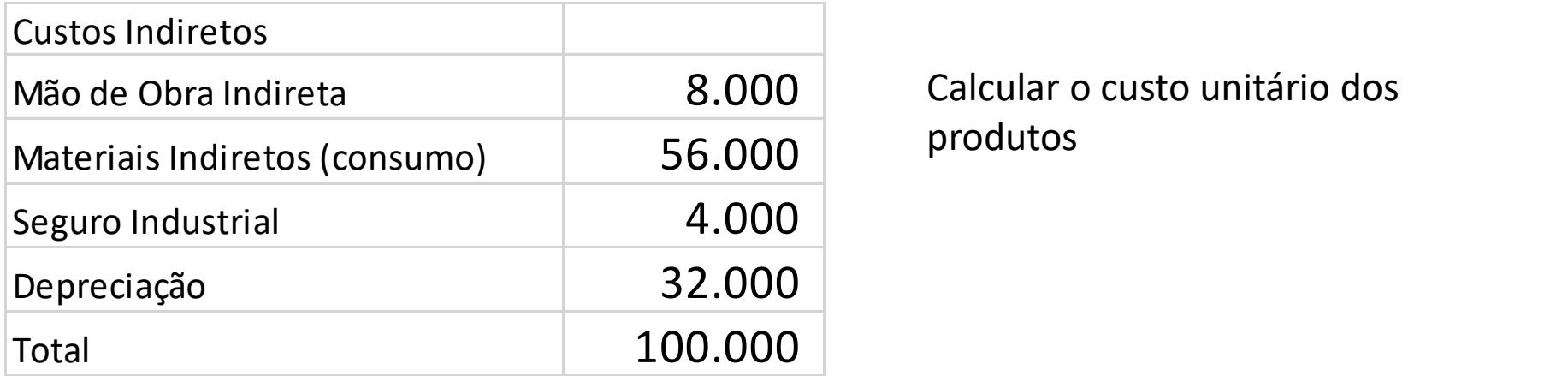

produtos

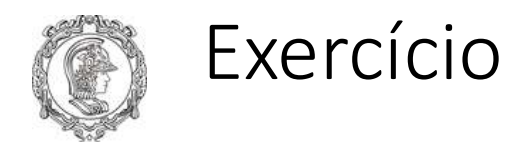

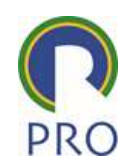

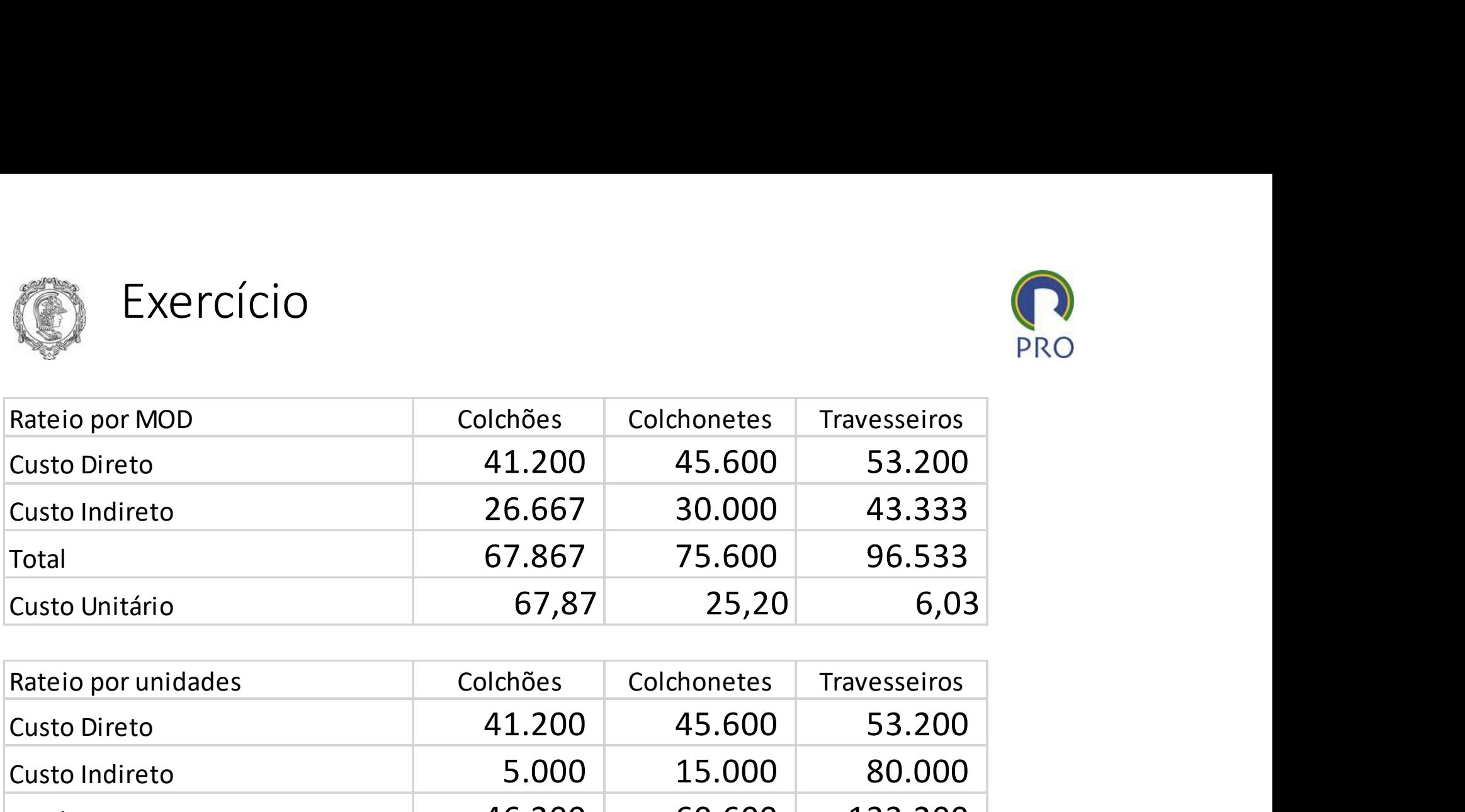

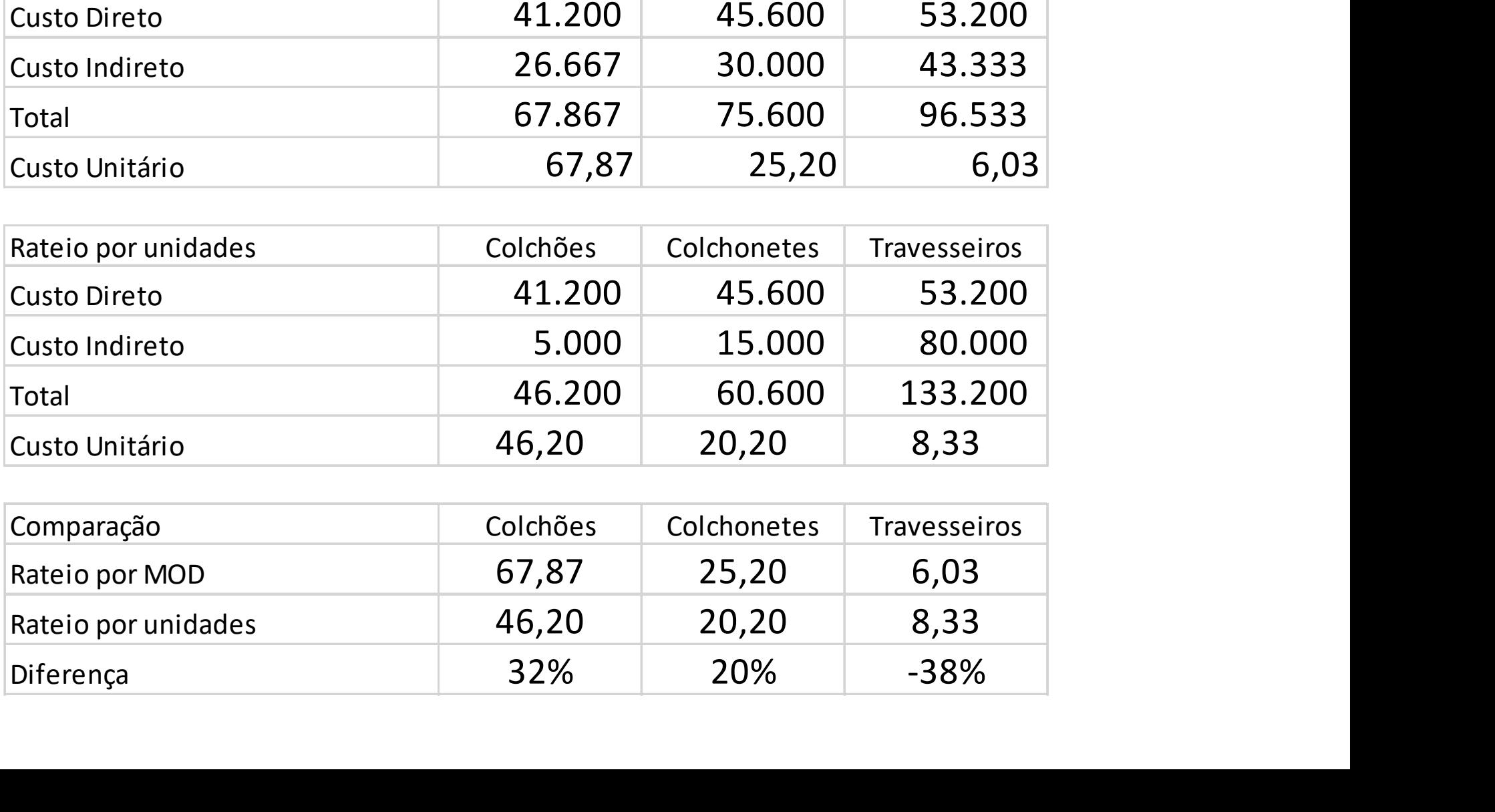

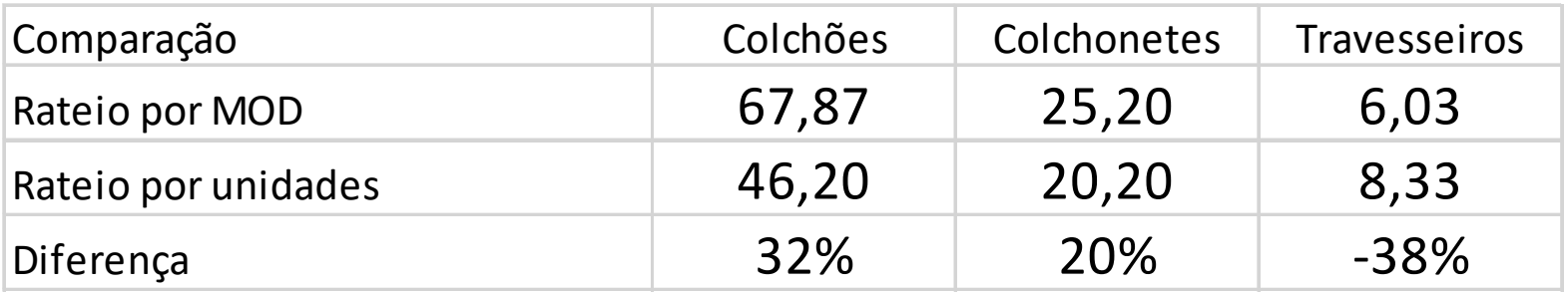

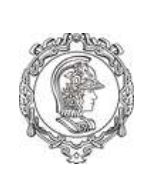

Alocação de Custos Indiretos por taxas Prédeterminadas

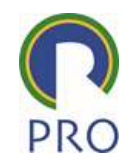

O rateio de custos indiretos é feito após o consumo. Como fazer quando é preciso uma previsão, ou uma apuração de custo antes do encerramento do período?

#### Exemplo

Fazer o orçamento de uma pintura de um carro

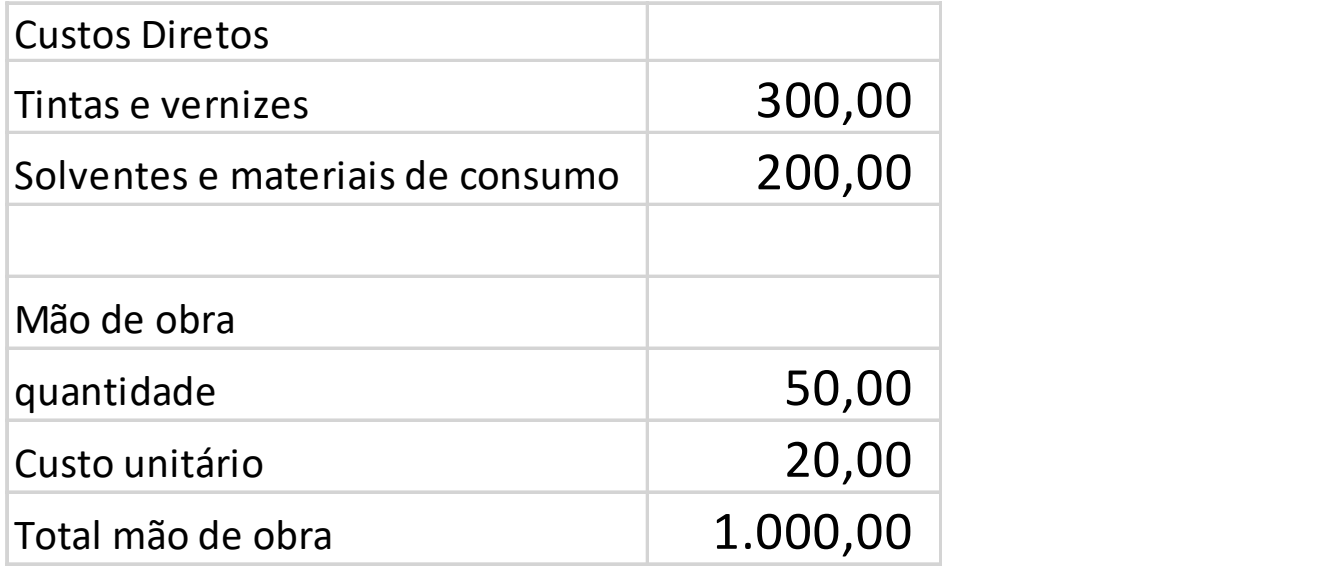

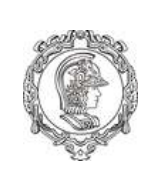

# Cálculo da prédeterminada para custo indireto

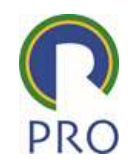

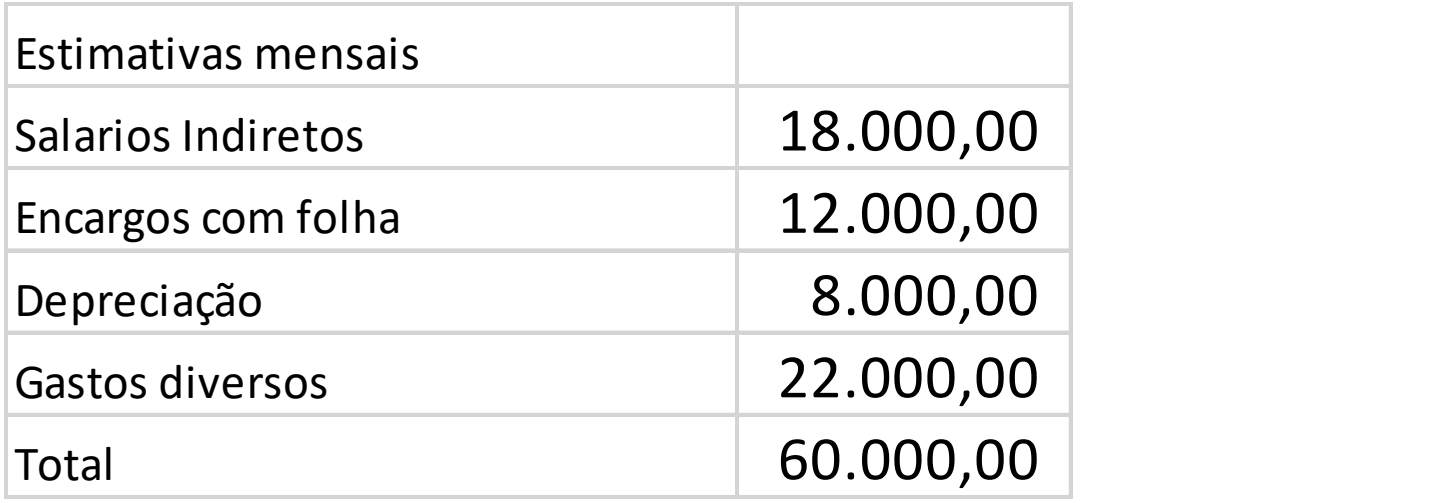

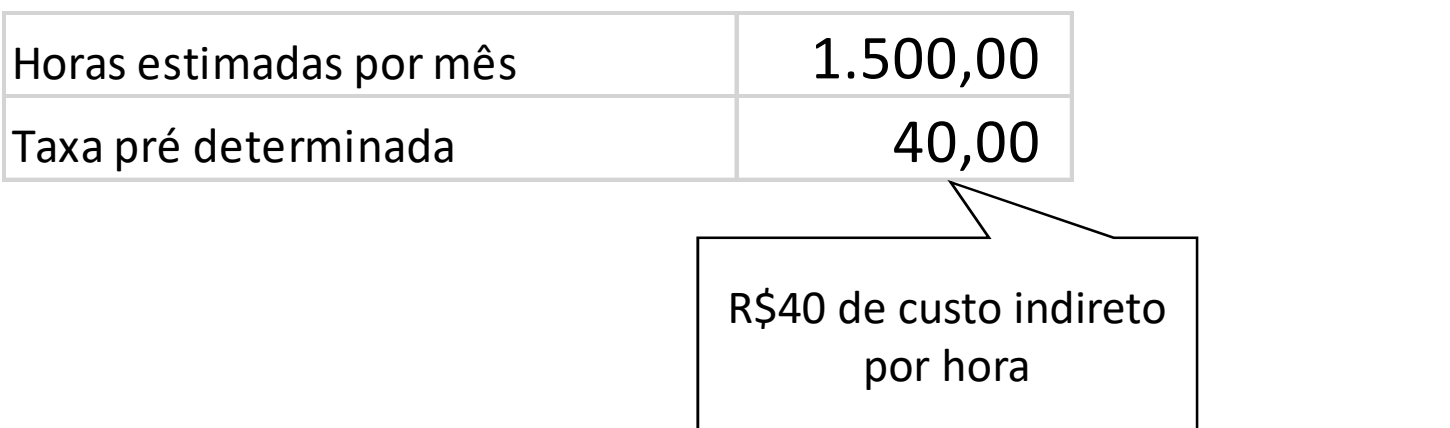

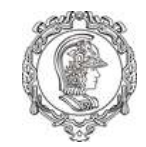

# Orçamento

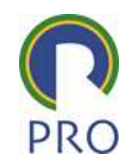

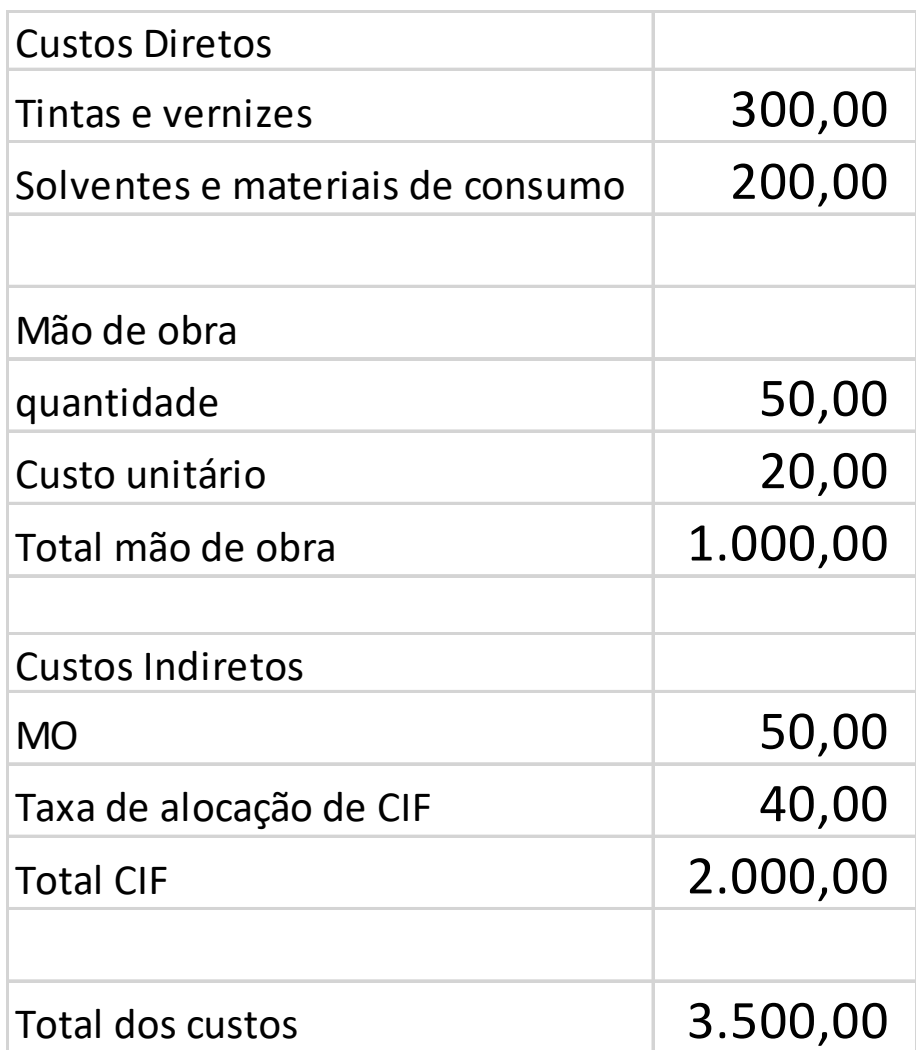

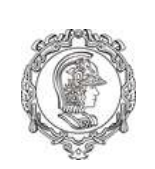

Sistemas de Acumulação e Controle de Custos

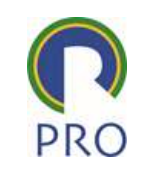

- Critérios para escolha do sistema de acumulação de custos
	- Estrutura do Produto
	- Processo de Produção
		- Atividades
		- Unidades de acumulação de custos
			- Centro de custo: Departamento ou atividade

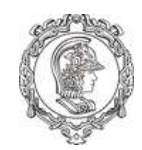

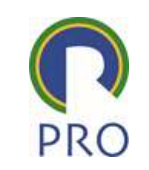

- Coleta dos custos de produção de um serviço ou lote de produção conforme é produzido, independentemente do período
	- O custo da ordem de fabricação é apurado na sua conclusão, mesmo que ultrapasse o exercício
- É aplicado para produção sob encomenda, não repetitiva e produtos não padronizados

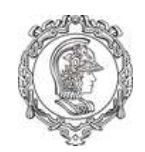

Acumulação por Ordem de Fabricação

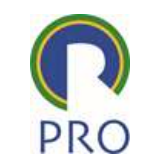

- Os dados são registrados ao longo do processo de fabricação
- Os custos diretamente identificados com a ordem (matérias primas, mão de obra) são de fácil lançamento
- Os custos de caráter geral, que incidem sobre mais de uma ordem, são distribuídos segundo algum critério de proporcionalidade

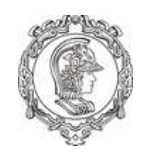

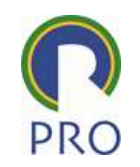

- Todos os custos de um período são acumulados, sem identificá-los a unidades de um produto
- Registra-se o total dos custos incorridos e o total das unidades produzidas em um período. A razão entre o custo total e a quantidade produzida é custo unitário de cada processo
- O produto acumula o custo unitário de cada processo à medida que é produzido

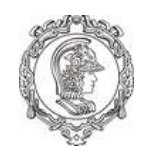

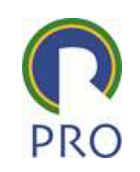

- O custo calculado em cada processo é a média das unidades produzidas
- Os produtos em processo são custeados através de um média ponderada que considera o grau que o produto está concluído (calcula-se a quantidade equivalente de produtos acabados)

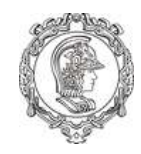

# Comparação entre sistemas

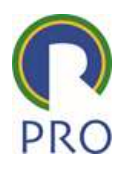

• Por Ordem

• Por Processo

- Produtos heterogêneos
- Processo intermitente
- Tempo de produção longo por unidade
- Pequenos volumes
- Produção por encomenda ou para estoque
- Controle por ordem de fabricação
- Apuração no final da produção
- Custo unitário calculado por ordem
- Produtos homogêneos
- Processo contínuo
- Tempo de produção curto por unidade
- Grandes volumes
- Produção para estoque
- Controle por processo ou departamento
- Apuração no final do período
- Custo unitário calculado em unidades equivalentes por período

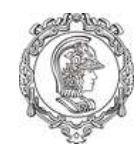

# Custeio por Ordem

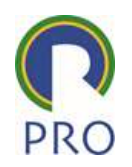

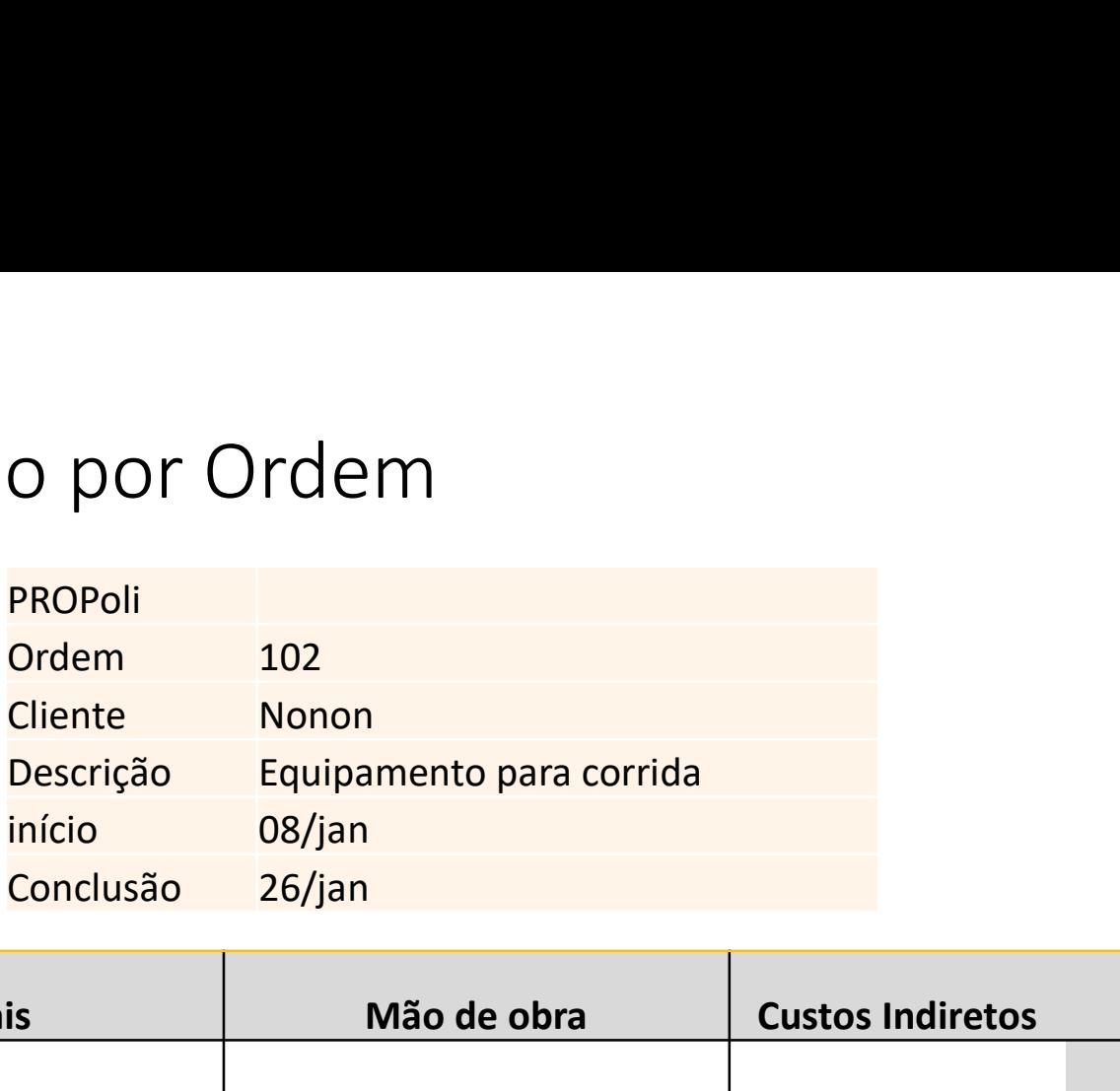

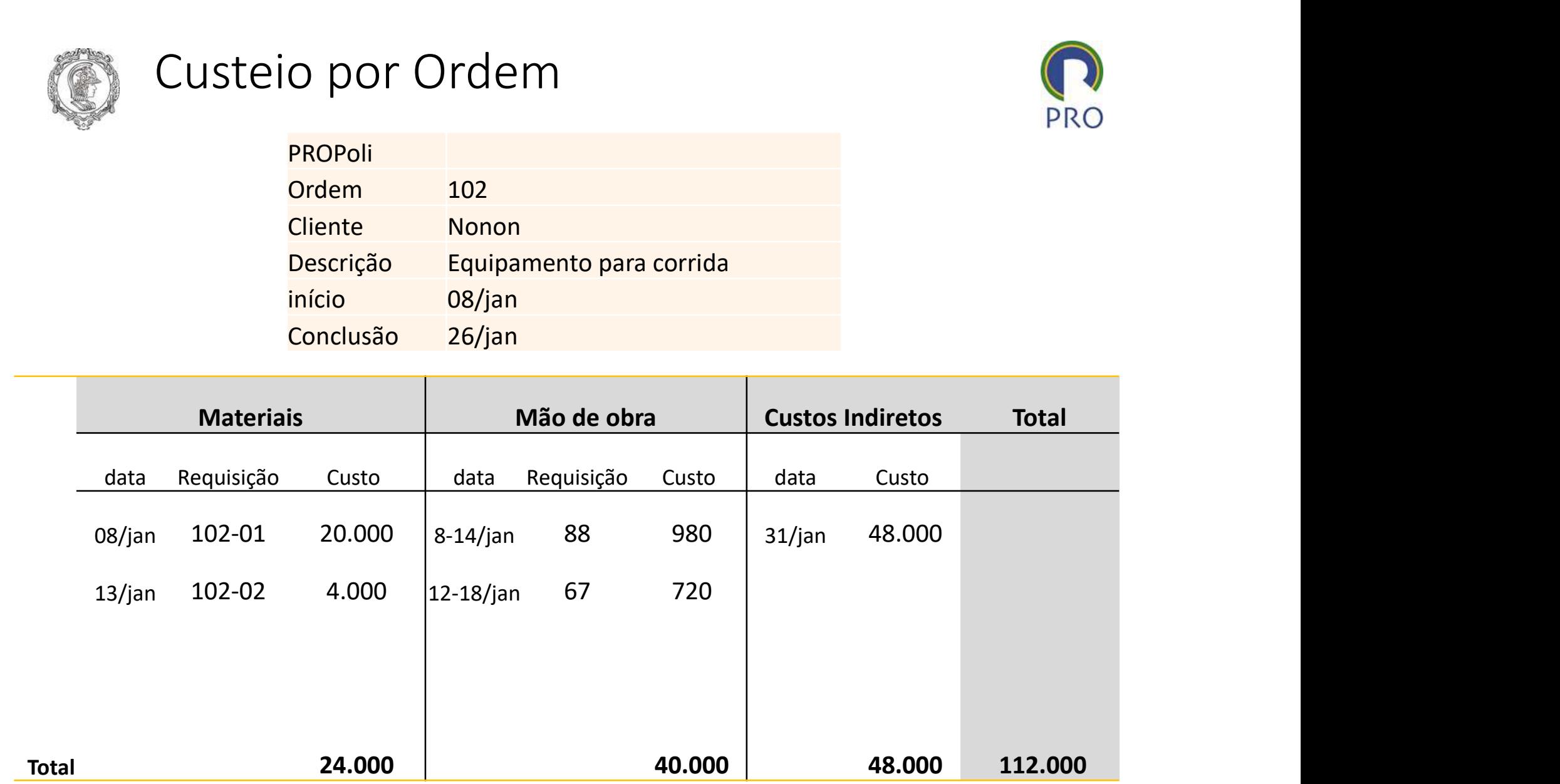

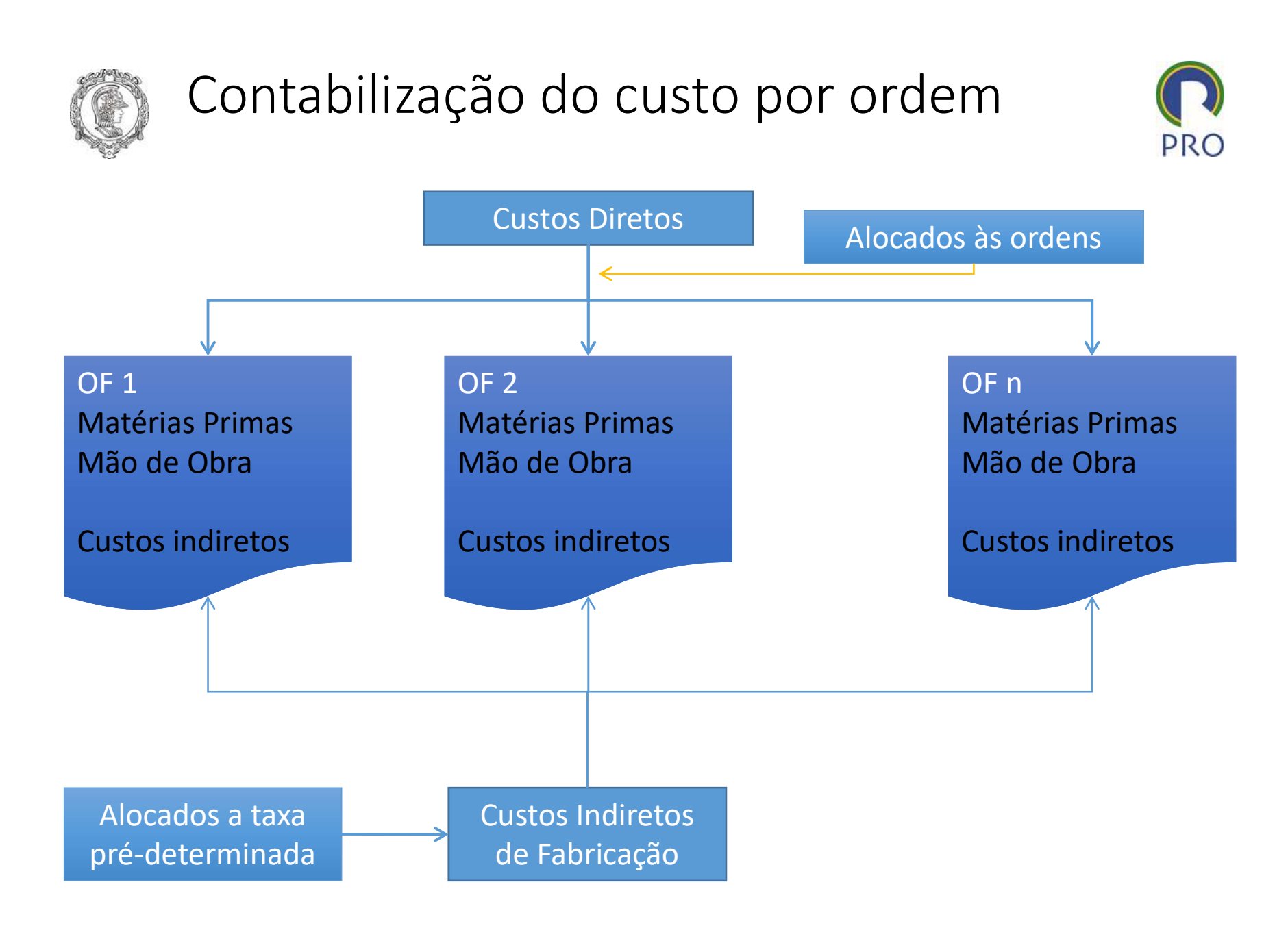

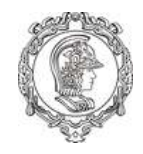

# Custos Indiretos de Fabricação

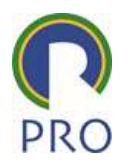

#### Uso de taxas pré-determinadas

Ex: Custo proporcional ao tempo de máquina (\$/h máquina)

Valores baseados em períodos passados

#### Vantagens

Suaviza variações sazonais ou atípicas dos custos Permite cálculo rápido do custo

É chamado de custeio normal

#### Desvantagens

Exige acerto periódico devido à diferenças entre custos reais e os normais
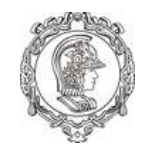

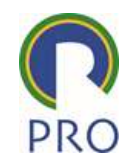

- Custos diretos
	- alocados a cada ordem
- Custos Indiretos
	- Estimados
	- Calculados baseados nas taxas prédeterminadas
- Após o encerramento do período, as diferenças de custo indireto são corrigidas ou rateadas nas ordens de produção do período

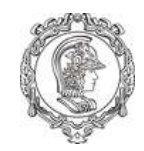

Taxas Predeterminadas comuns

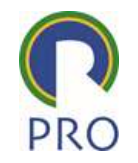

- Horas de mão de obra
- Valor de mão de obra
- Horas máquina
- Unidades produzidas
- Custo dos materiais diretos

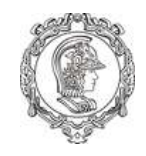

# Diferenças na apuração dos custos

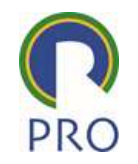

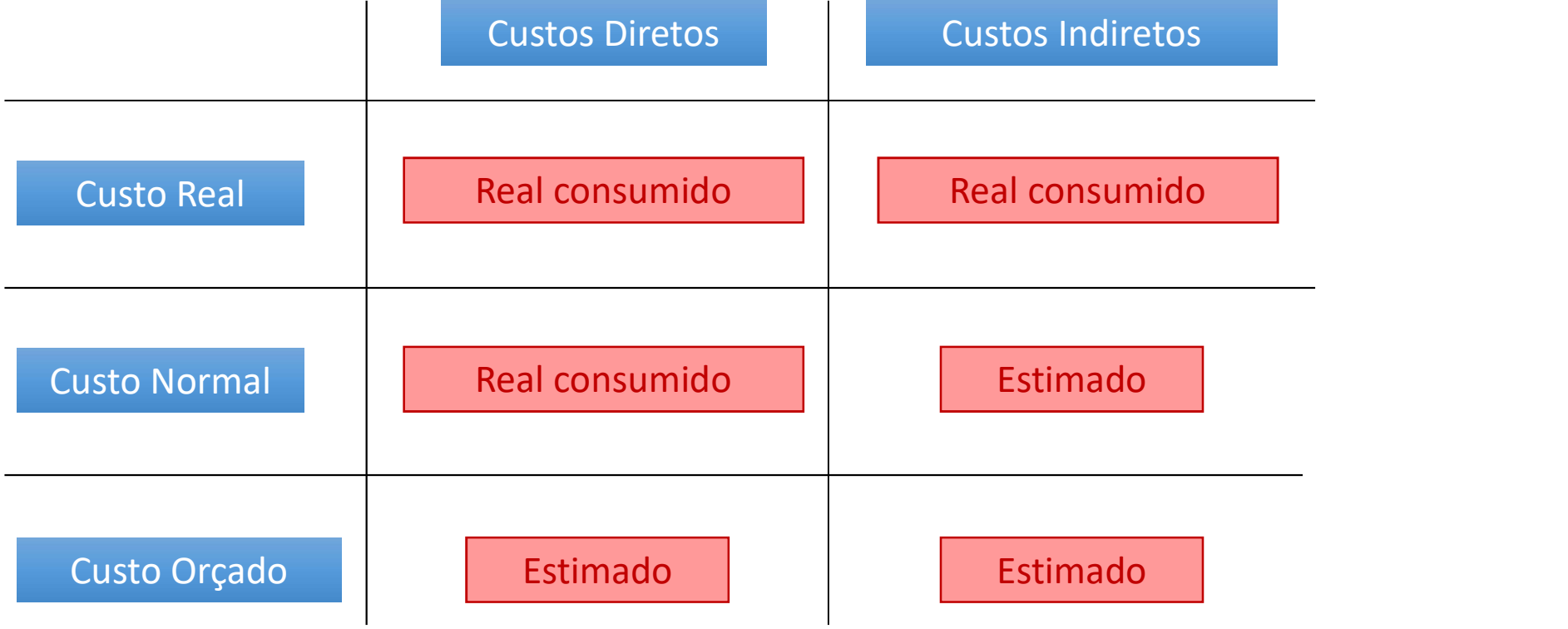

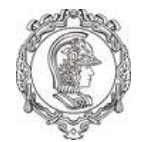

# Custo de Serviços por Ordem

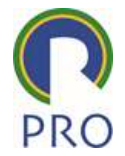

Serviços têm, em geral, menos materiais diretos que a produção industrial, a maior parte são salários

As ordens podem controlar o custo por cliente

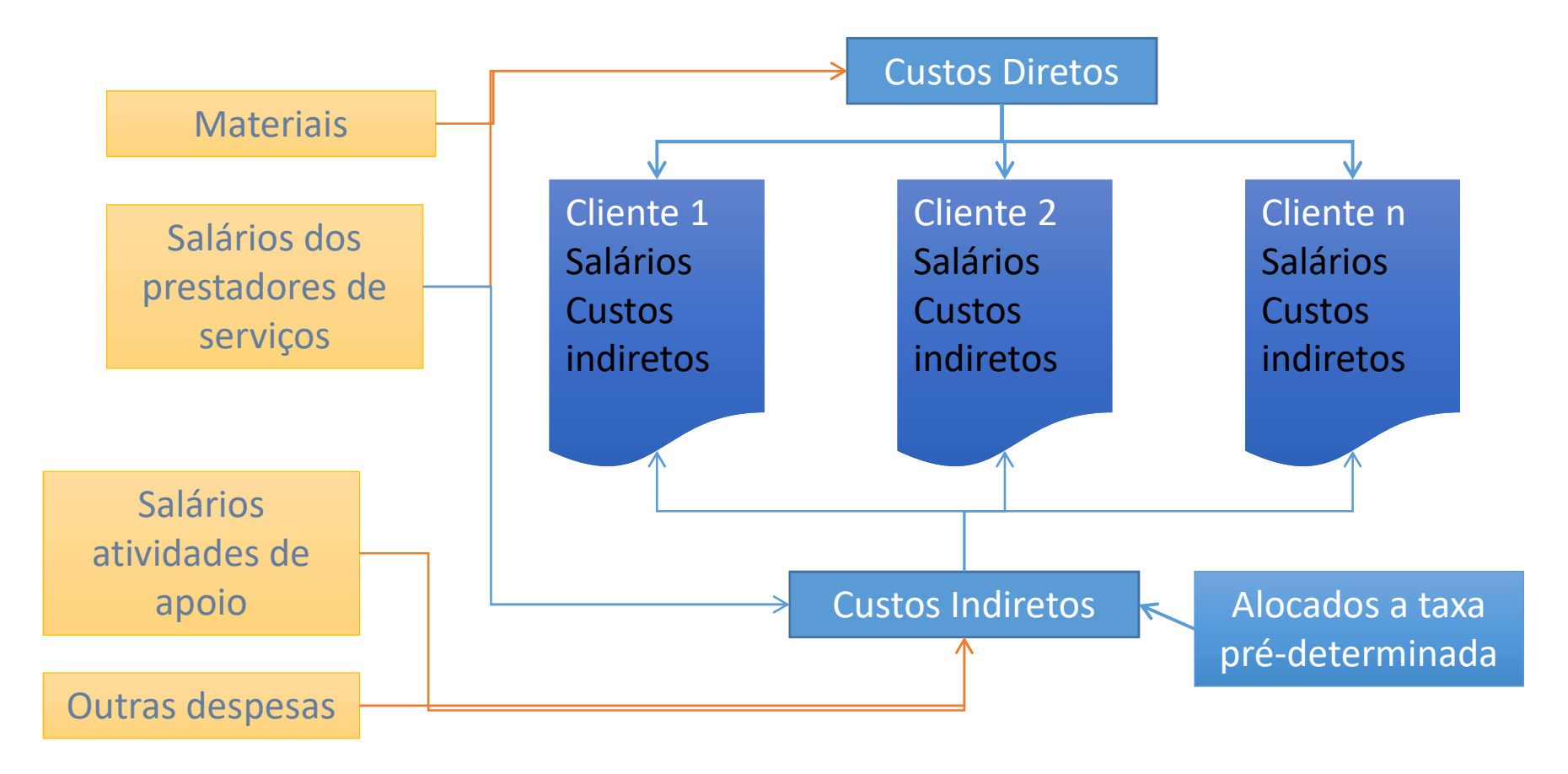

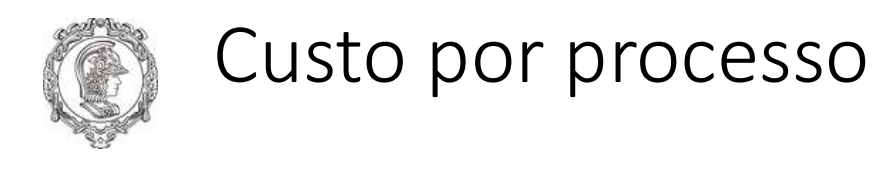

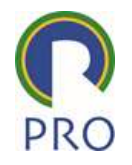

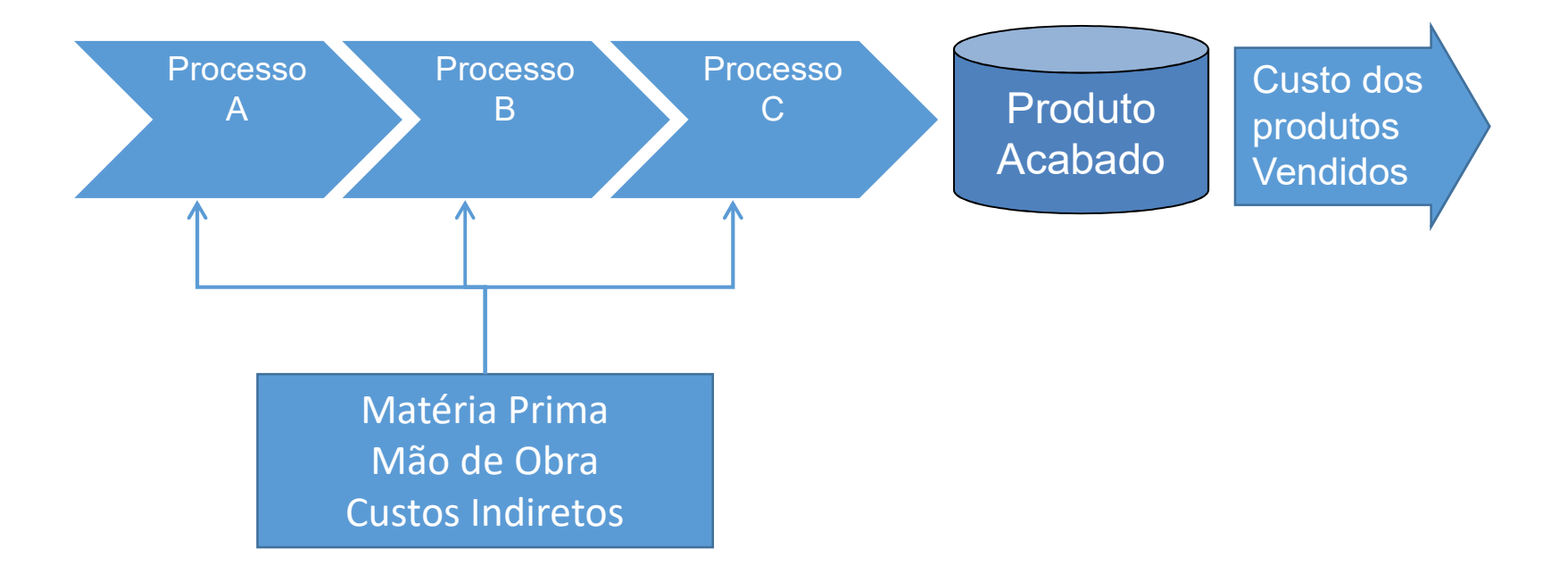

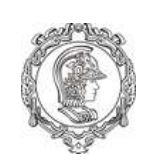

# Custeio por processo sem "estoque em processo"

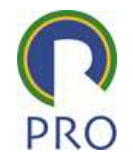

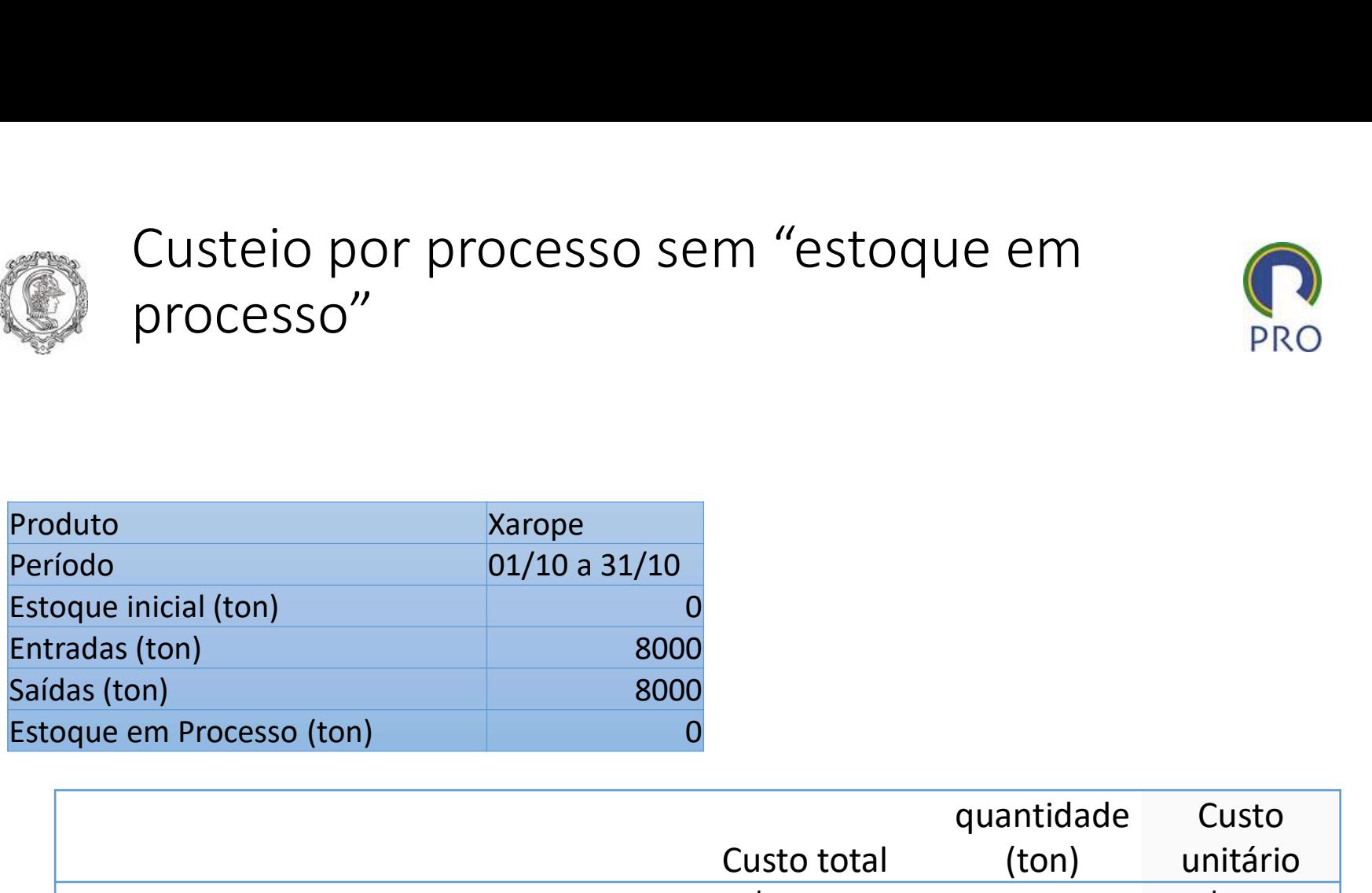

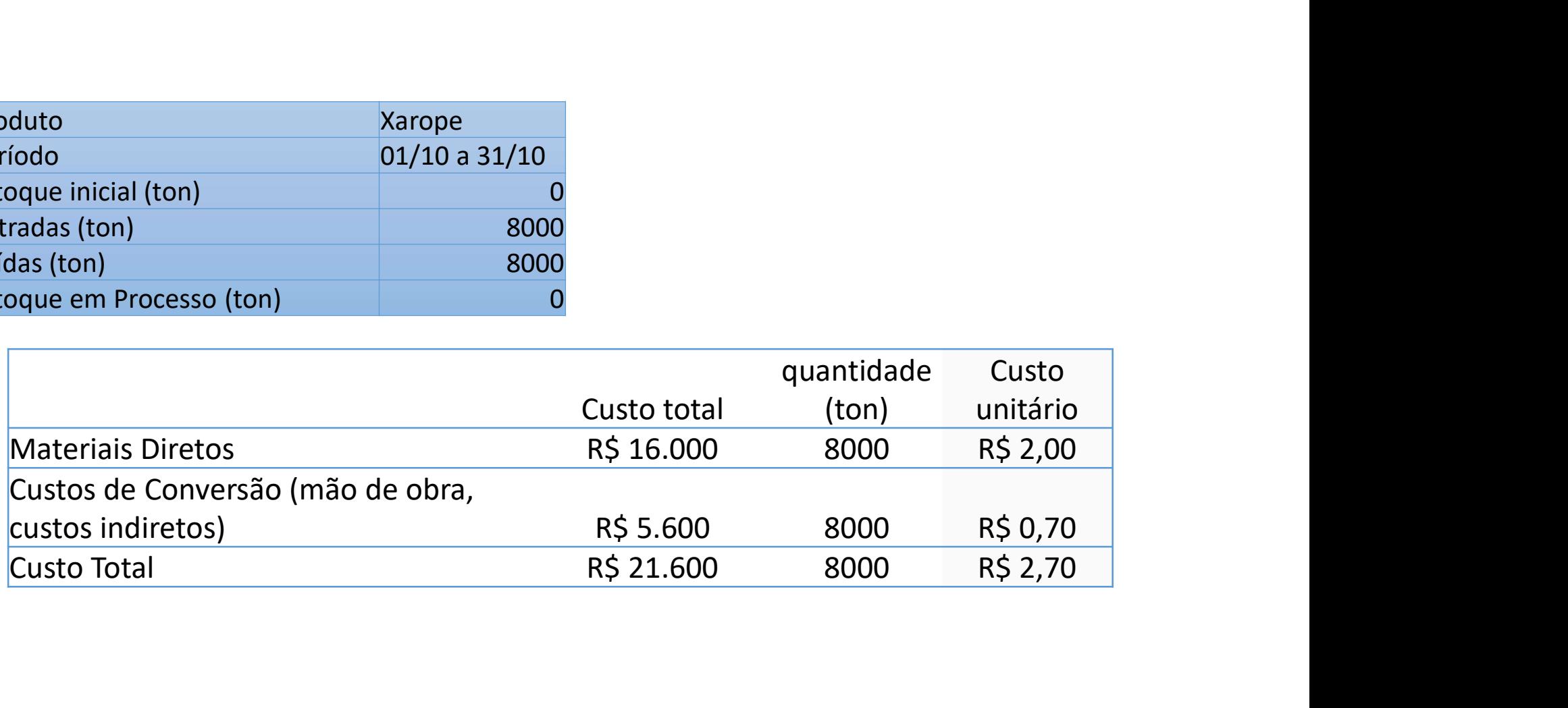

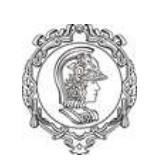

# Custeio por processo com "estoque em processo"

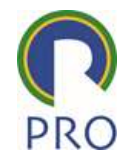

### Unidades Equivalentes

Quantidade de recursos efetivamente aplicada nos produtos, expressa em número de unidades concluídas

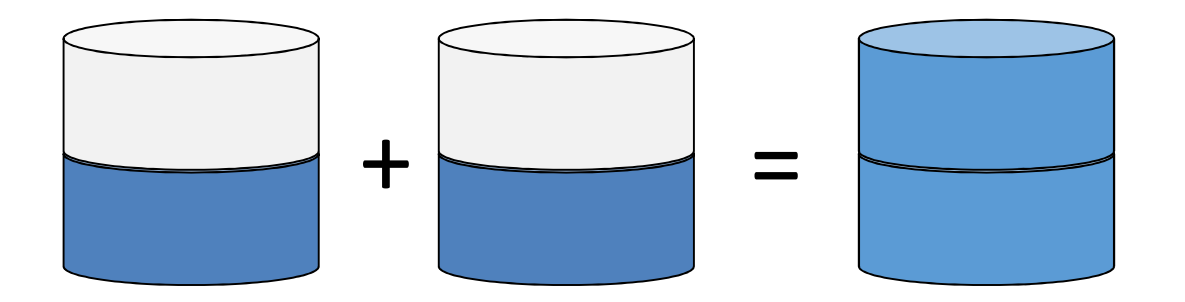

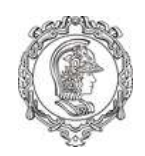

### Custeio por processo com "estoque em processo"

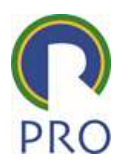

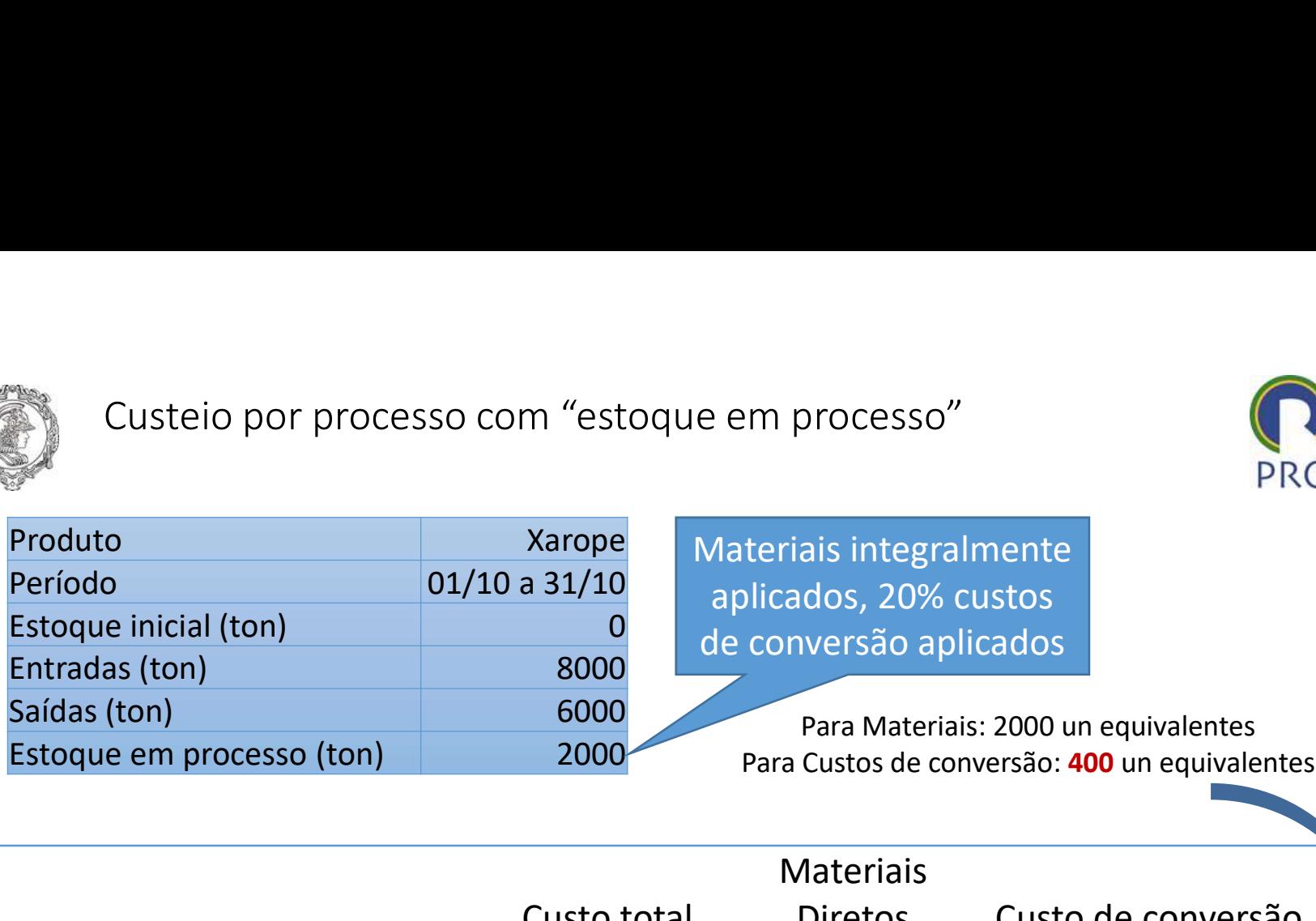

Materiais integralmente aplicados, 20% custos de conversão aplicados PRO<br>
PRO<br>
ais integralmente<br>
dos, 20% custos<br>
versão aplicados<br>
Para Materiais: 2000 un equivalentes<br>
Custos de conversão: 400 un equivalentes<br>
Tateriais

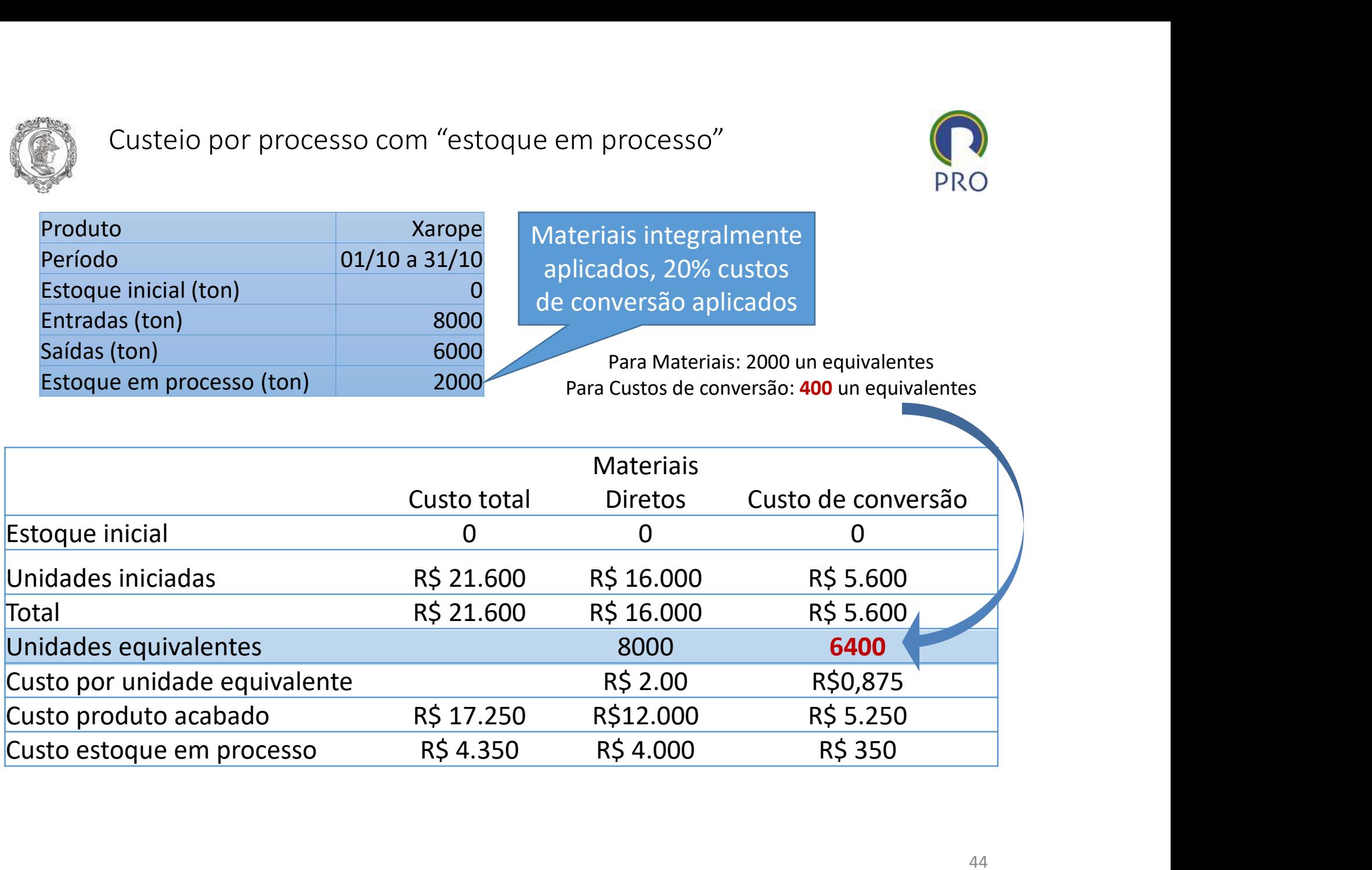

# Custos por processo com estoque inicial

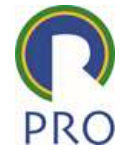

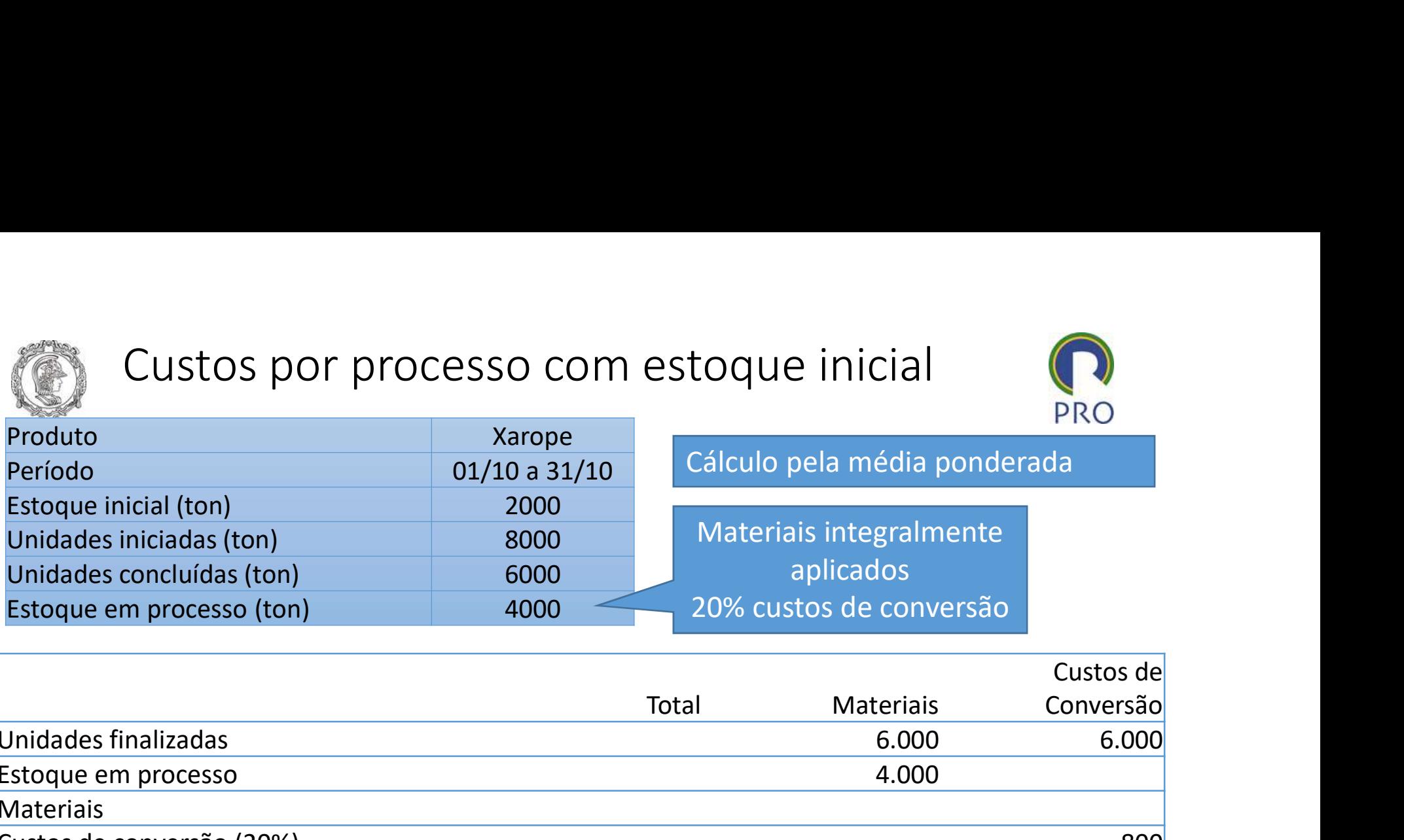

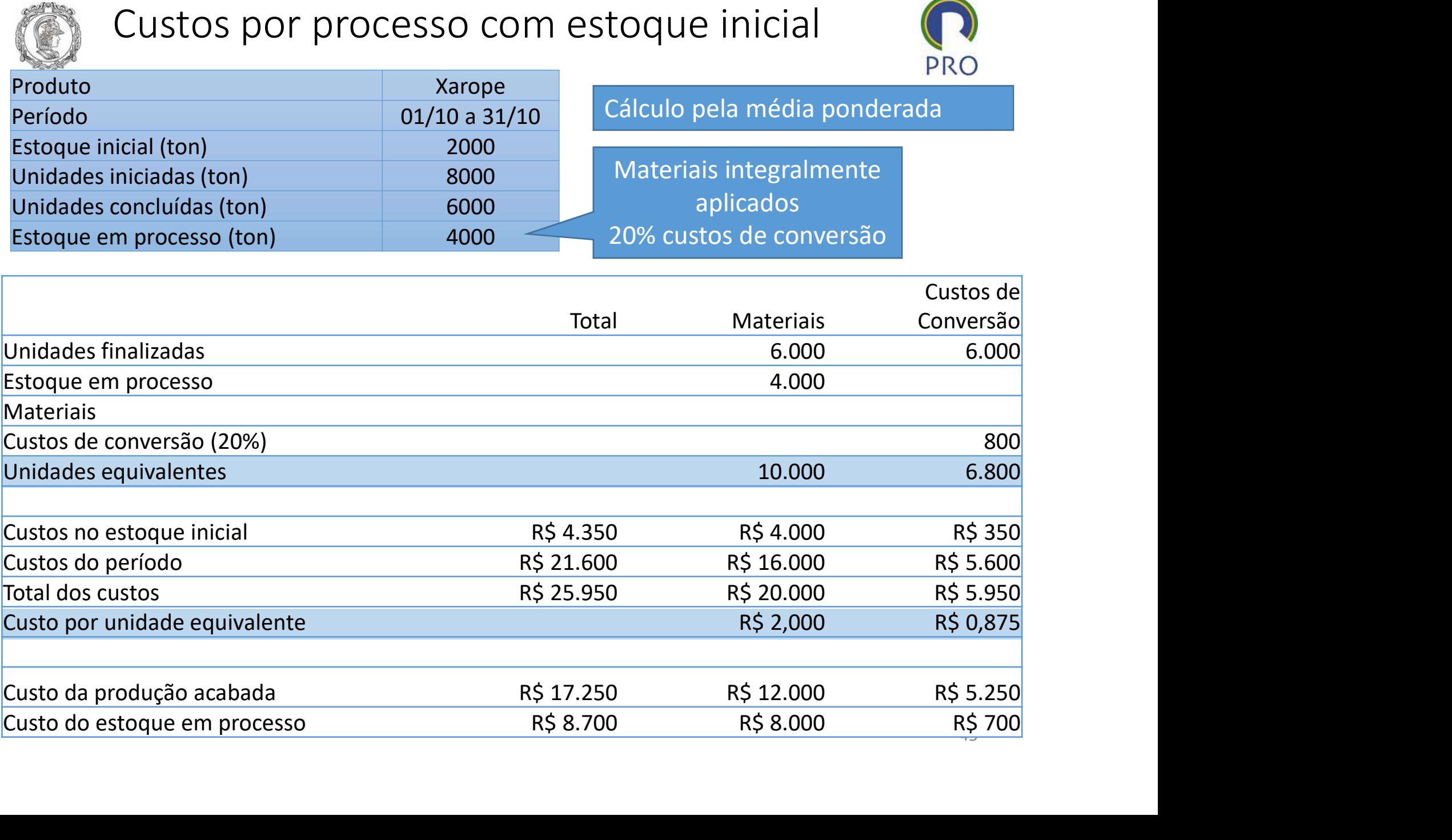

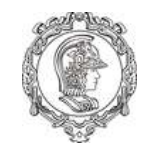

# Custo por processo com estoque inicial

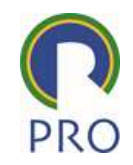

PEPS (Primeiro que entra, primeiro que sai) Custo por processo com estoque ini<br>PEPS (Primeiro que entra, primeiro que sai)<br>FIFO (First in, first out)<br>Doduto

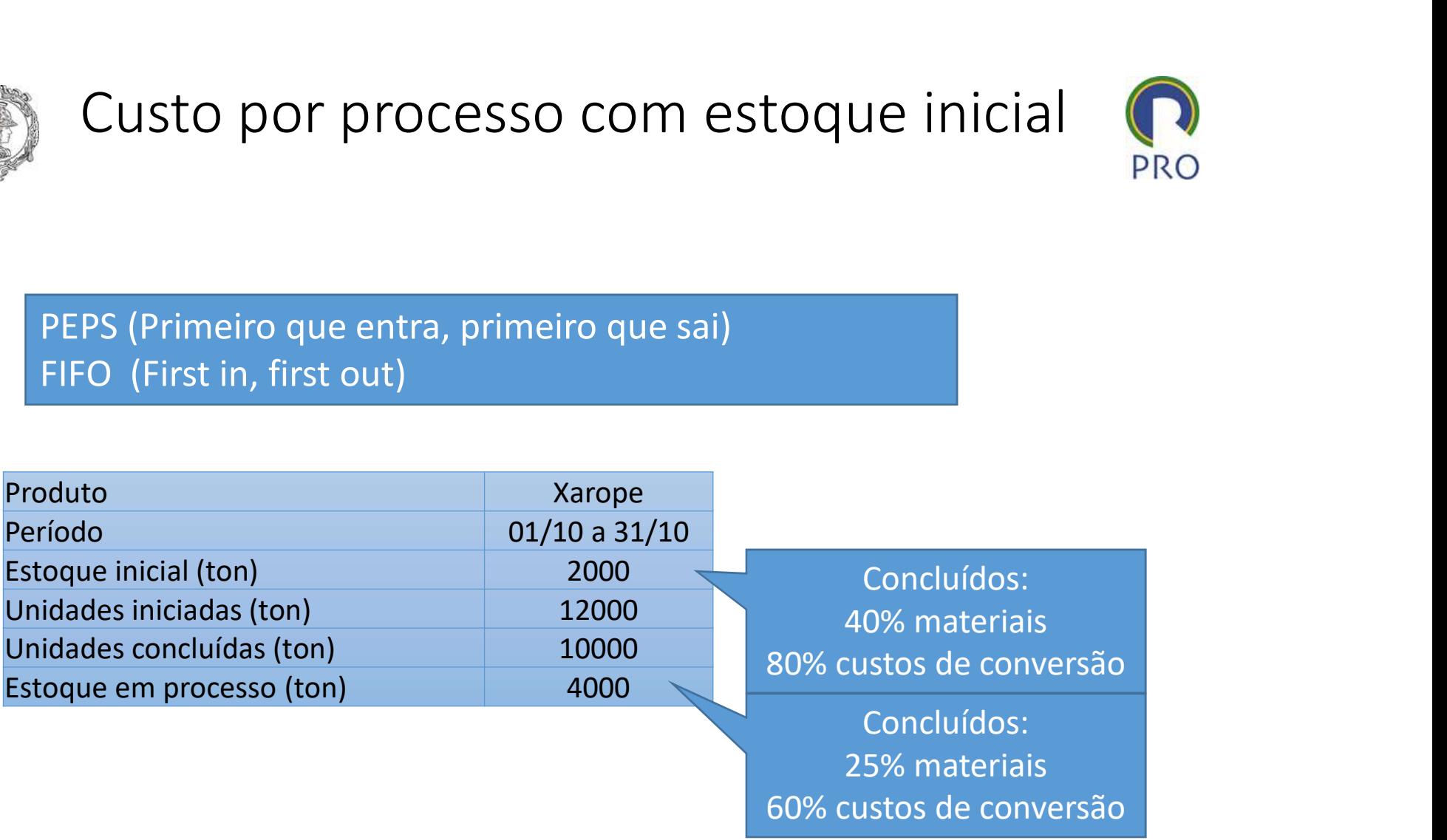

60% custos de conversão

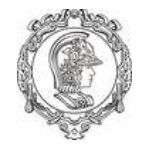

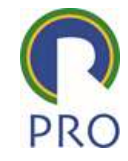

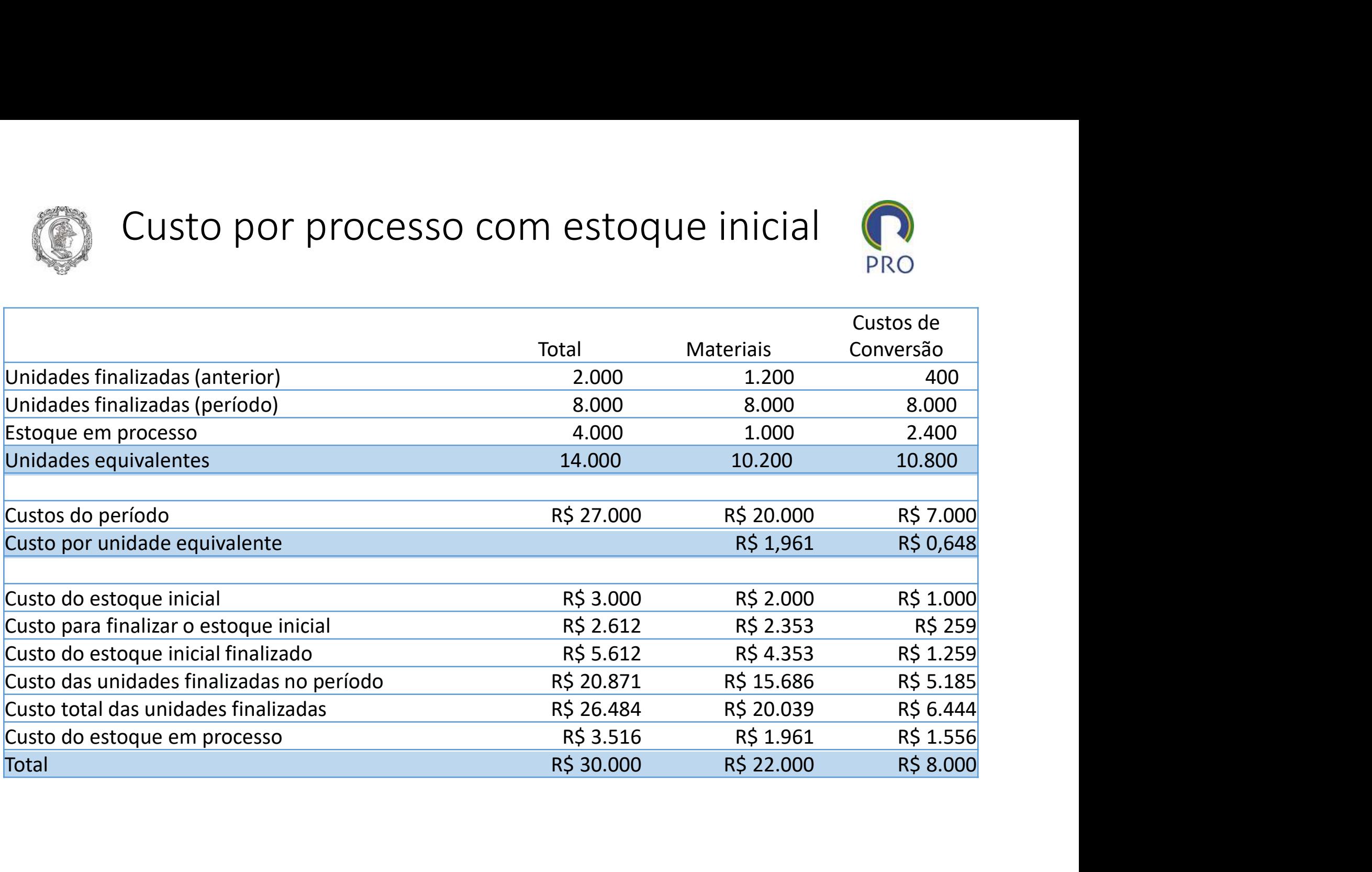

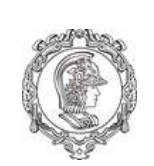

Custeio por absorção com com Departamentalização

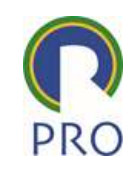

- A Departamentalização é necessária em custos para uma melhor distribuição dos custos indiretos. Cada departamento pode ser dividido em mais de um centro de custo.
- Departamentos dividem-se em:
	- Departamentos de Produção
	- Departamentos de Serviços

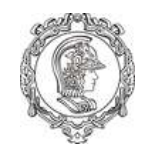

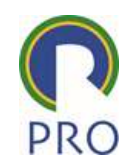

- 
- 
- 
- Separação dos Custos e Despesas<br>• Alocação dos Custos Diretos aos produtos<br>• Rateio dos Custos Indiretos aos departamentos<br>• Rateio dos custos indiretos comuns e dos da<br>administração geral da produção aos diversos<br>depart Alocação dos Custos Diretos aos produtos<br>Rateio dos Custos Indiretos aos departamentos<br>Rateio dos custos indiretos comuns e dos da<br>administração geral da produção aos diversos<br>departamentos, quer de produção quer de<br>serviç Alocação dos Custos Diretos aos produtos<br>Rateio dos Custos Indiretos aos departamentos<br>Rateio dos custos indiretos comuns e dos da<br>administração geral da produção aos diversos<br>departamentos, quer de produção quer de<br>serviç serviços.

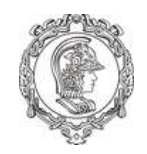

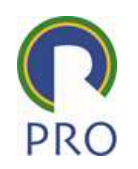

- Esquema Básico com Departamentalização<br>• Escolha da seqüência de rateios dos Custos<br>• acumulados nos Departamentos de Serviços e sua<br>• distribuição aos demais departamentos. Esquema Básico com Departamentalização<br>
Escolha da seqüência de rateios dos Custos<br>
acumulados nos Departamentos de Serviços e sua<br>
distribuição aos demais departamentos. Esquema Básico com Departamentalização<br>
Escolha da seqüência de rateios dos Custos<br>
acumulados nos Departamentos de Serviços e sua<br>
distribuição aos demais departamentos.<br>
Atribuição dos Custos Indiratos, que agora sé ostã Escolha da seqüência de rateios dos Custos<br>acumulados nos Departamentos de Serviços e<br>distribuição aos demais departamentos.<br>Atribuição dos Custos Indiretos, que agora só e<br>nos departamentos de Produção, aos produtos<br>segun
- Escolha da seqüência de rateios dos Custos<br>• Escolha da seqüência de rateios dos Custos<br>• acumulados nos Departamentos de Serviços e sua<br>• distribuição aos demais departamentos.<br>• Atribuição dos Custos Indiretos, que ago Esquema Básico com Departamentalização<br>
Escolha da seqüência de rateios dos Custos<br>
acumulados nos Departamentos de Serviços e sua<br>
distribuição aos demais departamentos.<br>
Atribuição dos Custos Indiretos, que agora só estã

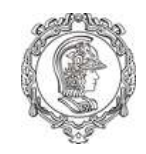

# Exemplo: Empresa Q produz três produtos

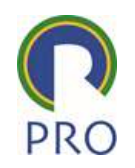

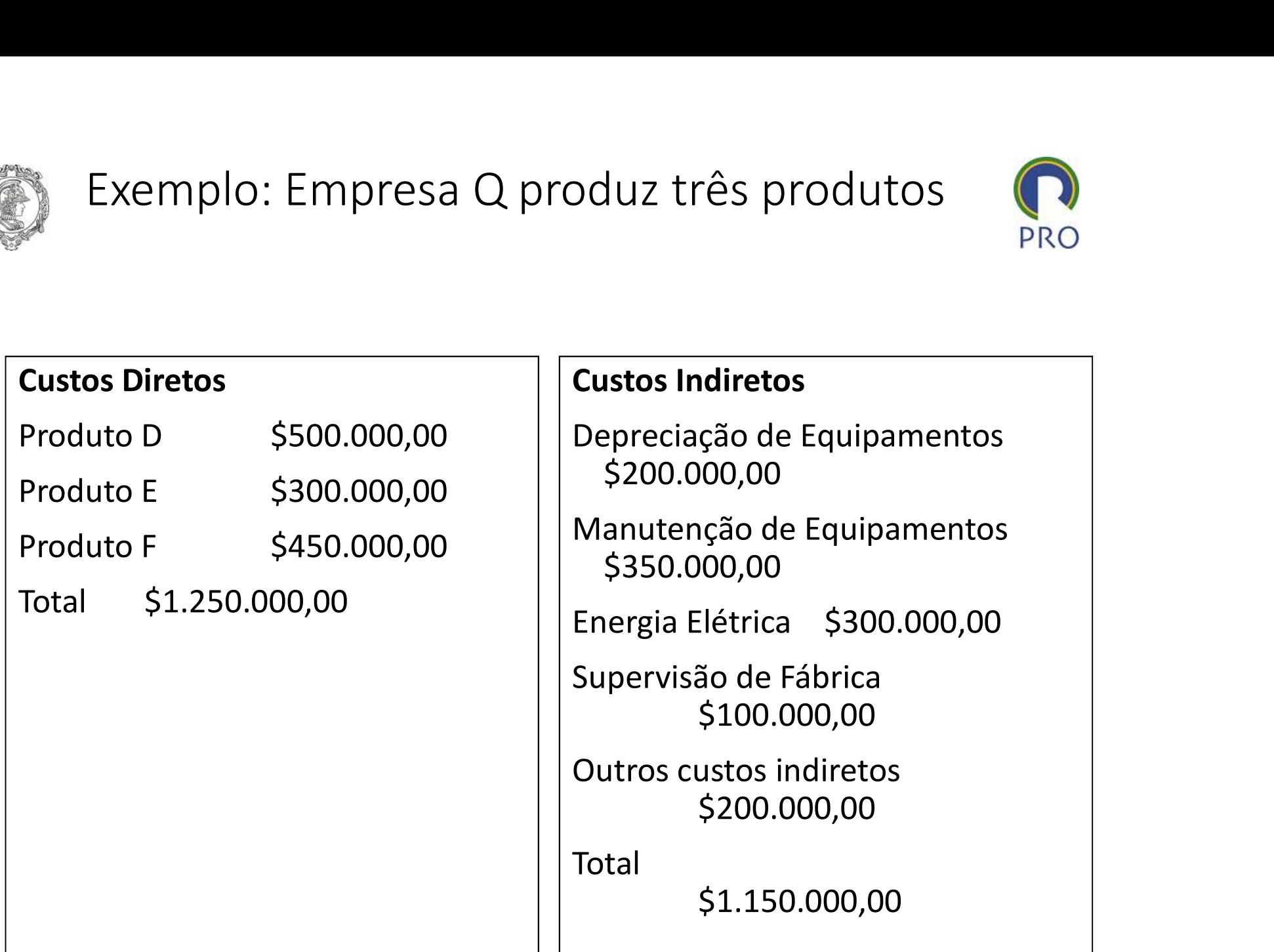

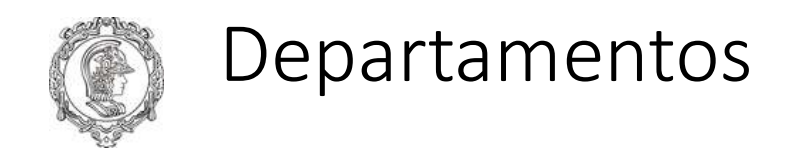

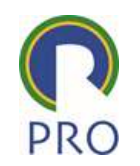

### Os três produtos passam pelos mesmos setores de produção: Corte, montagem e acabamento

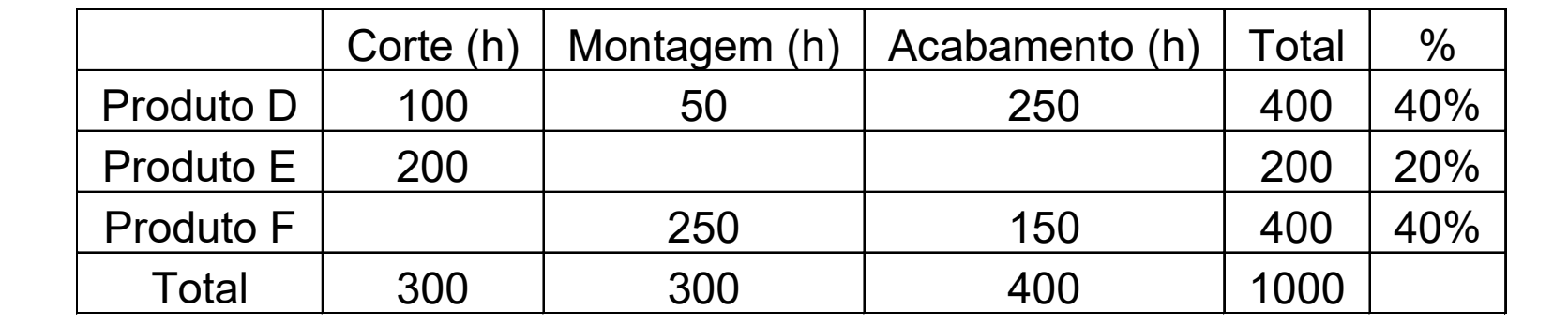

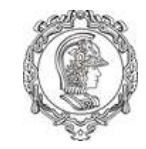

Rateio dos custos indiretos

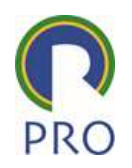

Rateio segundo o total de horas por departamento

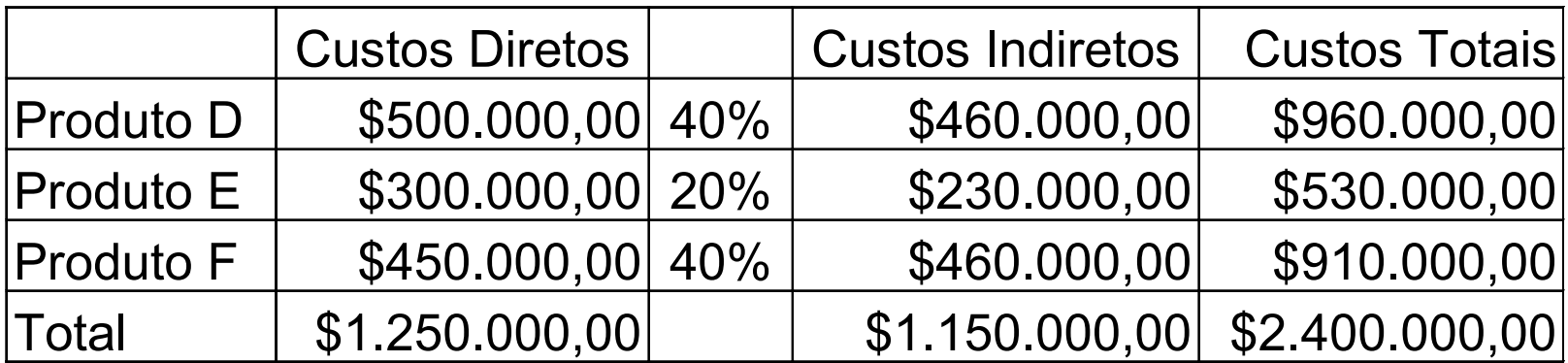

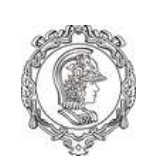

# Distribuição dos Custos Indiretos pelos departamentos

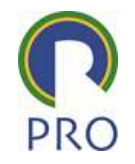

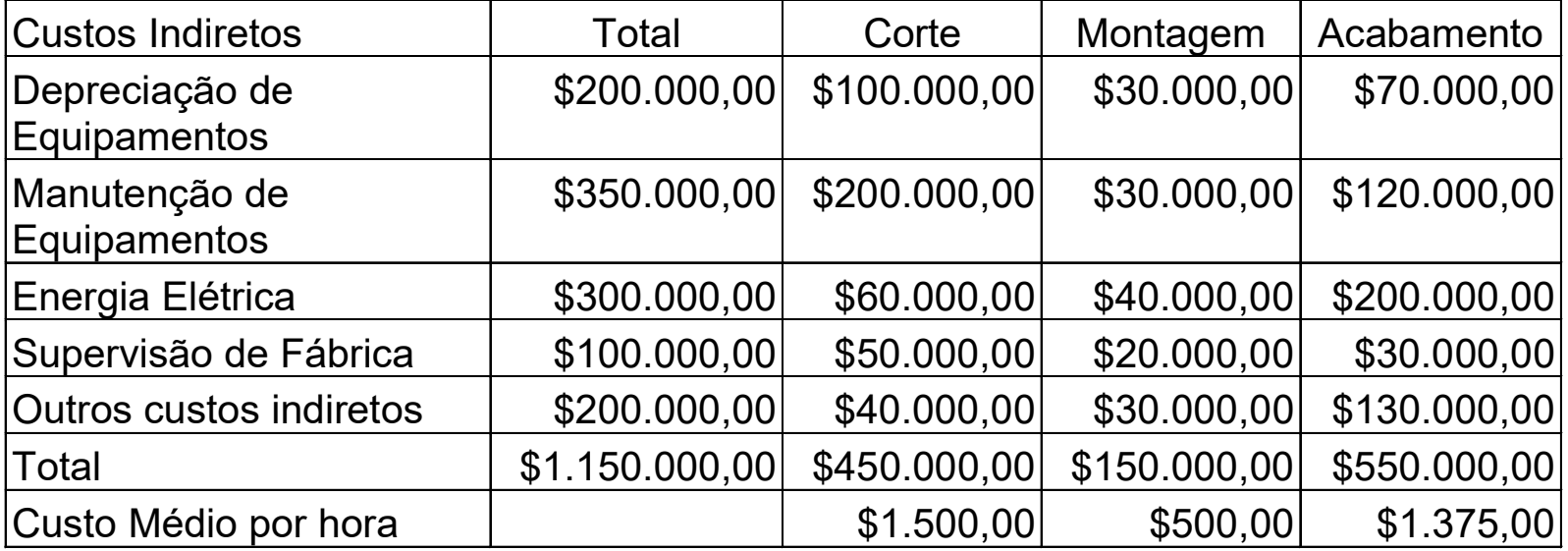

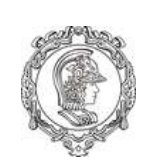

# Rateio proporcional ao custo dos departamentos

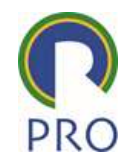

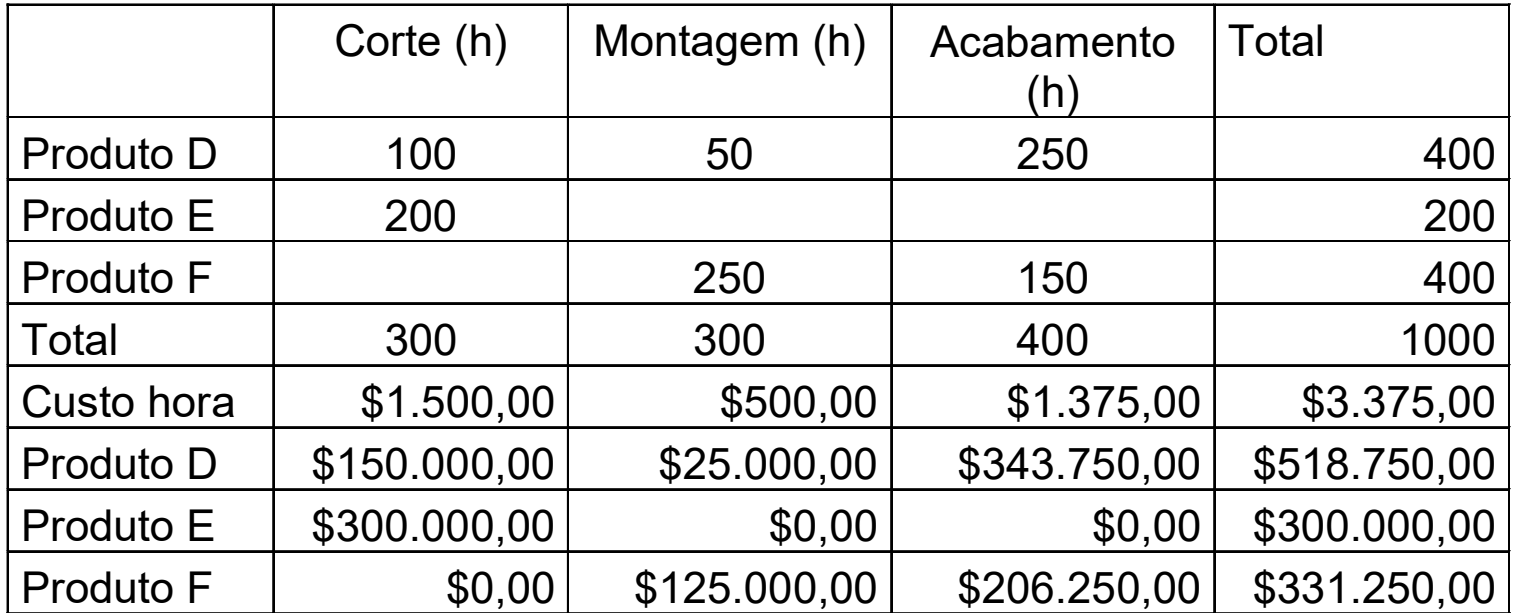

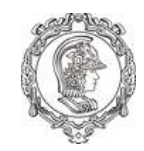

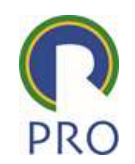

Rateio com departamentalização

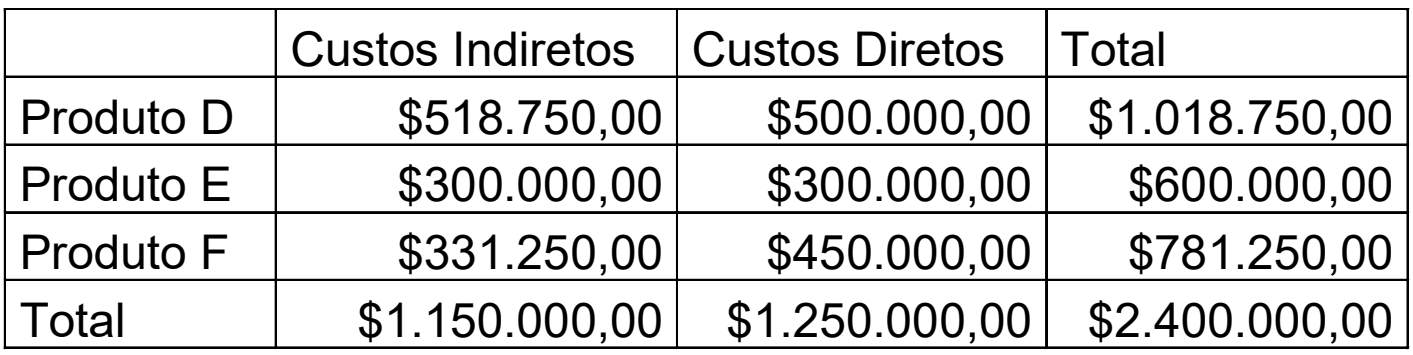

### **Comparação**

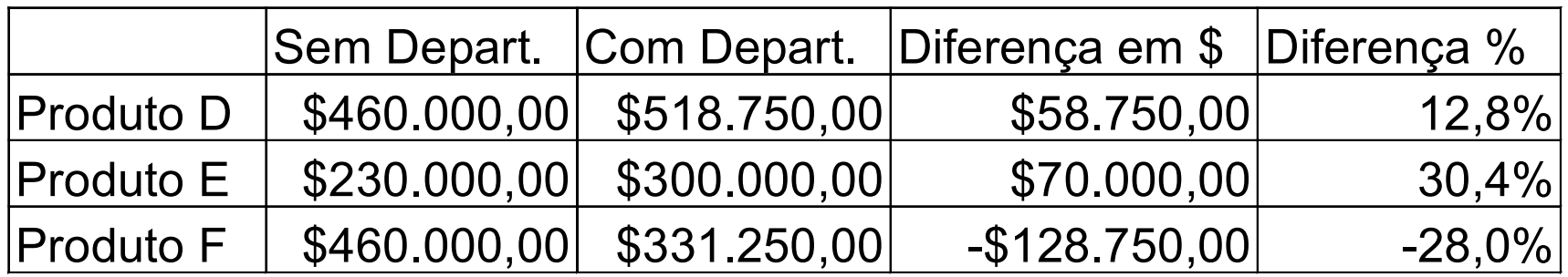

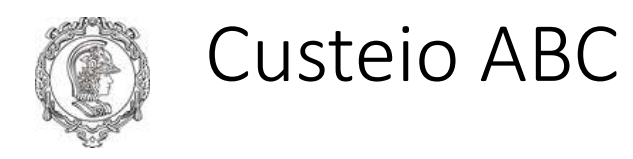

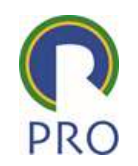

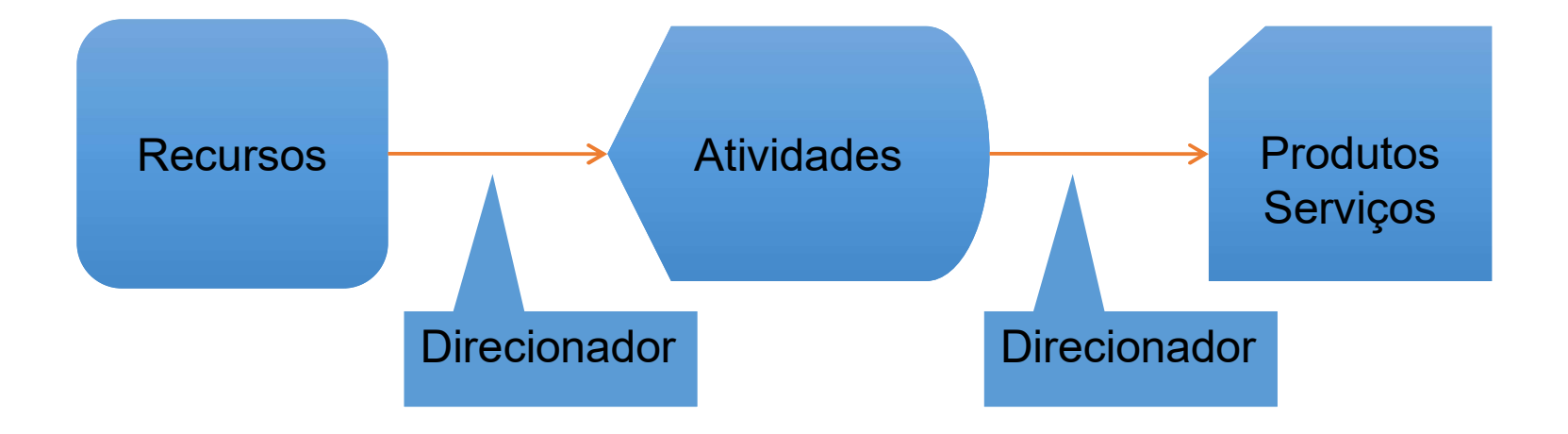

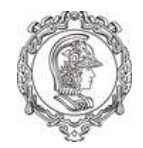

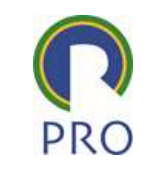

- Custeio Baseado em Atividades (ABC)<br>ABC (Activity-Based Costing), é uma metodologia • O ABC (Activity-Based Costing), é uma metodologia de custeio que procura reduzir sensivelmente as distorções provocadas pelo rateio arbitrário dos custos indiretos.
- O ABC pode ser aplicado, também, aos custos diretos, principalmente à mão-de-obra direta, mas não haverá, neste caso, diferença significativas em relação aos chamdos custeios tradicionais.

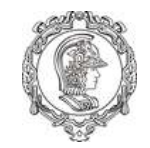

# Conceitos do ABC<br>Vidade

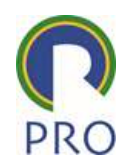

## Atividade

- uma atividade é uma combinação de recursos humanos, materias, tecnológicos e financeiros que produzem bens ou serviços.
- É composta por um conjunto de tarefas. As atividades são necessárias para a concretização de um processo, que por sua vez é uma cadeia de atividades correlatas.

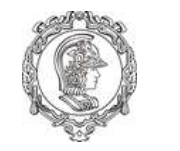

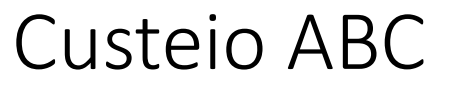

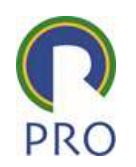

Identifique as atividades que consomem recursos, e atribua seus custos

Identifique um direcionador de custo adequado

Calcule o valor unitário do direcionador

Calcule o custo do produto multiplicando o valor do direcionador pelo seu consumo

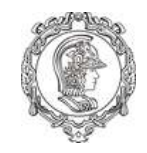

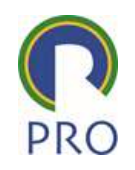

- Direcionadores de Custos<br>• Direcionador é o fator que determina a ocorrência<br>• de uma atividade. Como as atividades exigem<br>• recursos para serem realizadas, o direcionador é a Direcionadores de Custos<br>Direcionador é o fator que determina a ocorrência<br>de uma atividade. Como as atividades exigem<br>recursos para serem realizadas, o direcionador é a<br>verdadeira causa dos custos. Direcionadores de Custos<br>Direcionador é o fator que determina a ocorrência<br>de uma atividade. Como as atividades exigem<br>recursos para serem realizadas, o direcionador é a<br>verdadeira causa dos custos. Direcionadores de Custos<br>Direcionador é o fator que determina a ocorrê<br>de uma atividade. Como as atividades exigem<br>recursos para serem realizadas, o direcionador<br>verdadeira causa dos custos.<br>O direcionador de custos dove r • Direcionador é o fator que determina a ocorrência<br>de uma atividade. Como as atividades exigem<br>recursos para serem realizadas, o direcionador é a<br>verdadeira causa dos custos.<br>• O direcionador de custos deve refletir a cau Direcionador é o fator que determina a ocorrência<br>de uma atividade. Como as atividades exigem<br>recursos para serem realizadas, o direcionador é a<br>verdadeira causa dos custos.<br>O direcionador de custos deve refletir a causa<br>b Direcionador é o fator que determina a ocorrên<br>de uma atividade. Como as atividades exigem<br>recursos para serem realizadas, o direcionador<br>verdadeira causa dos custos.<br>O direcionador de custos deve refletir a causa<br>básica d
- 

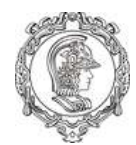

# Exemplos de Atividades e Direcionadores

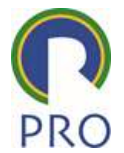

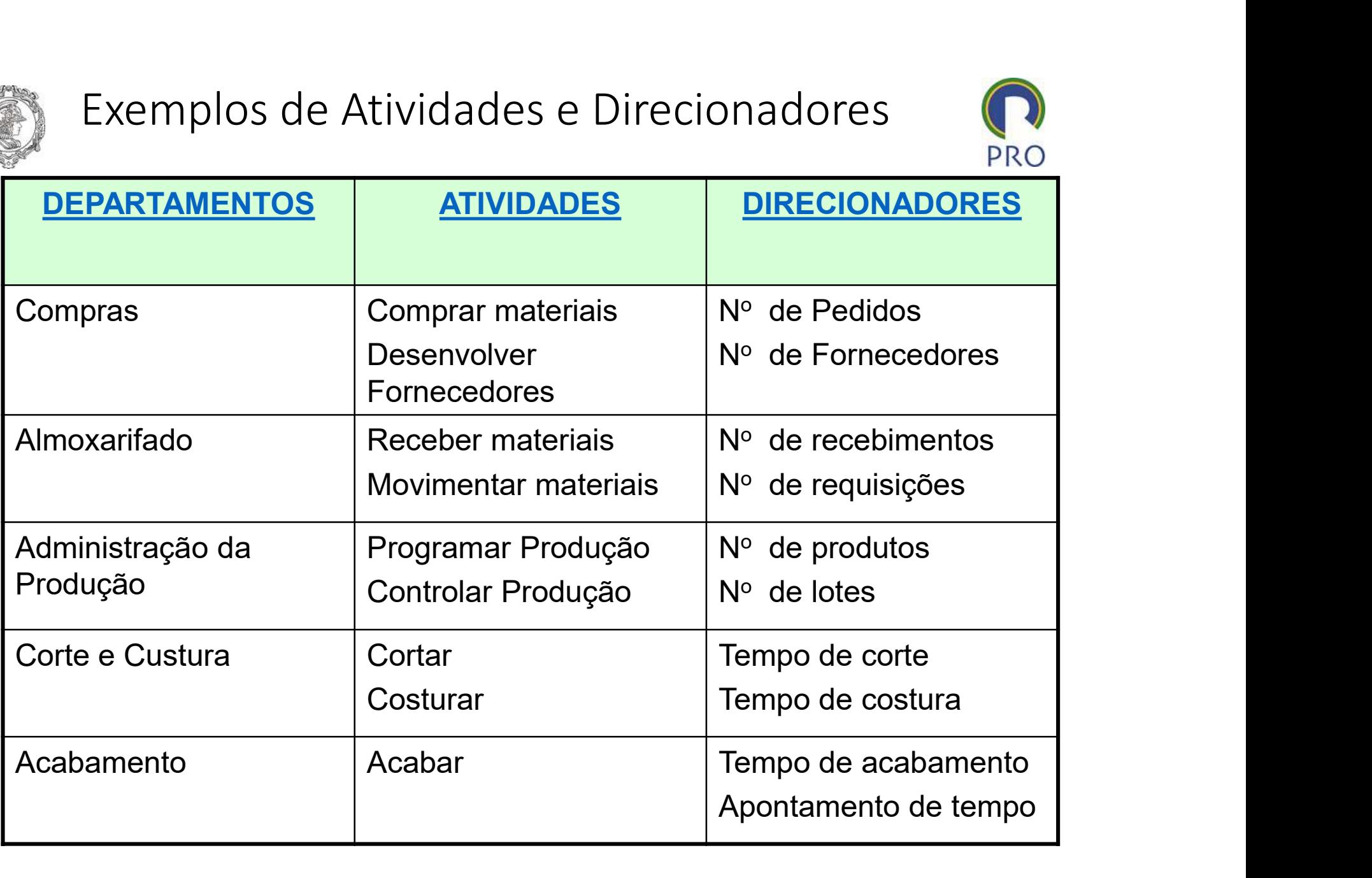

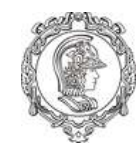

# Custeio ABC – Definição das Atividades

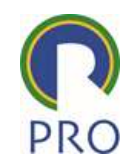

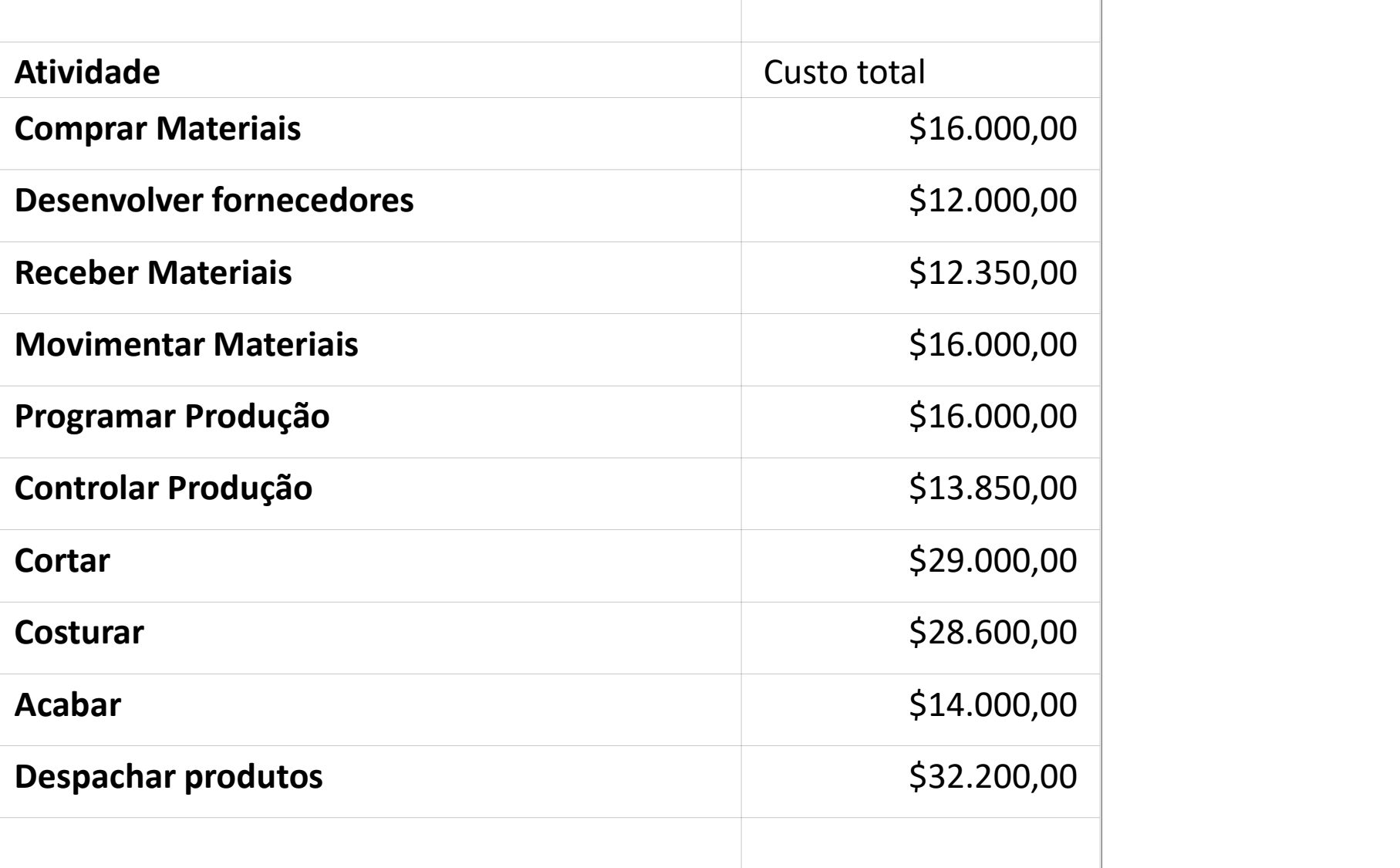

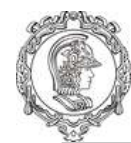

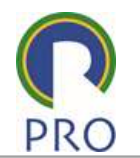

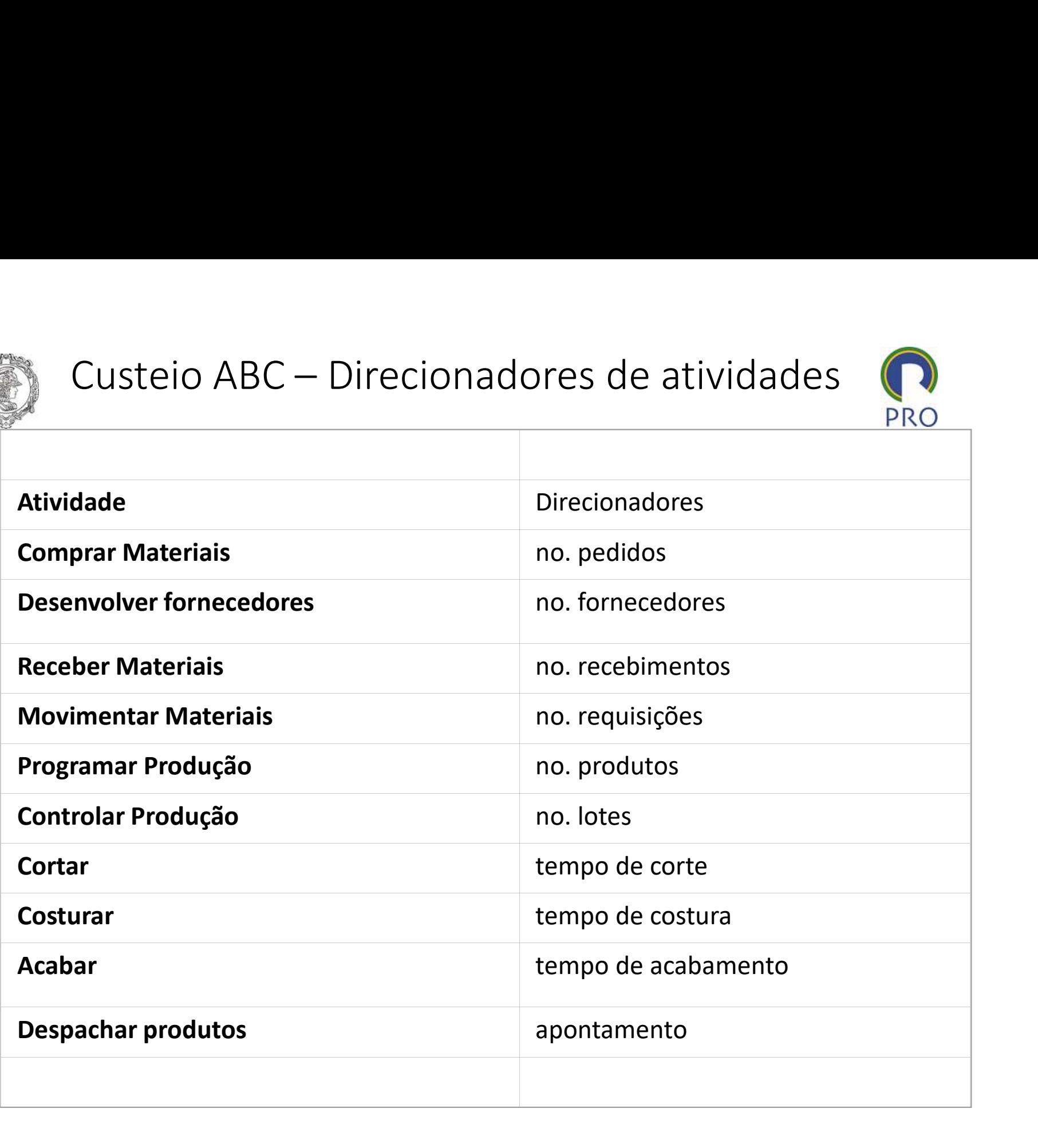

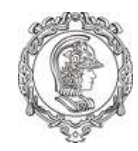

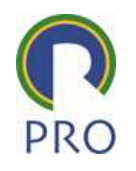

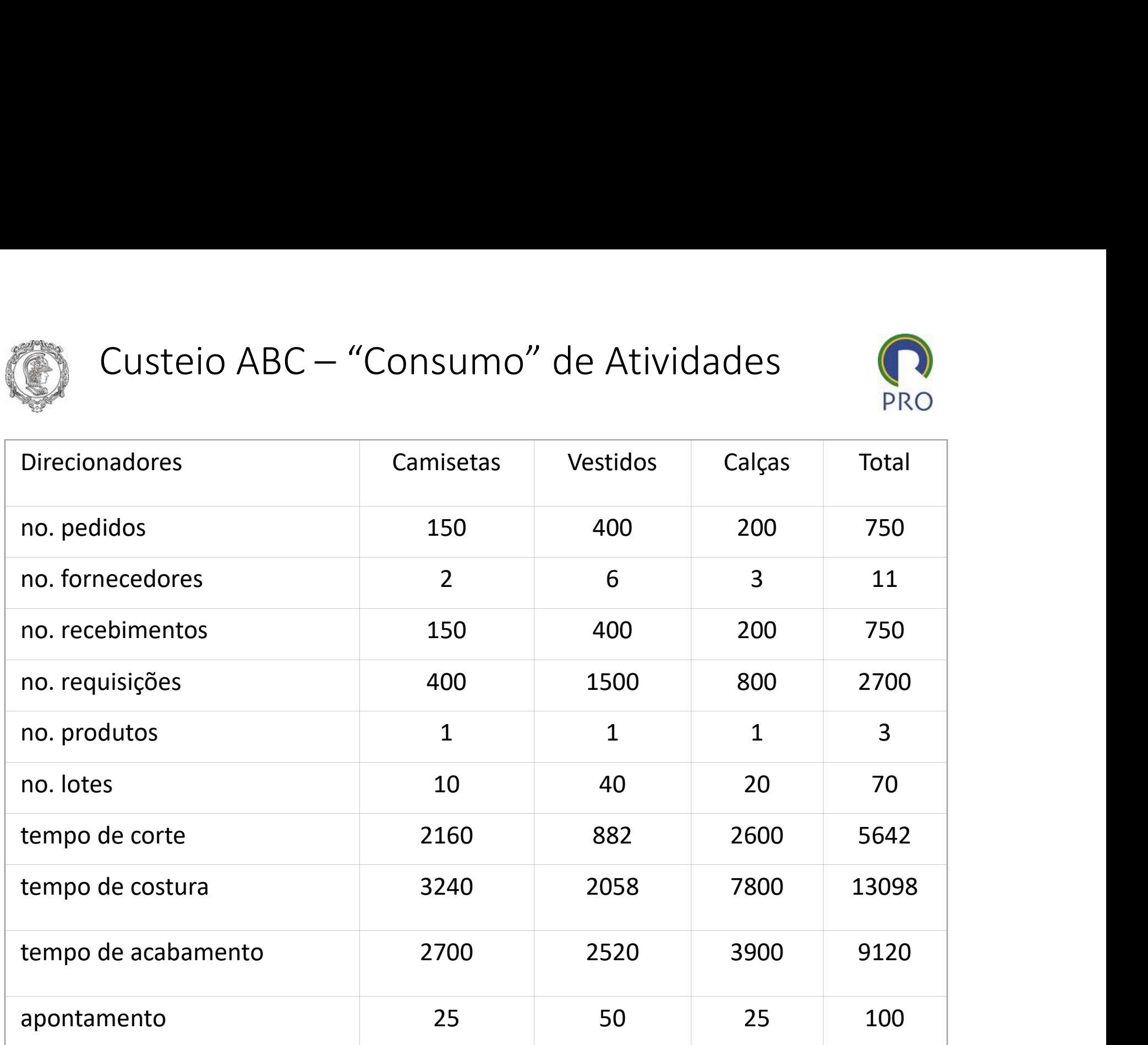

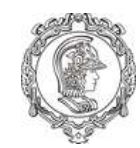

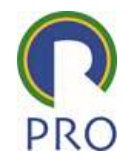

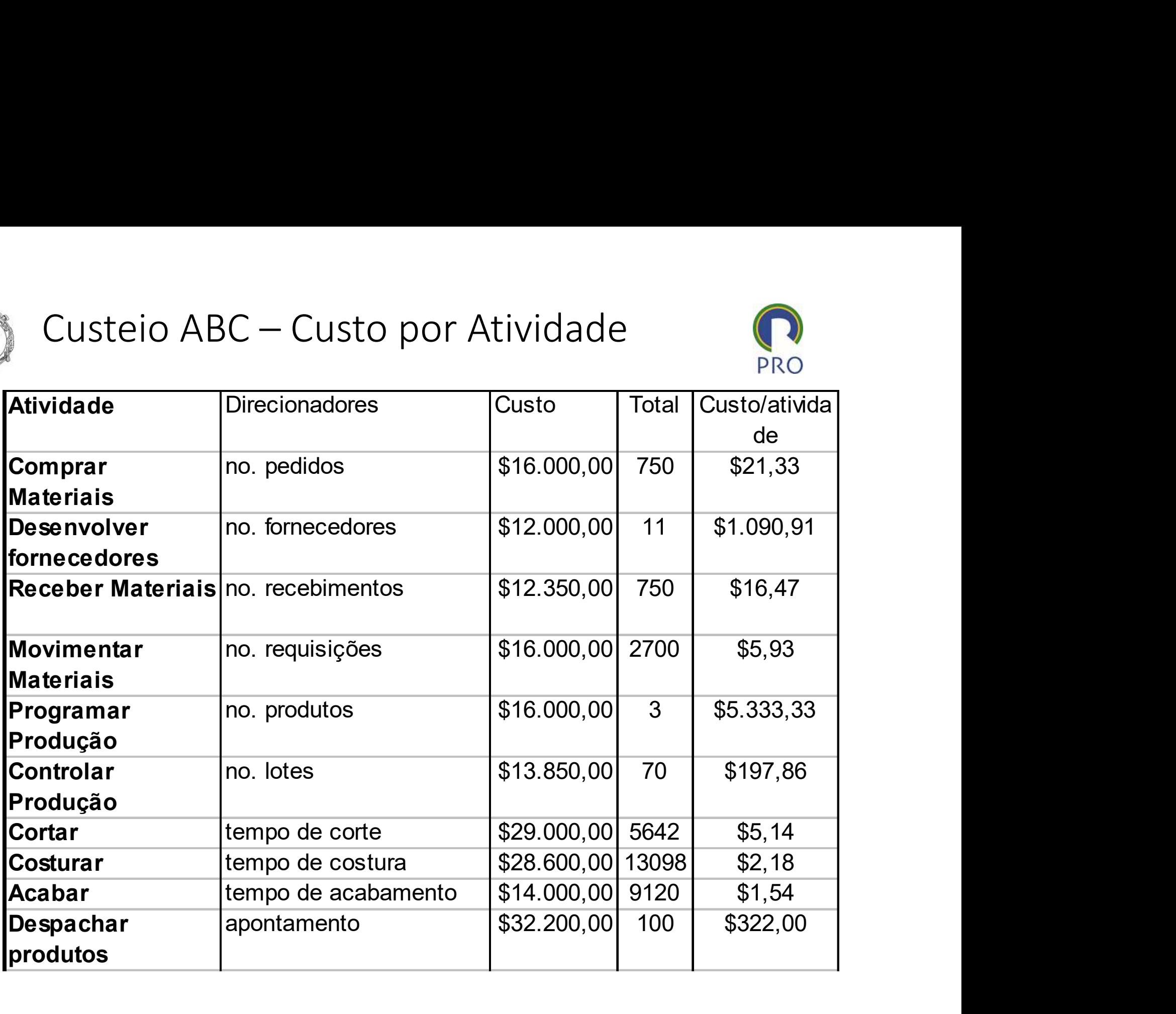

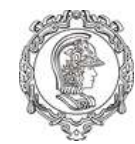

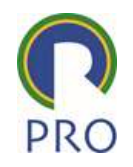

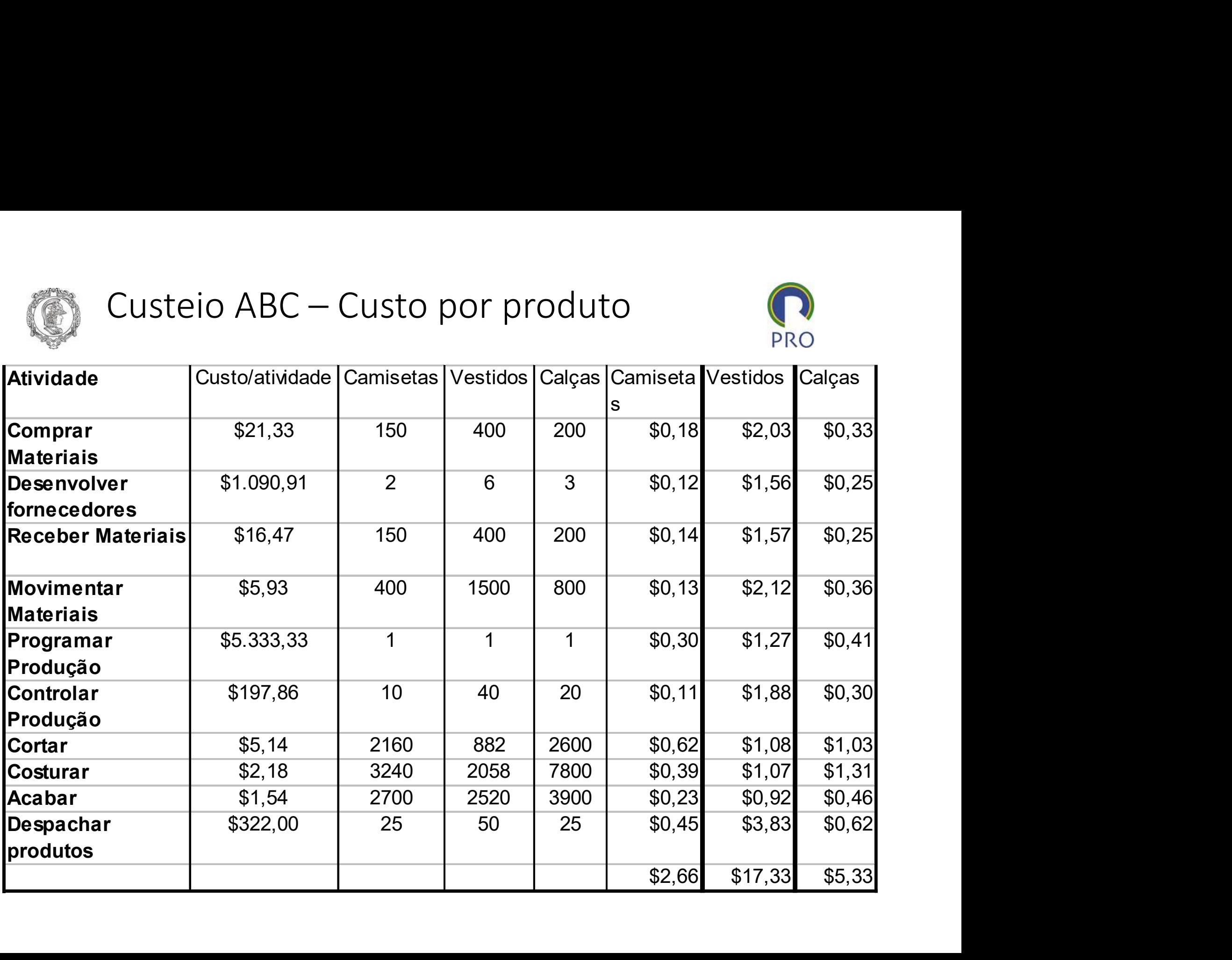

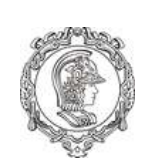

Comportamento dos Custos conforme o volume de produção Comportamento dos Custos conforme o<br>
volume de produção<br> **ariáveis**<br>
queles que variam em função dos volumes produzidos,<br>
considerando a capacidade instalada.<br> **xos**<br>
queles que permanecem constantes independentemente

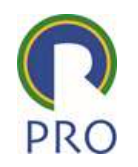

### Variáveis

ace comportamento dos Custos conforme o<br>
volume de produção<br>
variáveis<br>
aqueles que variam em função dos volumes produzidos,<br>
considerando a capacidade instalada.<br>
Fixos Comportamento dos Custos conforme o<br>
volume de produção<br>
variáveis<br>
aqueles que variam em função dos volumes produzidos,<br>
considerando a capacidade instalada.<br>
Fixos<br>
aqueles que permanecem constantes independentemente<br>
do

### Fixos

dos volumes produzidos.

### Semivariáveis

aqueles cuja variação não é direta com relação às unidades produzidas

### Semifixos

aqueles que crescem por degraus

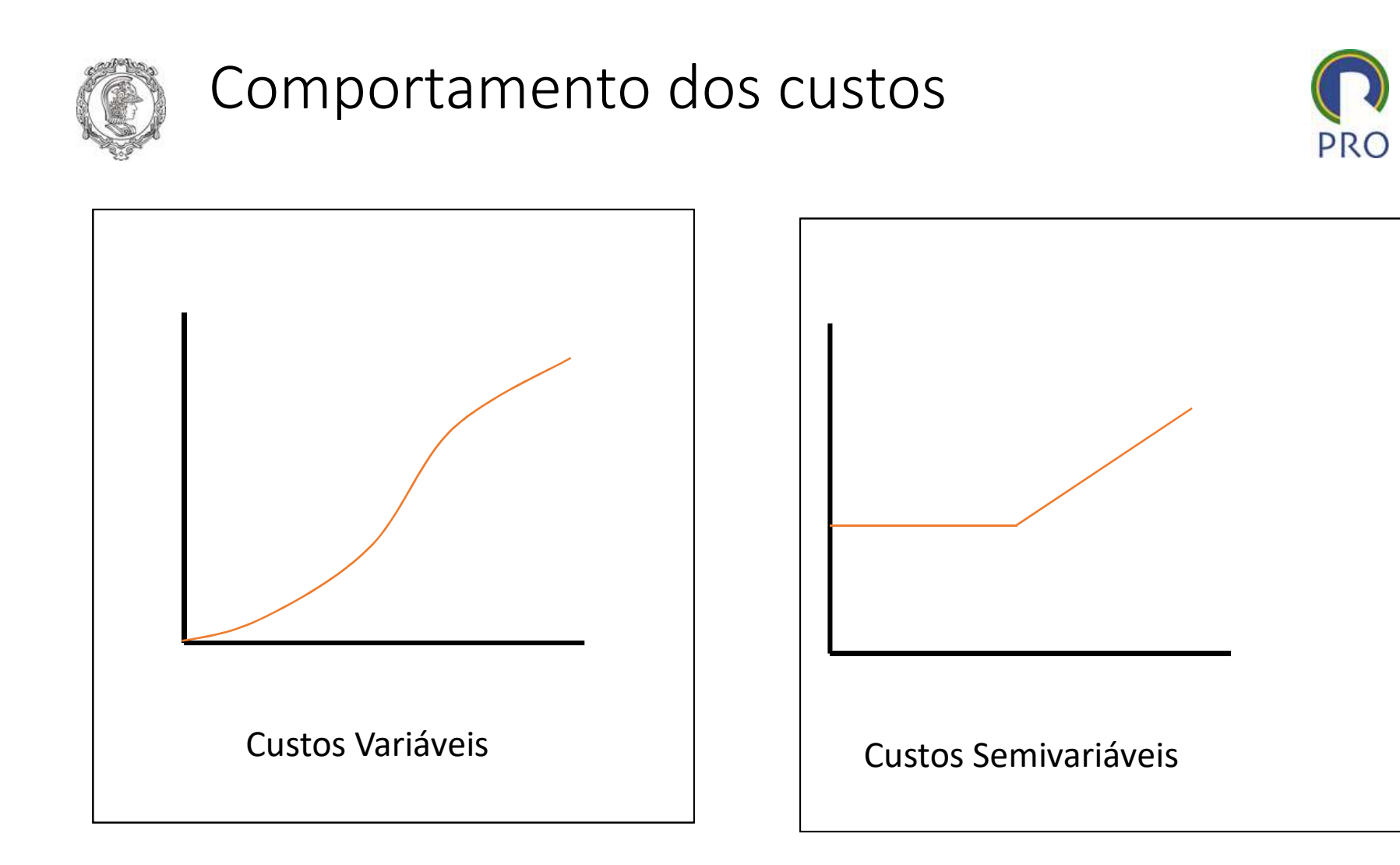

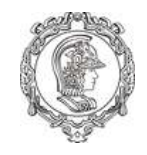

# Comportamento dos custos

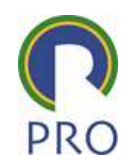

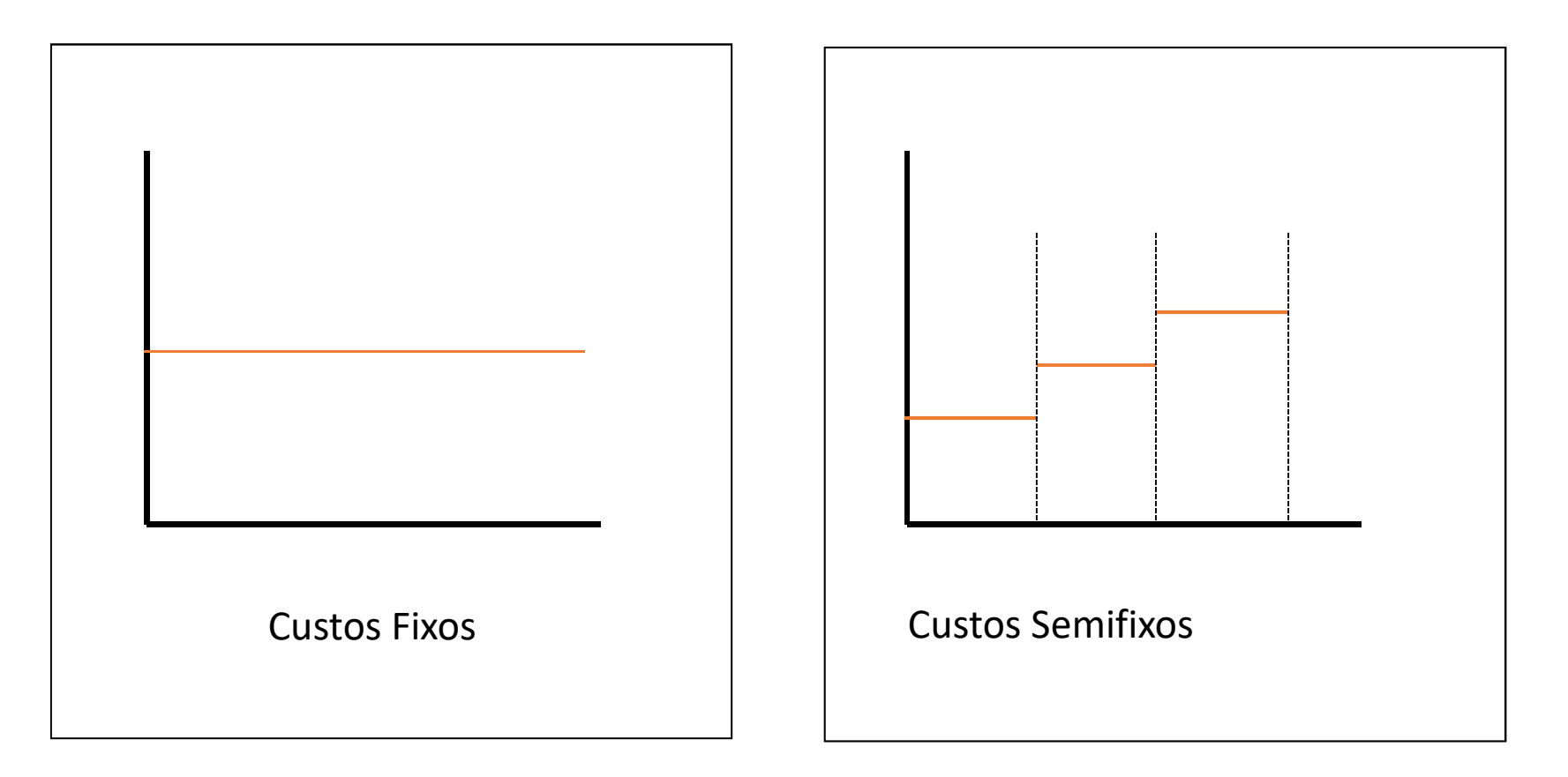

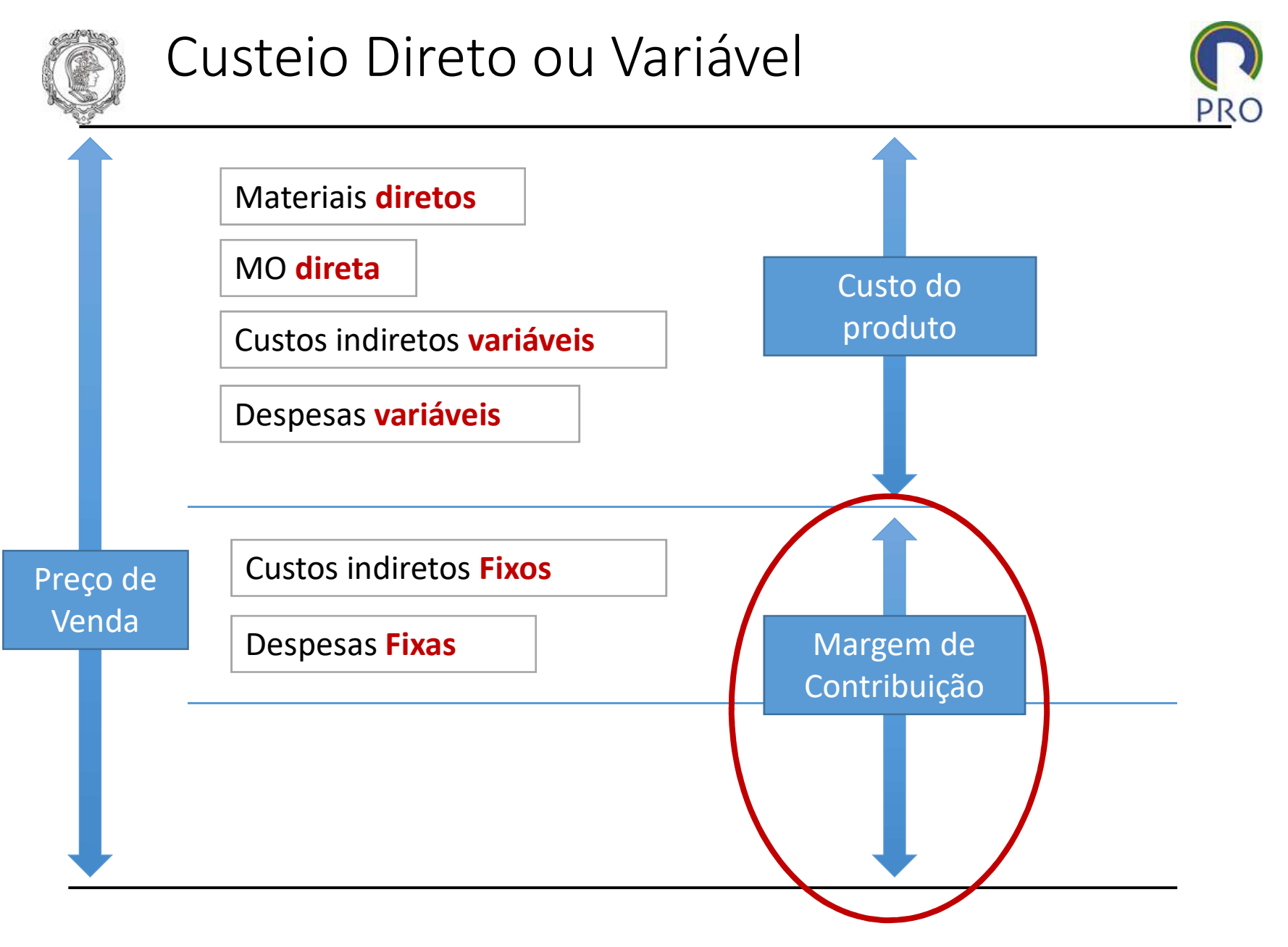

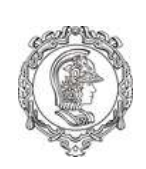

# Por que companhias áreas praticam preços diferentes em um mesmo vôo?

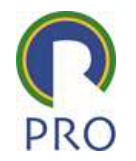

Custos de um vôo

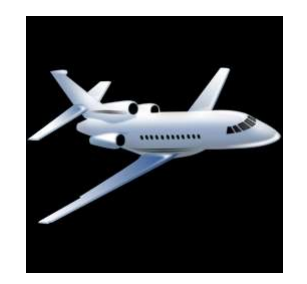

Custos variáveis: lanches e refeições

Custos fixos representam mais de 90%: combustível, salários, depreciações, taxas, limpeza

Exemplo: Capacidade do avião: 120 pass. O custo fixo da rota: \$20.000 Custo variável: \$ 15/pass. Ocupação média da rota: 80 pass. Custo por pass: \$265 Preço do bilhete: \$300 Lucro operacional do vôo: \$2.800

Se a companhia oferecer os 40 lugares restantes a \$100, e vender 20

O lucro aumentará de 20x(\$100-\$15) = \$1700 (aumento de 39%)
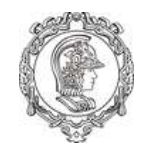

## Custeio Variável

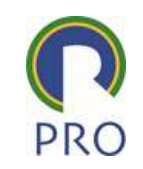

- Sistema de custos onde somente custos e despesas variáveis são atribuídos aos produtos
- Os custos e despesas fixos são considerados como despesas do período

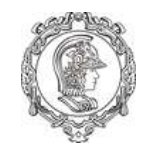

## Custeio Variável

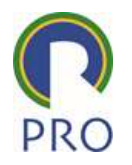

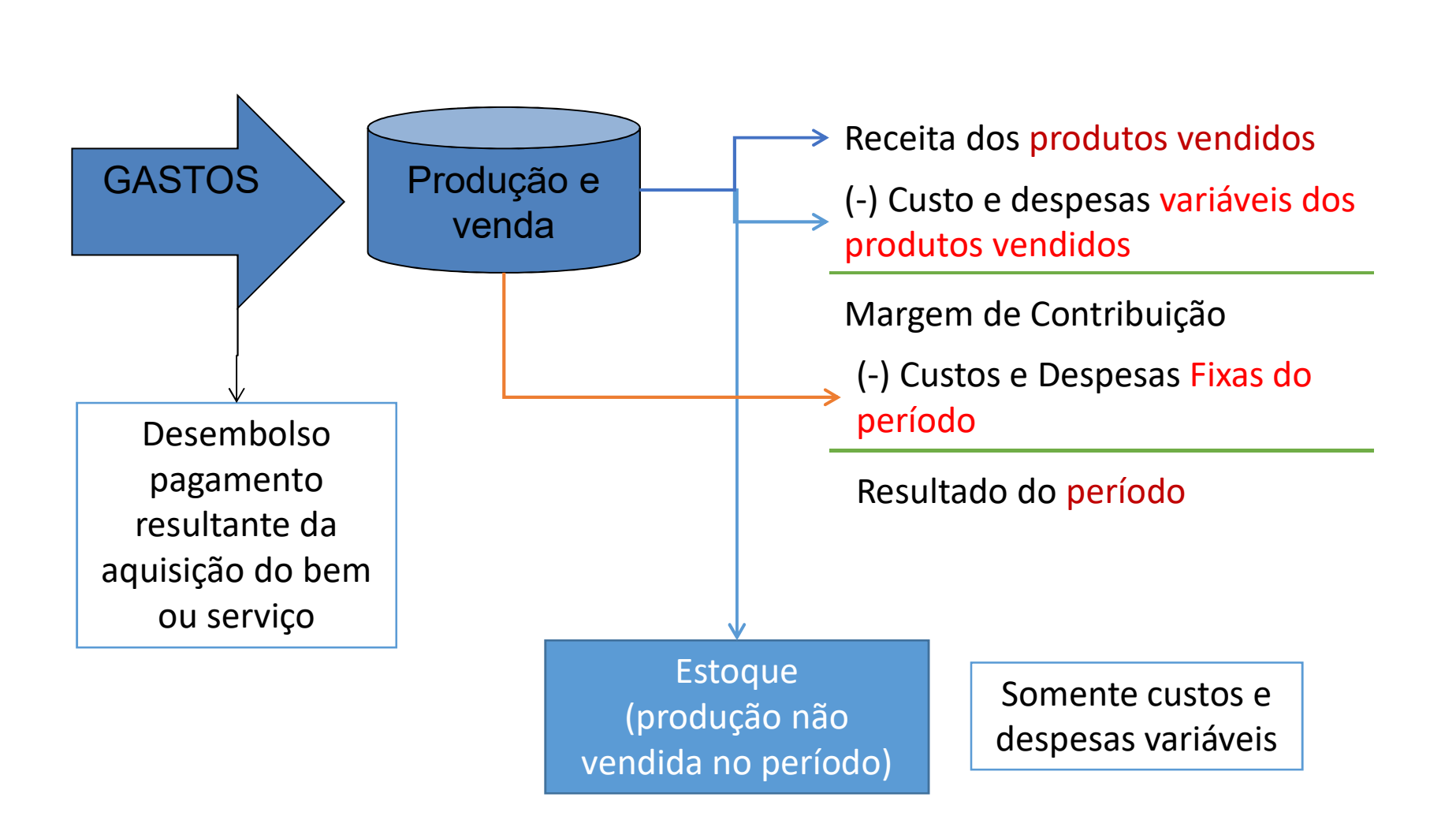

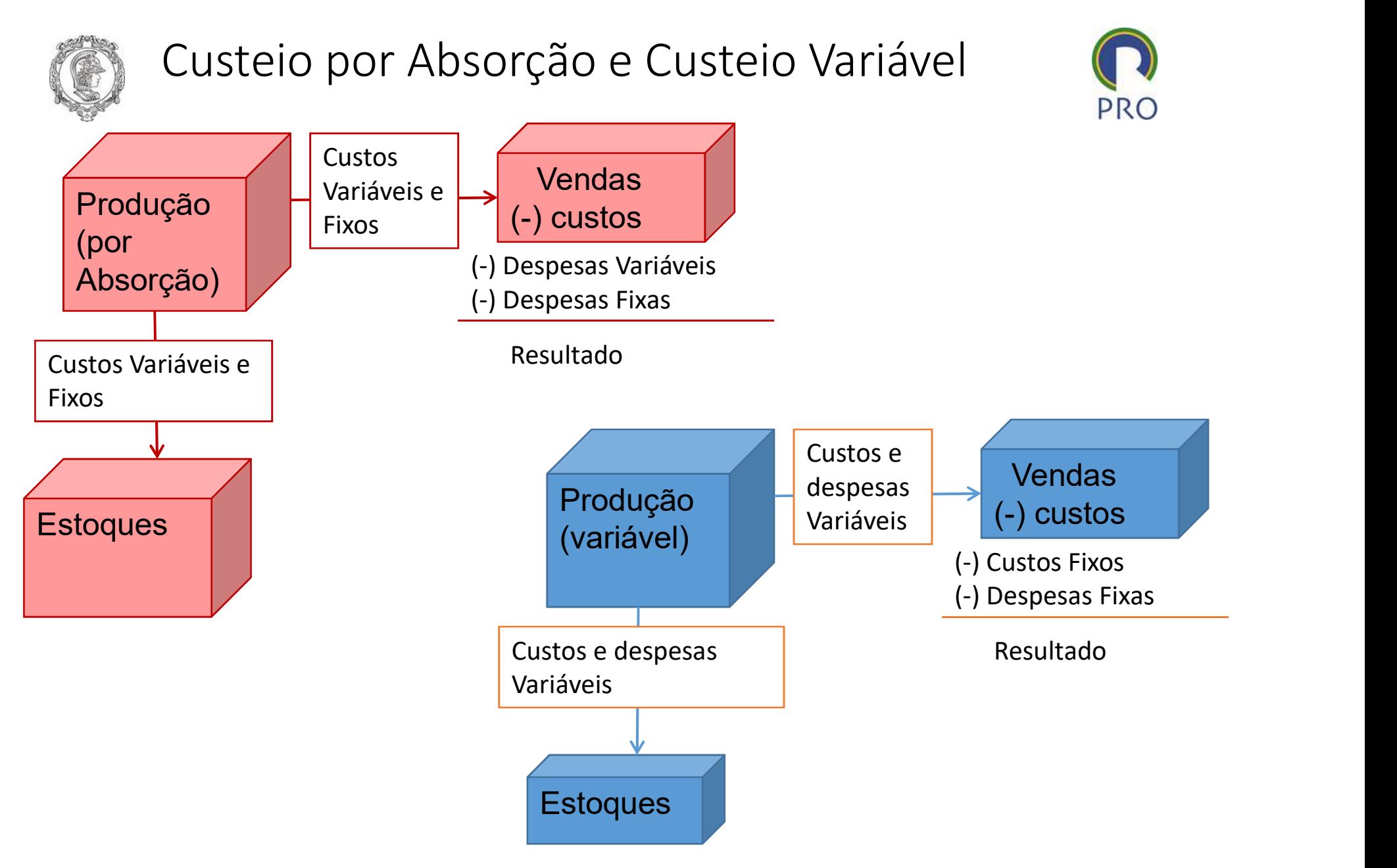

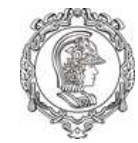

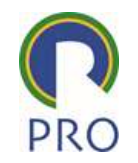

# relação custo – volume lucro

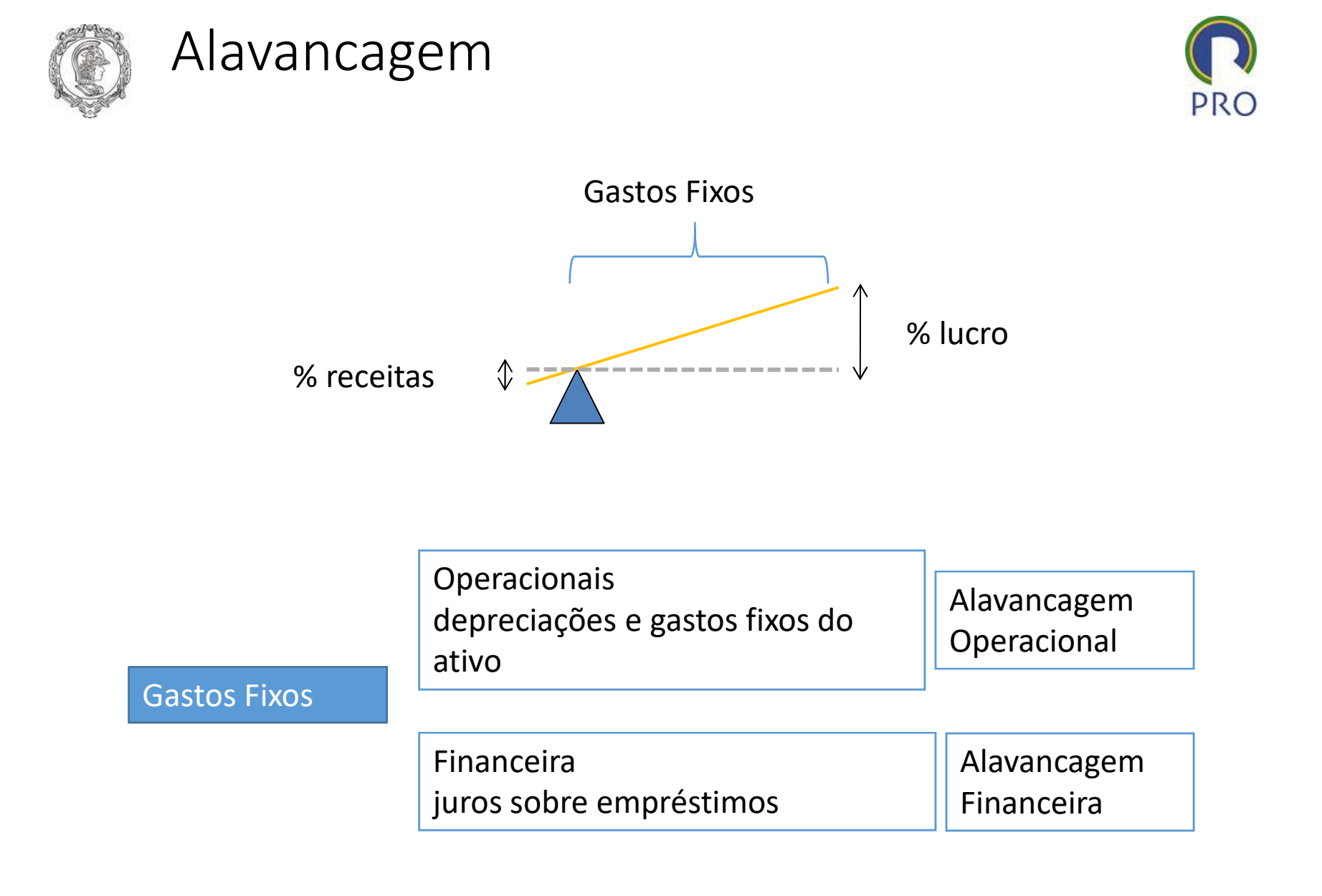

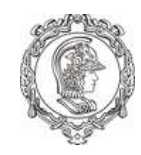

# Alavancagem Operacional

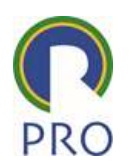

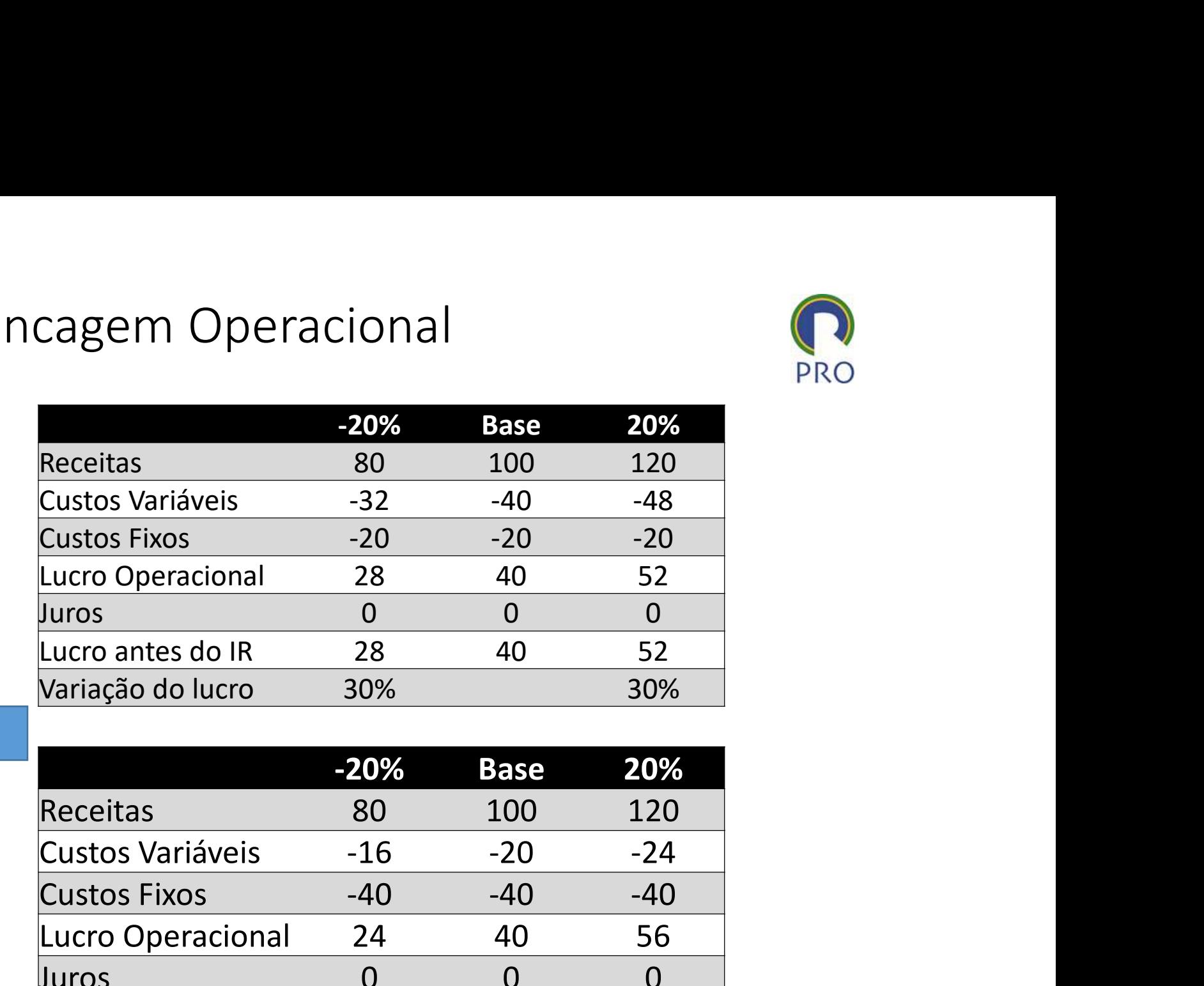

+ Alavancagem

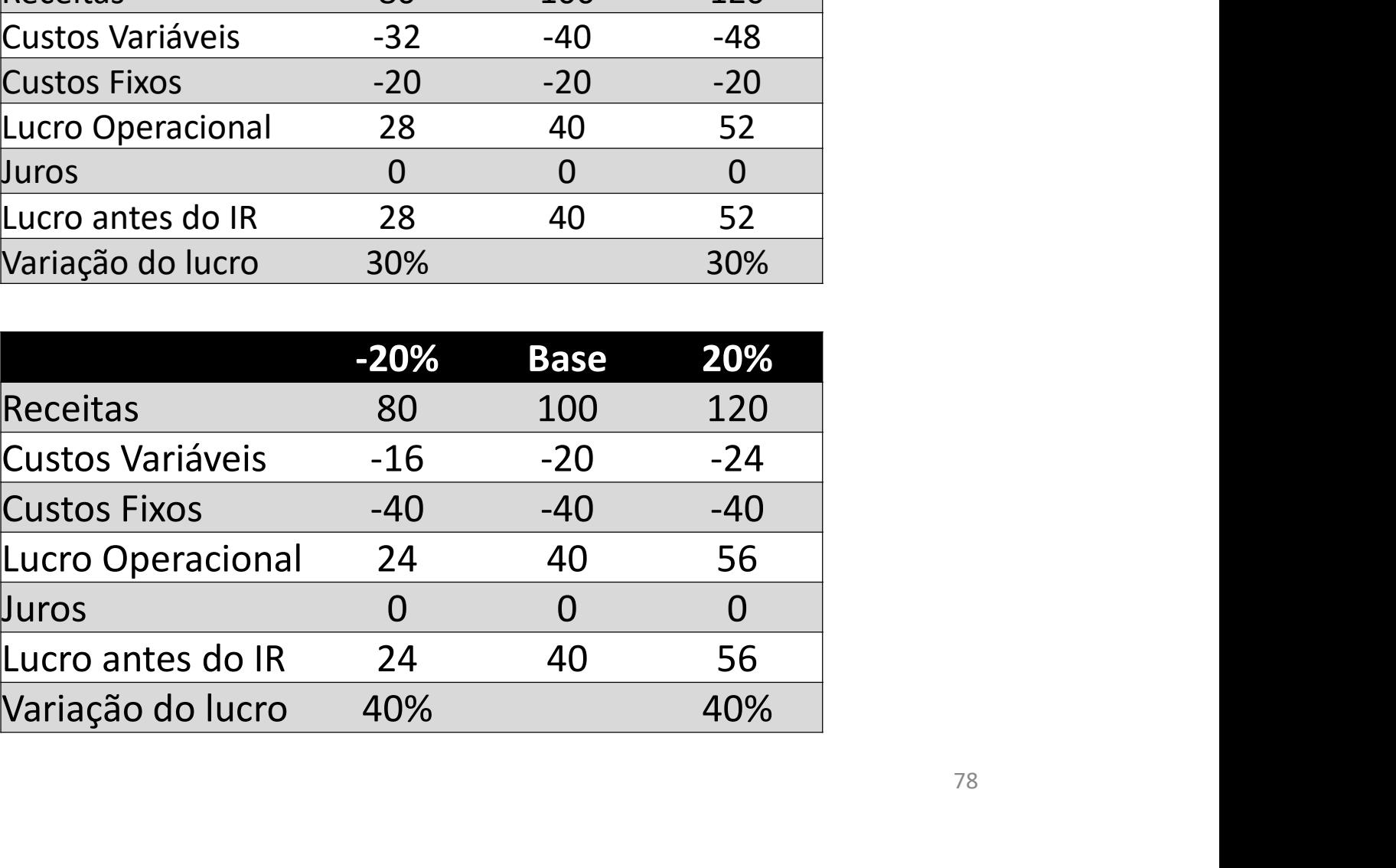

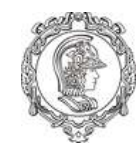

## Com Alavancagem Financeira

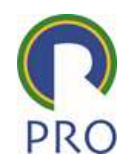

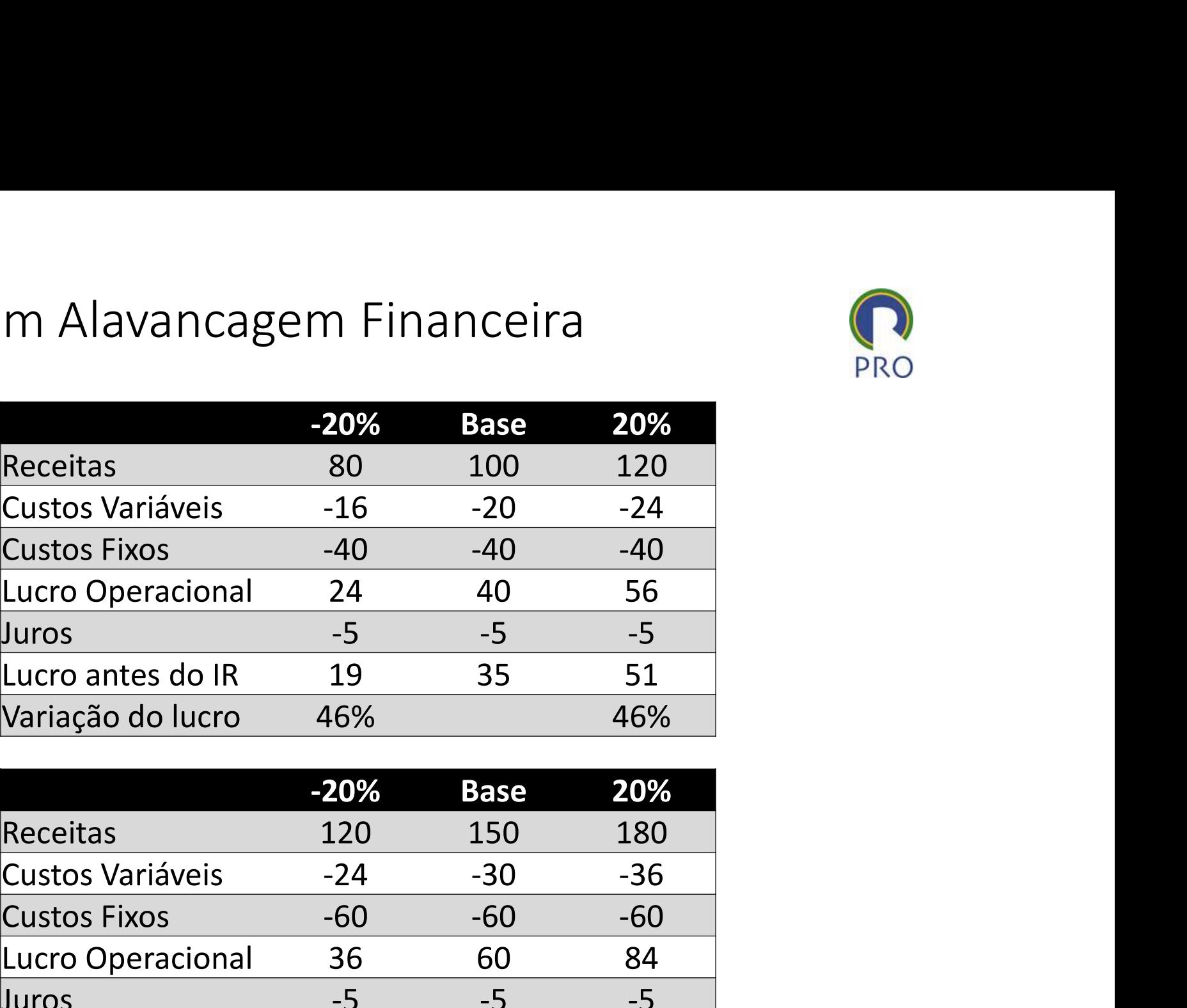

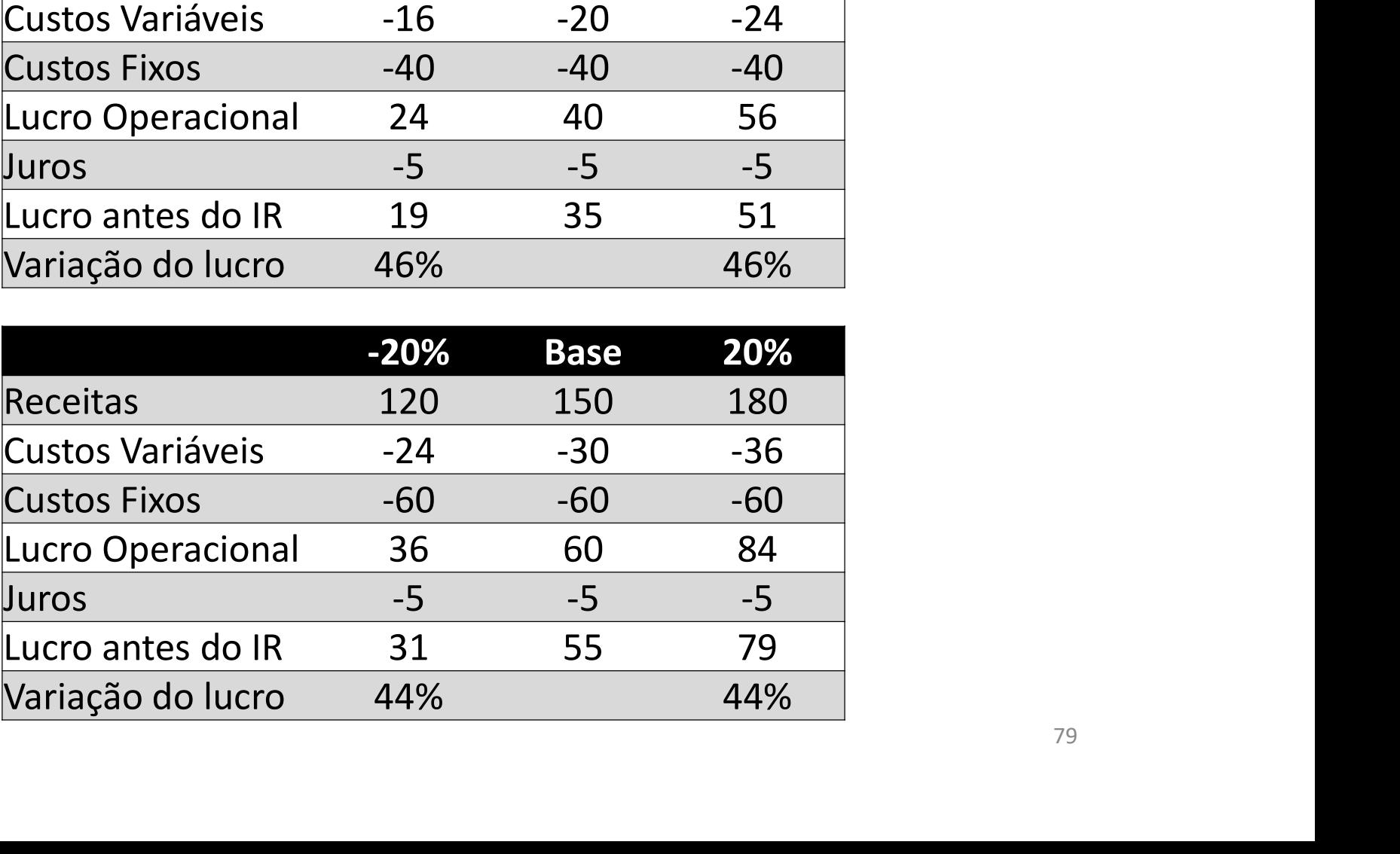

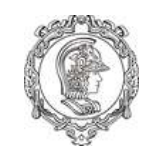

# Grau de Alavancagem

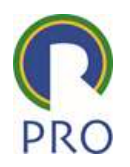

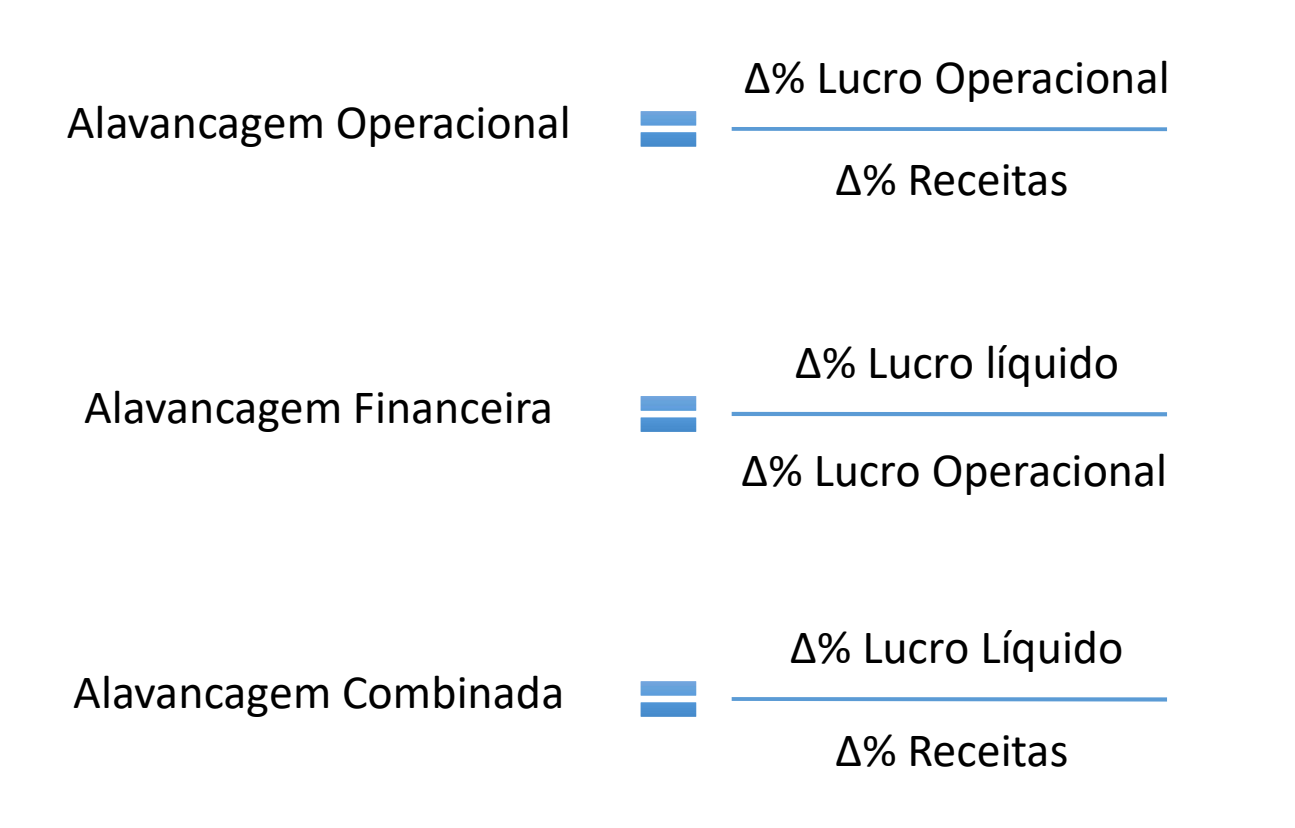

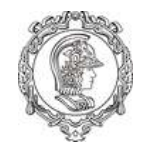

#### Ponto de Equilíbrio

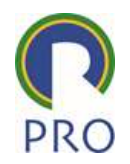

Considerando que para determinados intervalos a<br>
excepto external de la Custo receita seja proporcional ao volume, o ponto de equilíbrio é o volume e produção para o qual as receitas se igualam às despesas totais

Ponto de Equilíbrio Ponto de Ruptura

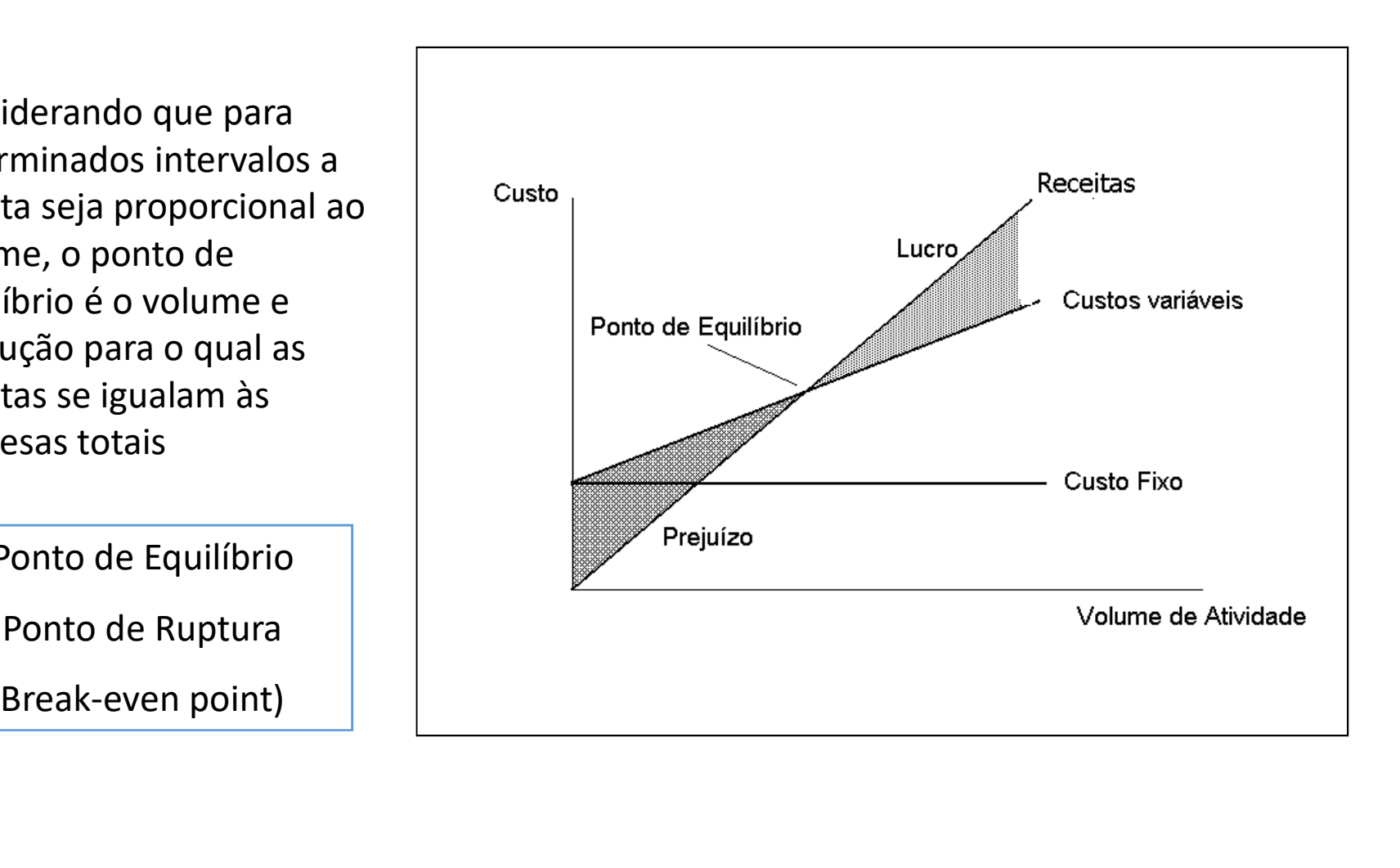

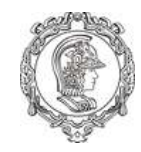

## Determinação do Ponto de Equilíbrio

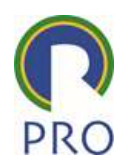

Receitas totais = Custos + despesas totais

Preço de venda (PV) = \$ 500 /un Custos + Despesas Variáveis (CDV) = \$ 350 /un Custos + Despesas Fixos (CDF) = \$ 600.000 /mês cotais = Custos + despesas totais<br>
co de venda (PV) = \$ 500 /un<br>
sspesas Variáveis (CDV) = \$ 350 /un<br>
spesas Fixos (CDF) = \$ 600.000 /mês<br> **PE** . PV = **PE** . CDV + CDF<br>
x 500 = PE x 350 + 600.000

PE x 500 = PE x 350 + 600.000

PE = 4000 un/mês

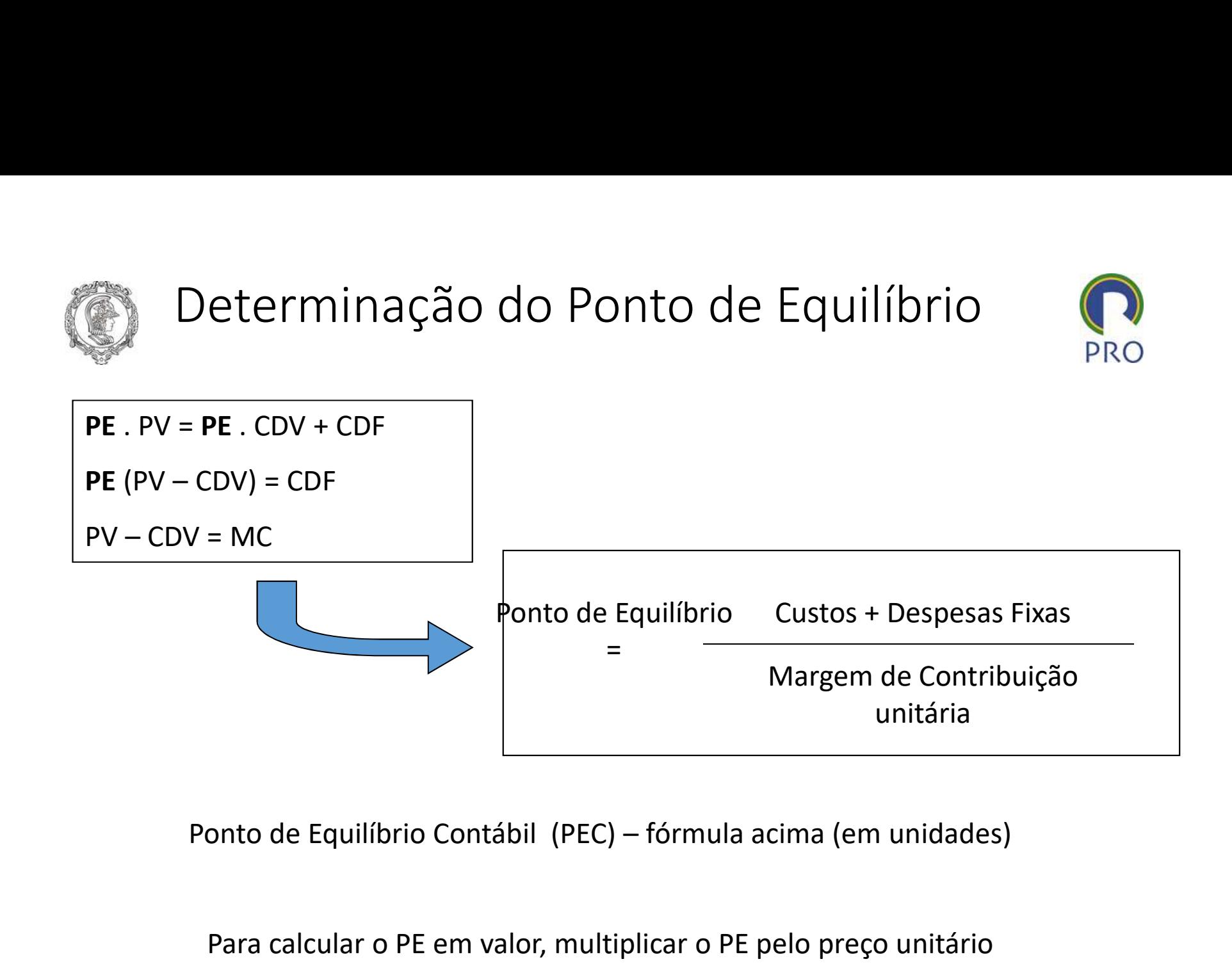

Para calcular o PE em valor, multiplicar o PE pelo preço unitário

PE<sub>\$</sub> = PE<sub>Q</sub>. Preço unitário

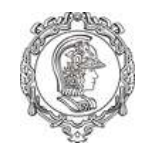

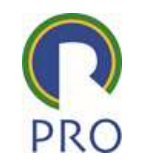

Ponto de Equilíbrio Econômico – considerar a remuneração dos investimentos nas<br>despesas despesas

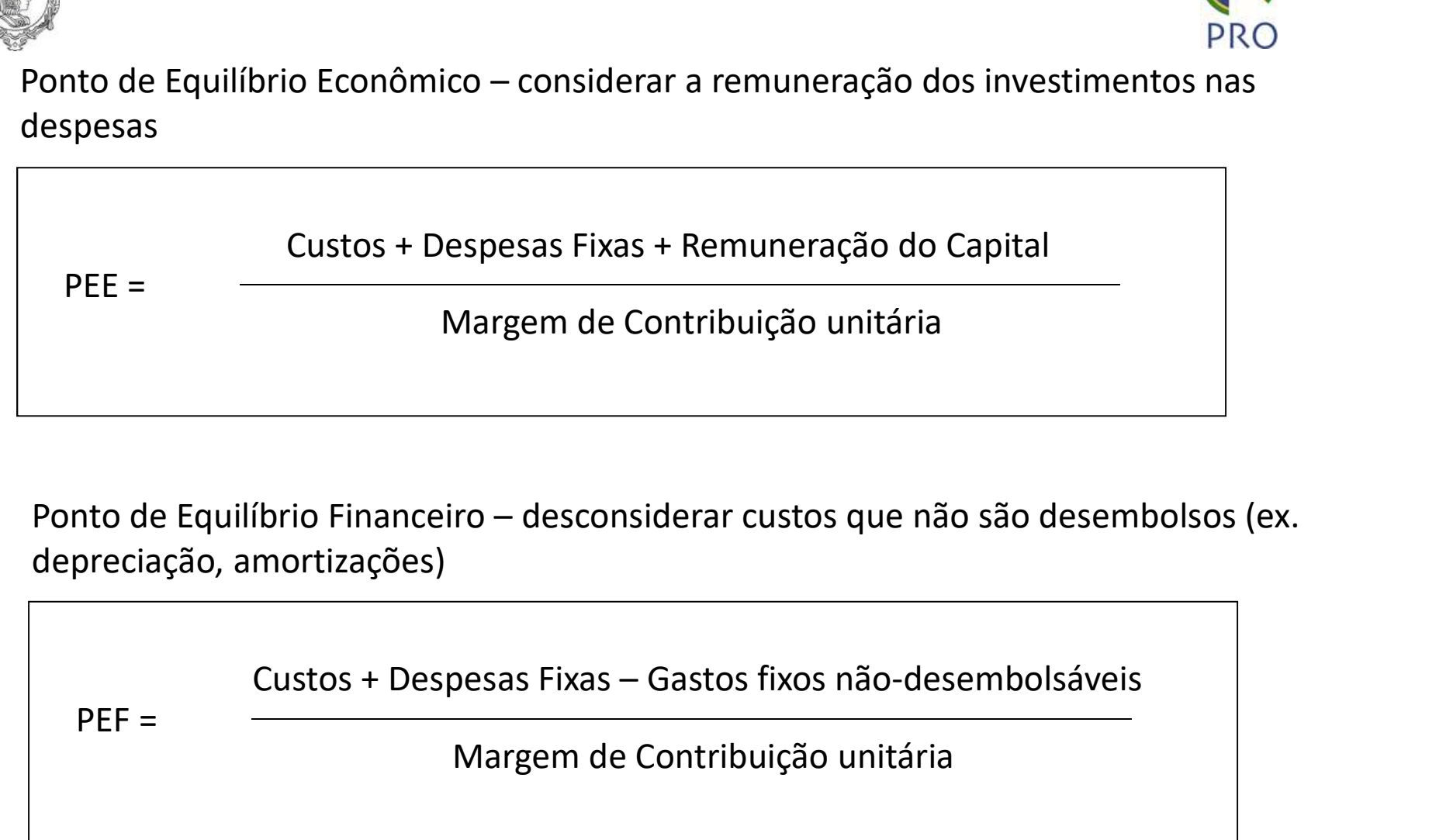

depreciação, amortizações)

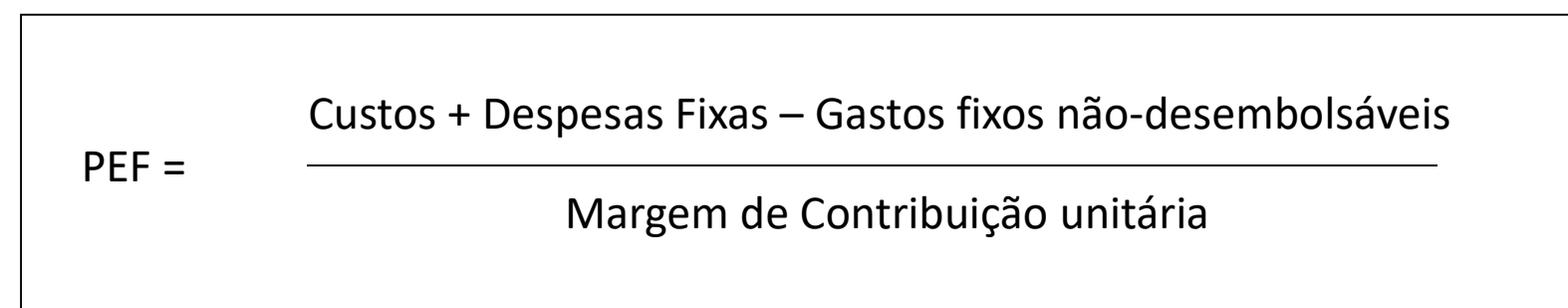

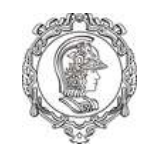

#### Margem de segurança

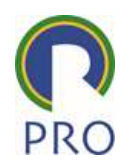

Quantidade que excede a quantidade no ponto de equilíbrio

Margem de segurança<br>
Quantidade que excede a quantidade no ponto de equilíbrio<br>
Margem de segurança = Quantidade vendida – ponto de equilíbrio<br>
Margem de segurança percentual

Margem de segurança percentual

 $MS_{\%} =$ Quantidade Vendida Margem de Segurança

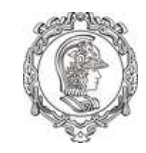

### Ponto de Equilíbrio e Estrutura de Custos

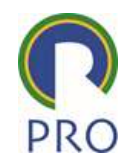

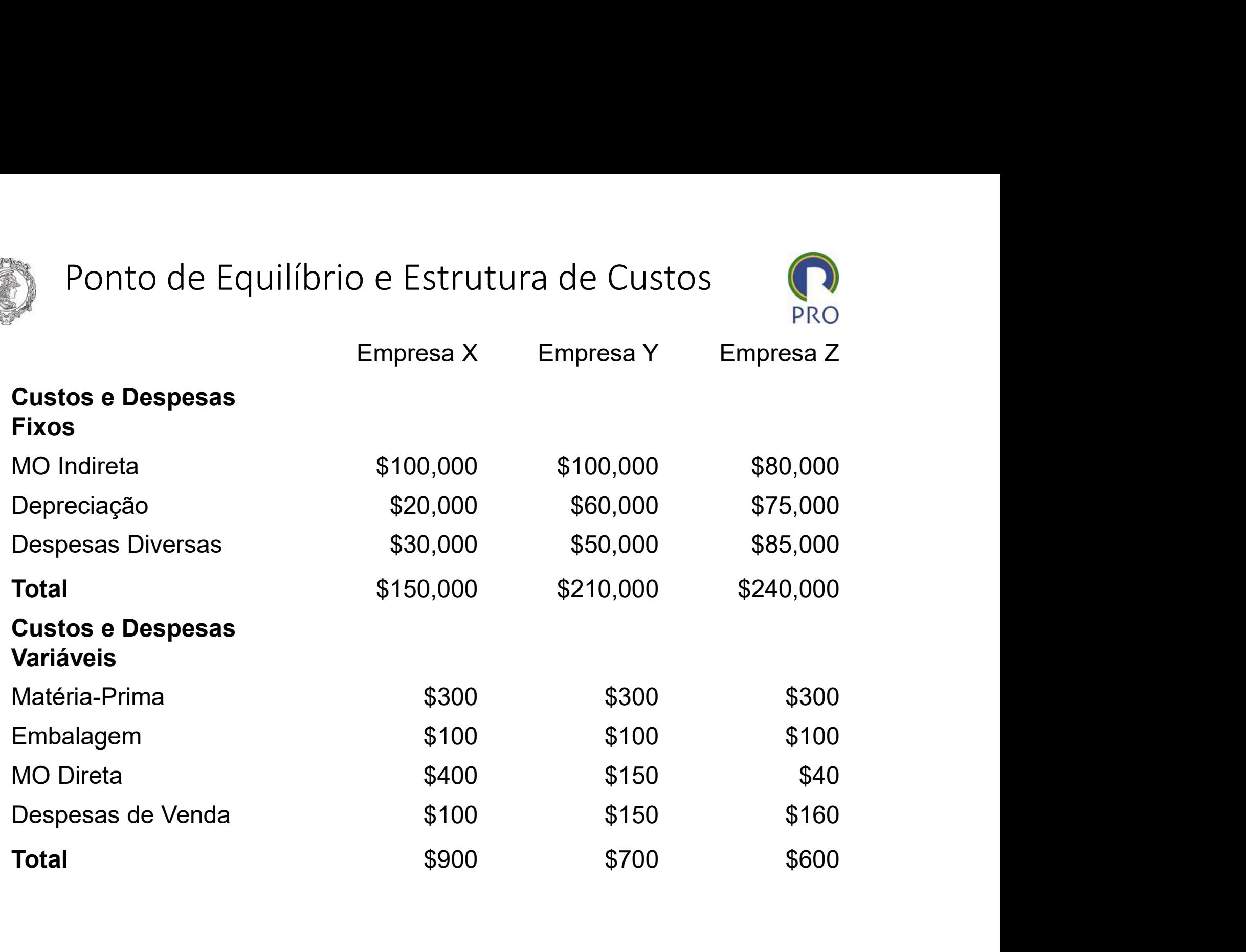

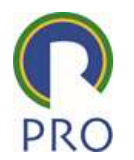

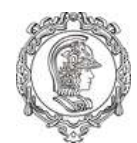

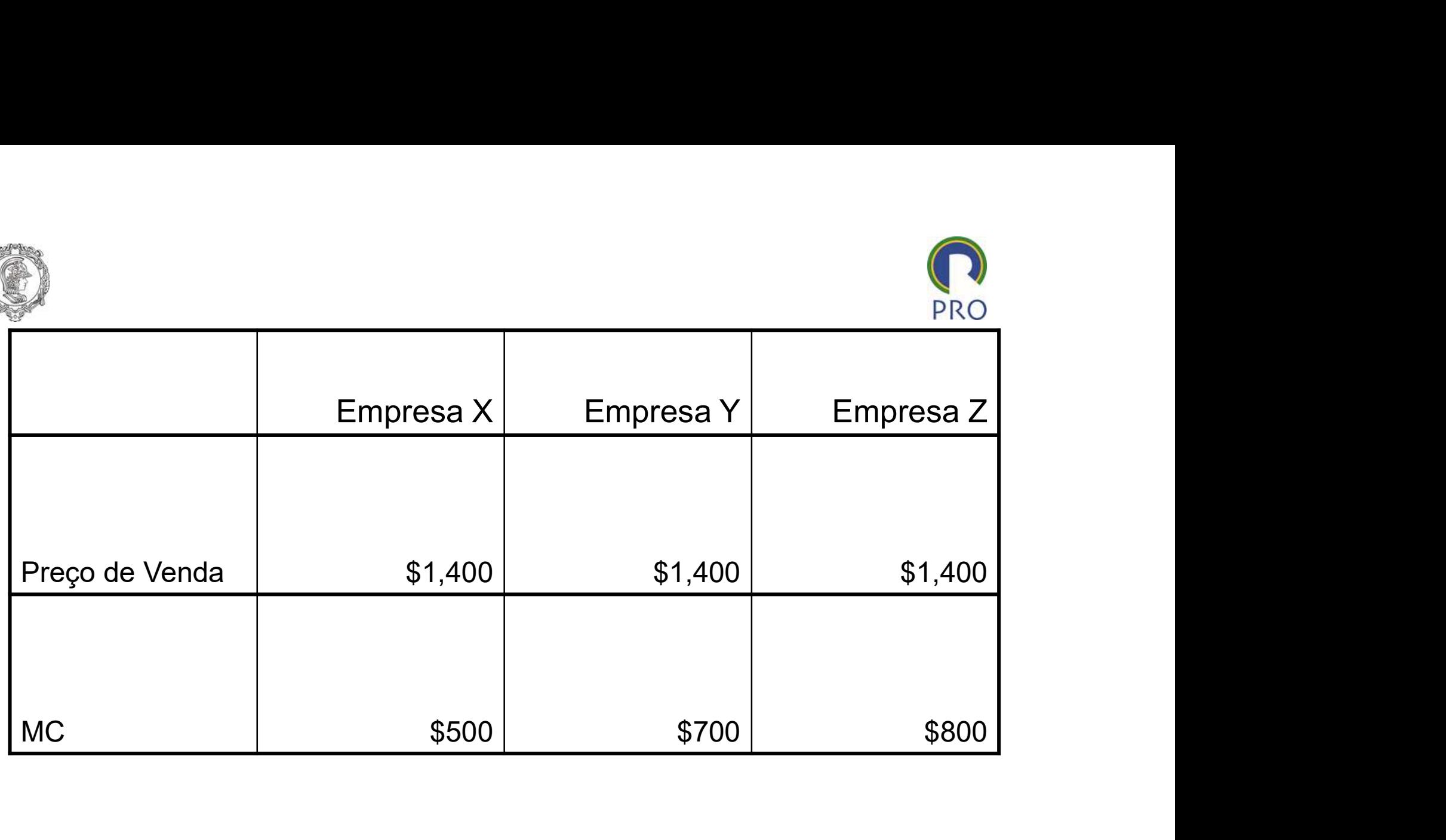

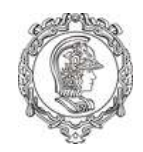

#### Pontos de Equilíbrio

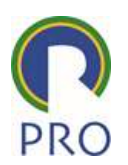

Empresa X

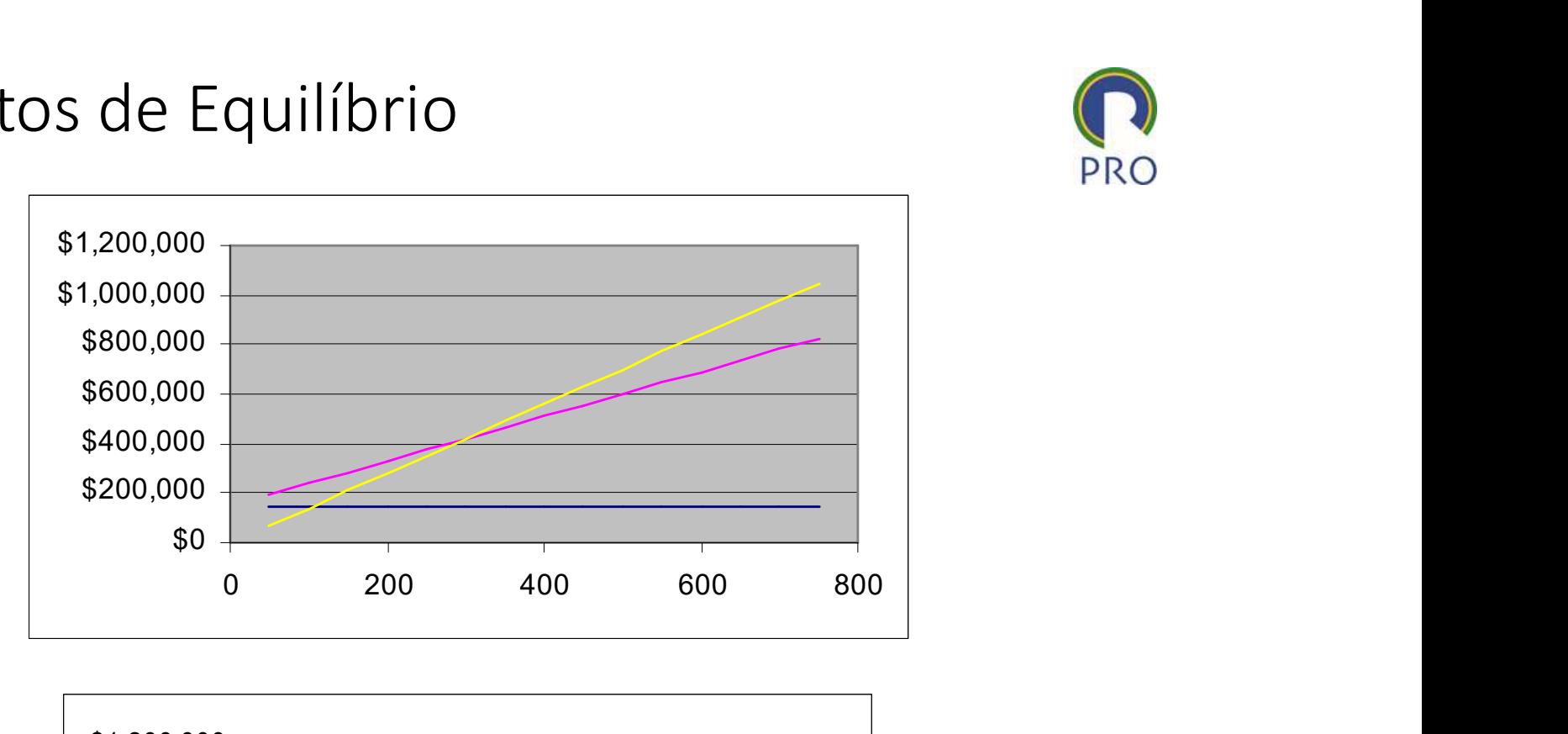

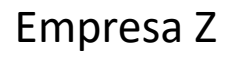

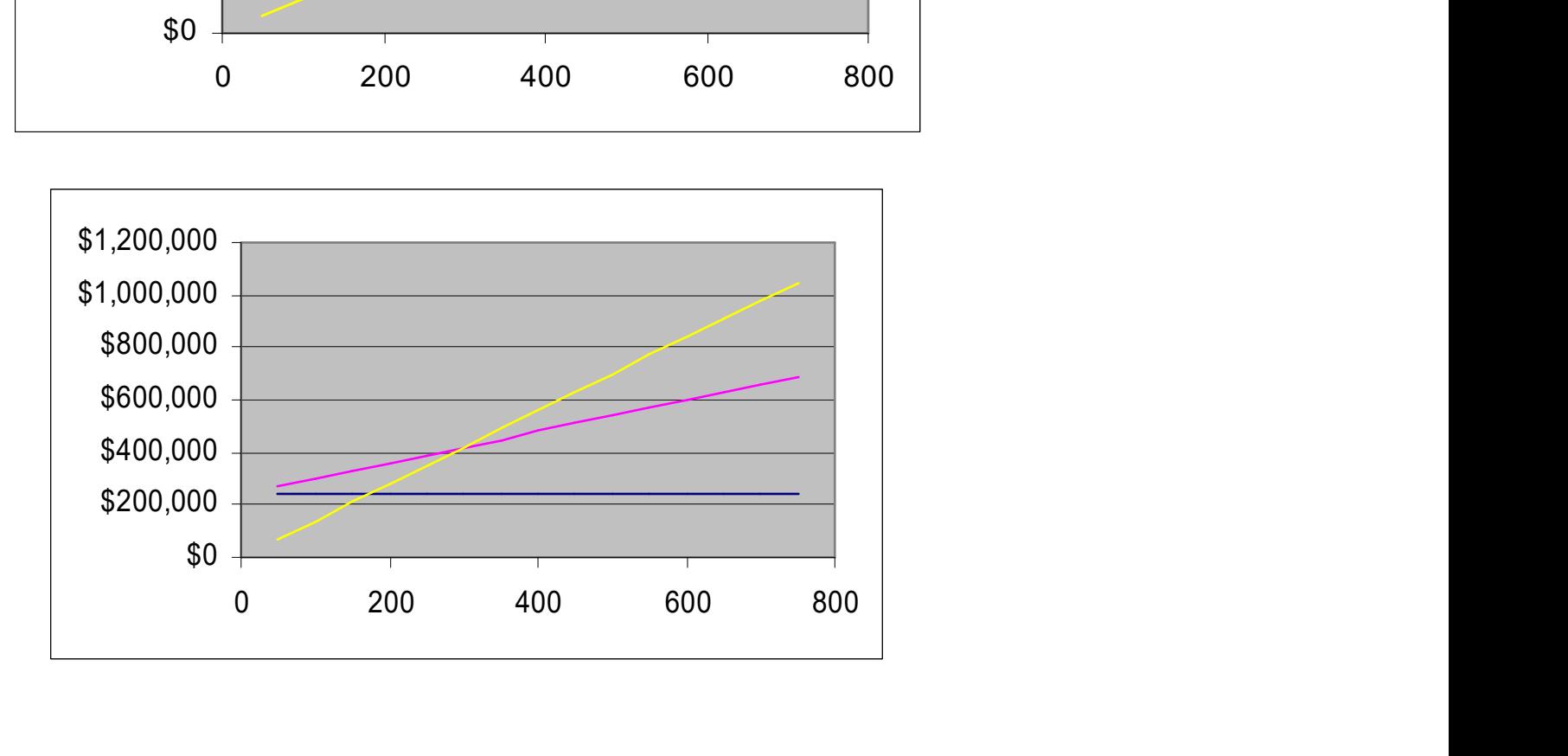

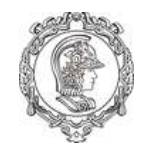

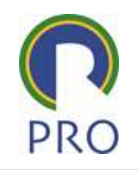

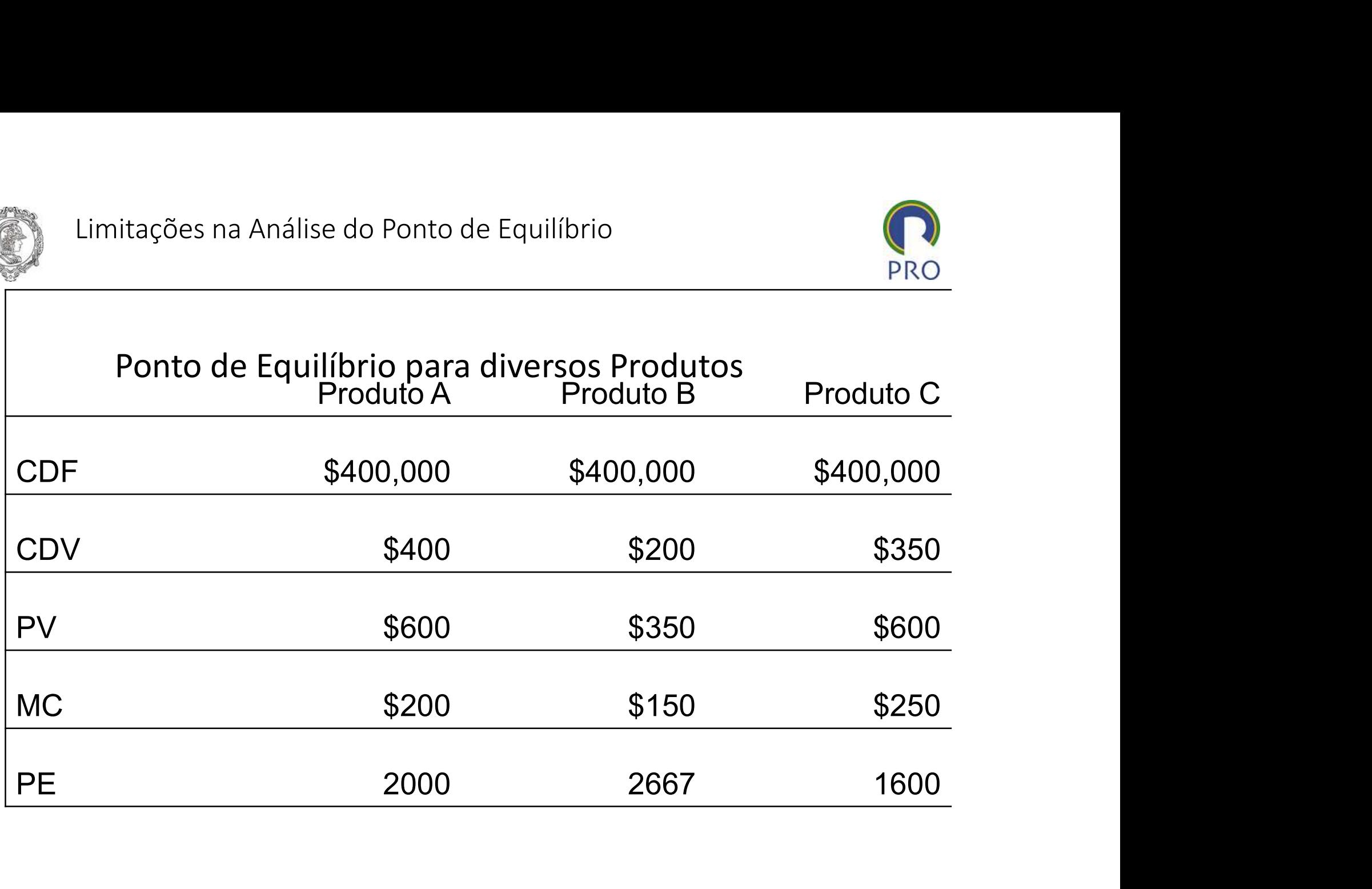

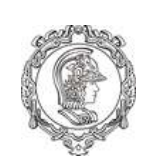

Limitações na Análise do Ponto de Equilíbrio

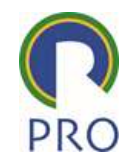

Calcular diferentes PE, considerando quantidades por produto de forma que a MC Total se iguale aos CDF

Considerar a mesma quantidade vendida para cada produto